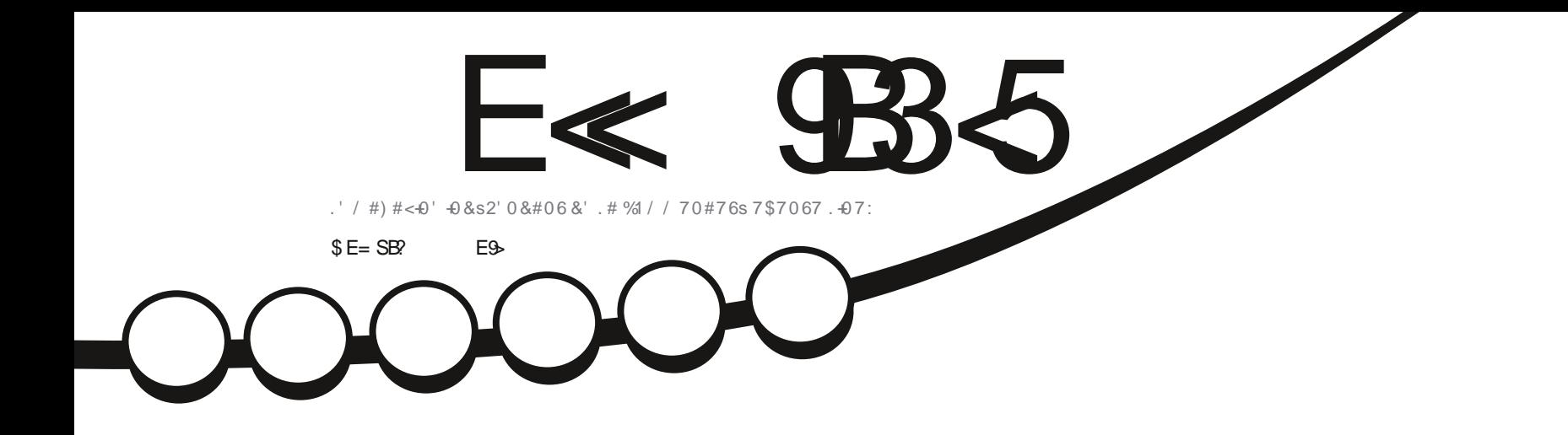

 $\boldsymbol{\times}$ 

 $\begin{array}{c} x \end{array}$ 

%4-6-87'  $. 66s4#4'$ 

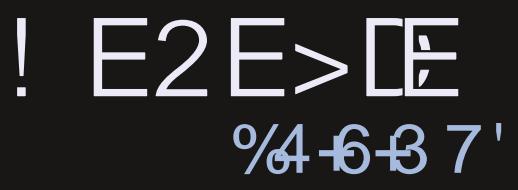

<span id="page-1-0"></span>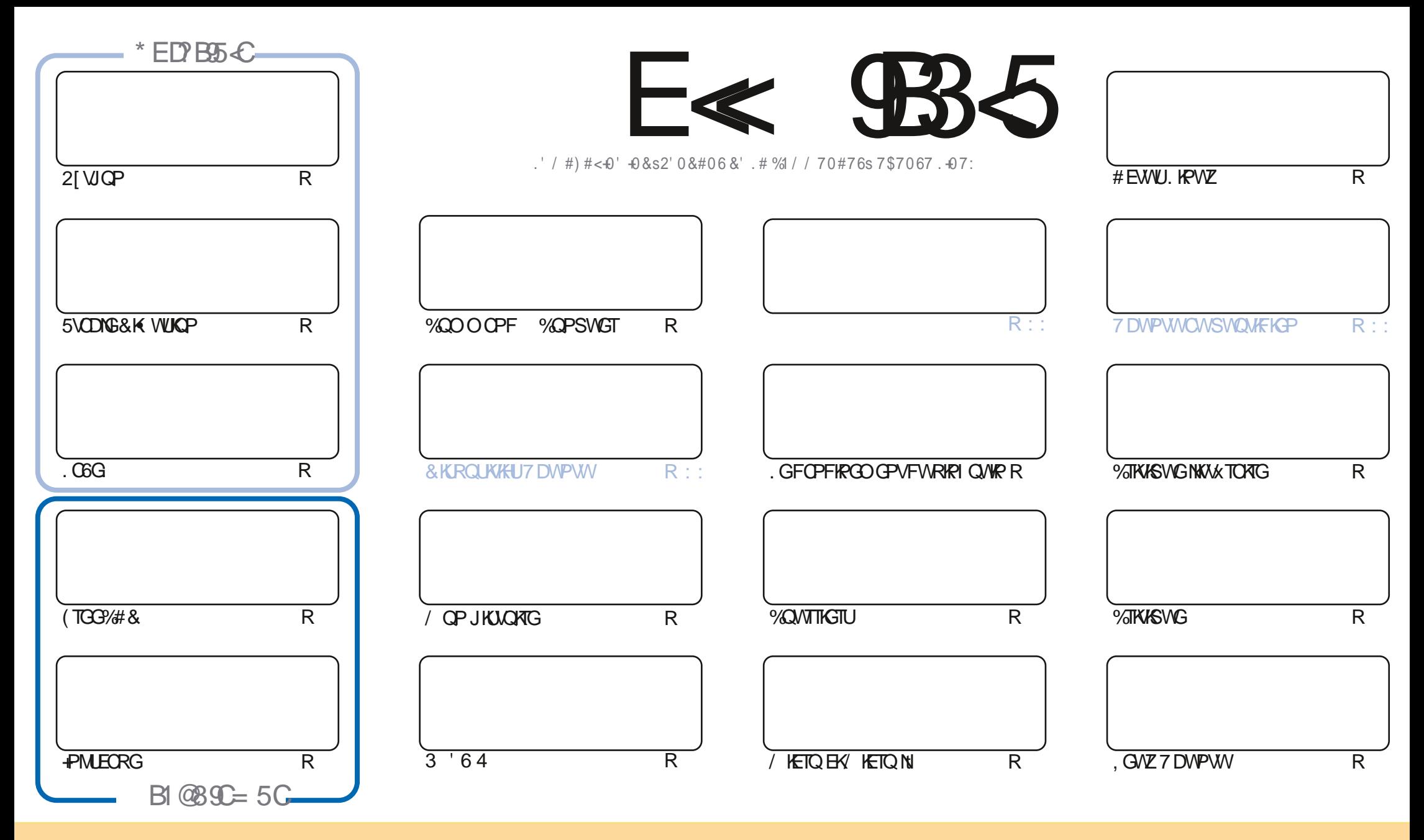

. GUCTVKENGUEGPVGPVUFCPUEGOCI Q. KRGLOPVRVDNKKULOVUNCINEGPEG-%GOOXXG-%QOOGPU#WIKDWKQP5JCTG#NKWG-7PRQTVGF-NKGPLG-%GNCLUKIPKEGSWG-XQVU RQWG CFCRVGT EQRKGT FKUYIKOVGTG/VTCPUOGU/TGYKUCLTVKRQUOGKWPISWGOGPVUQWUAUEQPFKKQPUUWKXCPVGU XQWUFGYG EKGTYGPQO FGNOWGVTF WPGEGTVORG OCPKWTG-QVOCKPUWP-PQO-WPGG-TGULGGOCKNQWWPG74. GVNG-PQO-FWOCICLKPG-K(WNN/KTENG/CICLKPGn CRUKSWGNY4.YYYHWNAHENGOCICLKPGQTI-UCPU RQVTOWOPVUW IXTGTSWKWORRTQWGPVXQVTGWKKKOKQPFGN WXTG 5KXQWUOGFIEG. VTOPURJTOG QWOFORVG EBXGETXOKOP XQWUFGXG FKUMDOGTIOETXOKOP SWKGP TXUMWGLQVUNC OyOGINEGPEGQ/WIPGUO KNOKTG

E≪ 9B3~5#171I9>55OD5>DRB5=5>D9>4S@5>41>D45 1>?>931<<5C@?>C?B45C@B?:5DC+2E>DE,?EC>545F5I5>1E3E>31C@BSOE=5BAE5<5C1F9C5D<5C?@9~9>C<br>5G@B2+SC939?>DB5OE<1@@B221D9>45 1>?>931< 5G@B9=SC939?>DB5QE<1@@B?21D9?>451>?>931<

### $$, $+$   $$)$   $$%+$ ,  $+ $+#$   $$$   $$$   $$+$   $#$   $$$   $$0$   $$+$   $"$   $"$

 $\mathbf{u}$ 

O QUIT XQUITG RIQUEL POW EQPUERPURVIQPUEGO QUIEKCXCE 21 VICP. 06G (TGG3/#& 5VODIG6&K WUKQP RIVIUFG **LI KTO BOIKTON GJ-PMECRG** 

2 CTO KNOWETKYSVOW KN C-WOWPWV WP NKTGRYWY VNOWTF WYTSNOPFGT) TORUKEUGVNGDGOWLGW#2+%1 #XGENGRYGHRFCDGANGEU EQUAK DGG VWAKWIN N 8 QWUXQ Q EGSWGLOKHOKYN ! SOP RGANIO ROTVG

7 PGO/WTGPQ/WGNG LOKTXVUUK TXUQVFTGO GURTQDNO GUFGRQNEGG/PQ/UUQO O GUFGTGAQVTt VP (% K HWANHOV'N FORTWU-CP EOPPWROWT NOU' 27\$, OKOPEP FOURONEGUITOULOUE OD OG KNHOWY POWYGOW #JJJJJ 60WXCDKPO0RNPOPV

, CKIRUONN. KRVZ/KRVUVTO OP 2%FVIDOWNOV tNCRNOEGF 7 DVPWVSVGLOKUVTEG 2%FOO GUKSVG EK ROVT CXXXVPGKExGFGEGSWGEQUFGPQUQVIU, GFQKJFKGSWGLQPXKD GFGNGQQVIGLVTNG2%FQQQUKSWG OVILIK/ KRVOGHOK/ROPUGTFGNUIGF OTF 7 DVPWVCXOE NGI GUKOPPORTGFGROSVGAUSIPORVKE VPGDOTTGFGU VEIG KA/OVAVPLPOR

0 QVDNG ROU POVUCXOPUVPG6ODNGFGUO CUMMEUQ LOPVNKUKUVQVUNGUCTVKRGUFGVQVUNGUPVOXTQUFVV (% & xPQTO GUTGO GTEKGO GPVU t 20 W14 GO GPO SWKNC O GROKGPV JWRU I GO IN R1 - SO GV UKXQWU FIGTEIG FG NOKG FG JFOPLOKU OVVOJVLIKO RNO OPV VIP ROJVEG FOPXOTI OJKOP LOJIKOPO, XOJNJSVG POJNJ **CXCPUVP ITOVRGUVT6GNETCO** JWRU VOGIONAEJOV O EQ (1 <<<<E . CLRWTG **XQVUI XQXT 8GPG OGFKGDQPIQVT** 

#595  $EEC$  FU EG @ FB  $211.0$ **TOPPIG' HWNHATHARD O A IRGOTT** 

# O N\$ ) # JWRU YYY ROVIGOP EO O HWNGHAENBOOD CHRG

 $5 = 17119 - 51$  SDS 3BSS 1F53

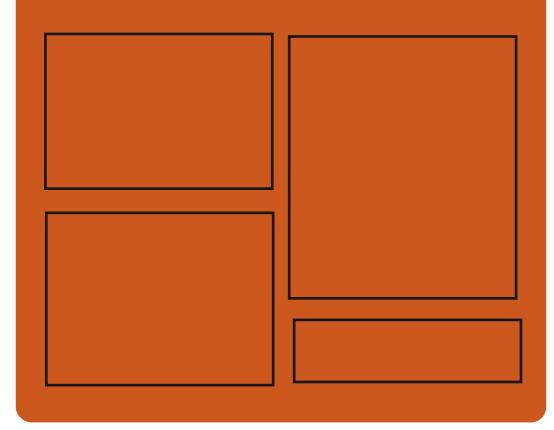

 $*$  PPF51 F<  $\$$ 85 CFB **HOEGDOQMEQO HWISHREDGO C HPG** W KAGTEOO HWARFARDO

> **JWRU OCWOFOPUOHON** " HWNERTENBOCI ON IRG

### $$?FF5&6C8524?=14195C$

JWRU HWNGHATENGO CIKAG QTI **ROFECUJU KPFGZ ZON** JWR YYY UKEIGTFOO U **TGEF LIRT**  $\epsilon$ F JWR WPGREQO TOFIQ (WW **WIENG 9 GENN 0 GYUR** 

HWINERTENGO CI CI KPGPI

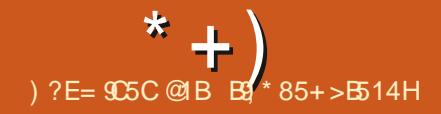

 $\frac{1}{1}$ 

<span id="page-3-0"></span> $8 +$  "  $*$  %  $$+$ "  $\frac{9}{6}$  N + #  $( % ^{\ast *} )$   $\&$ 

G RTQGV ) 07 C RVDNK NC DKDNQ VIWSWGNOOKETOJWRF **SWKTG** RTXLOPVGWPG#2+UKORNGROVTKPVxITGT **NCHOPENCPPONIX FVP LGTXGVT\* 662 FOPU** FOUORRNEOVACPU. GURNDG-DTO GUUVR ROTKGULOPV) 07. KPVZ (TGG\$5& 1 RGP \$5& 0 GA\$5& 5 GOVCTK J# PFT GKF OCE1 5 9 IR GV 15. CDIDINQUINSVGGUVFKU 7PG VIKOVYK GLOVVUNCINECPEG.) 2. **HOKUEOPU/TIVIKG NC DIDINOLU WSVG QEEVRG**  $O - Q$ 

. CDKONOW WSWGRTGPF GP EJCTI GNAU RTO AGEONEU<sup>\*</sup> 662  $GVB$ . 5 NG VTO KG OGPVIRETXOGPVKGNFGUTGSVWVGU2156 NIREGZOJKOP EGDOLGGYNIREGZOJKOP TX FVKG QX 5\*176EQV FKKGTLQUOX VIGFGU FG OVNWRNGZO G LGNGEV RONN GRONN GV FOLJO OF WHELIFG O VINIKUTGC FIRE ROTGZGO RNG NG ROONFG . WZ OW **NG . VZ FGEOPPGZIOP ROVIGPV V VTG VWK** NEXU 2 QV T TX FV WIG NEU LV VIEJ CTI GU SV WK UNTXKGPPGPV NOTLSWG NG EOPVGZVG LG UK WAS GEVIG NG POI OWOV NOURCEG WURKLO **VGAT NGPOODIGF ORRGNUU UMO GFOPU** NGRTOFG I VW IG VO KPKO KK

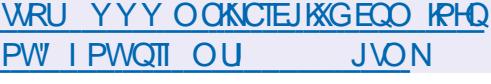

 $$)$  $\frac{1}{2}$  ( ( +8\* %) **&(N) COL**  $\frac{9}{0}$  $\mathbb{S}$ 

**ONFOP&KEV WPGORRNKOUKOP RGTO GV VOPVFGVICXOKNGTCXGEFGUFQPPxGU** FG FIEVEPPOREU UVRROTLOPVFK XTCPVU **HOTO OUUFG FIENDPORTELIGY FOPE END** RXFKQUGVEORODNGFC EJGTFGUFGEW OGPVUGP\*6/. GPVWAKKOPVNGOQAGNT 9 GD-KY CVIPGPOAYGNGXGTUKOP NC .GEGFGFWRTQGVGU/xETK/GP%  $\mathbf{P}$ **VWAKKOPVNCDKONOW WSWG3 VGVFKWTKOVK** LOVUNCINECPEG) 2. X AUVRROTIGINEU RNOGGOTOGUS KRFOYU. KRVIZ GVOCE 15

8 QVU ROVIKG POVGT VPG KRYGTHOEG I TORJISWG DOLKG UNT FOLJOPI NGU CXOE FOU KPHODVINGUROVIT GZRINSVIGT NG LOPU *<u>OWNICFWAGNEUO QUONDVKUOWRNIEXU</u>* FOPUNGRTGLIGRORIGTU. OTUFGNOTGEJGT EJG NCO QTRJQNQ KGGVNC RQUIKWAWK FG **TGRIGFWIG NC RIGPOPEROKOP EQTIGENG** FOU O QUULOPV FIKROPIONEU 2 CTO KNEU **HOTO OUFGFIEVEPPORTURTIKUGP EJCTI G** € WIGPV5VCT&KEV \$CDINQP.KPIXQ&KEVF

##4& / & HEV GV5& HEV GVNKPV & I TO KOP CXCE 9 KWRGFKC GV NGU UKGU DOLXU UVT / GFIC9 KWKGU/RTKUGGPEJCTIG

**LGFKJ** . CLOTUGFG) OFFGP&HEV **VIRI WG RCT NG HOKY SWONG C X V & RWONKG** CPURNWINCTF SWG NC FOLG FG LOTWG **IRKIKONEO CPV RTXXVG NC FGTPKVTG XGT** UCP UCDNGC x Vk ETxxGGP  $G/M$ **XGTUKCP** FGXOXYVTGRVDNKGGPUGR **VGODIG** 

**JWRU I KUWDEGO I GNFGPFKEV** I CINFOPFIEV TONBOLOU VOI

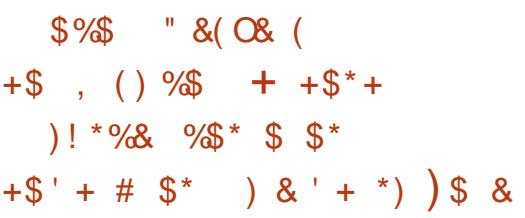

**OPPXG RICEJORG NEU FXXGNORRGVTIJ** - FG%POPKONPVNKYCPVKPFGEOO O GPEGT t NAKTGT FOLJ XGTUKOPIJ I VARRNI O GPV CATELY F7 DVP W & GLMCR DOLLEY UNTIC RICUGIO G7 DVPWWW.OTGG/PIP ENVIPV SVG FOLJ ORRNEOJKOPU EOPVVAJ CXCE FOLIRCSWALU 5POR %COOG (G FOIC 5KXGIDNG GV' PFNA U15 SWKWK INKLOPVFGU(NOURONU, GURTGO KWTGUXGT

UKOPU GZRXTIKO GPVONEU FG NC POWYGINNG XGTUKOP F7 DVPWW&GUWOR LOPVRTxXWGU ROVING RTIP VOORURTGEJOP. CNKTOK LOP FOUX STUKCPU ENQUUSIVEU F 7 DIVPWV & GUMOR CYCEFGURCSVGNUFGD UGROVT **UWKTCLOPUEJOPIGOGPV** 

7 DVPWY/QTGUK PIEGNONKTOKOP F VPG **KO CI GO OPONKU KSVG IRFIXKUKONG FVVU U** WOGFGDOLG SWKP WURKLGROUWPGFX EQO ROUKKEP OP ROSVOLUF OD UKROTXUGV WAKKGNGO XEOPKO GFGTOPOV XGNADO PV **CLOOKSING FG NGPLGODING FWU UWOG** . GUEQORQUOPUF 7 DVPWV/QTG | EQO RTKUNG U UWOG FG DOLG NG PO OW. K PVZ NBJOGFWNGUEGORNOGPVORGUFW U UWO GGVNEU ORRNEO KOPU UVRRNOGP **VORGU LOPV HOVIPIKJOVHOTO CV UPOR GV** EOPVII NURCTFGUQ/WANJUPOR. GUECO ROLOPVU5PORLOPVKKONUt NOKGF#R R#TOOTGVFG5GEECOR EGSWKETXGWP **VONTPOPVU/VRRNO GPVORGROVTRTOW! GT** NG U UMO G OP EQUIFG EQO RTQ OKUKOP F ORRINEOUGPUKPFKKKFVGNOU. GU UWOG FG€EJKGTUFGDQLGQVOQP\k QP OO FG NEW YG UG/WG. GU OK GU tLOV TFG NOPY TOPPOO OPV FG DOUG LOPV NIKTX GU GPOGFG16# QXGTVJGO TPIRENGPV SWG NEU EJOPI GO GPVU FGNC VIRFOLGU GV LOPV U PEJTOPKK GU CXOE NO XGTUKOP .65 CEWCINGE 7 DWPWV

 $*$  +  $)$ JWRU YYY QOI WDWPWWEQWM **KOO VWODNG ONNUPOR WDWPWVFGLMOR** 

 $\frac{9}{4}$  \*  $(# )$  $\mathcal{S}$ 

CRVDNEOVGPF#TODKP **SVK HOVIPKY VP GPXROPPGOGPV U UW** OG EQORCEV ROVIT FIXIGTU QTFIROJGVITU O OPOECTIQUOXOE FOURTOEQUOMTUDC UtU UNT NEU CIEJ KGEW VIGU #4/ 4-5%8 GVZ I EQORTIKUFKAGTUOGFWNEUFG 4 CURDGTT 2K 1 TCPIG 2K \$CPCPC 2K 0 CPCRK GV %NDKG  $*$  GNC  $\perp$ **RKPG** DOCTF DOUXUUVT#NNY KPPGT TO ENEU KR GAE CxV CPPQPExG

. GURCSVGU&GDKP GV7DVPVMLOPV **VWAKKUROVINGUEGO RKIDKOPU O OKINGP** XKOPPGOGPVGUVEQORNMGOGPVTxCU LGO DN GP WURKLOPVLOP RTORTGU UWOG FG DVWGF CXCE NIRENVUICP F CRVIOKLC **VICPUROVITXFWIGHT VOKKG OW OGPVGT NC RTGFVEVEXAY& GV NVWAKKOVKQP FG OX** EOPKLOGU FG RTOWEWAP UWRRNOGP **VONCE I** 

**XGIUKOPU FWPGIOW. KPWZ ROWT FIKH** HXTGPVGURNQGQTOGU#4/ GV#4/ 20 AT UIORNEGT NO ETX OUKSP FG NAVITURO C I GUU UMOG WP 5&- GU HOWTPK, OTU

HOWIPKG ROWT NWAKKLOUKP FG NOWLIGP FGU FXXGNORRGATU FG HOPWOPF 400 VEERWARP t FGWZ HOEVGWTU, CXGTUKOP DYNGTGV/QKW4W1NG1/COQPVQX EJGH VTWGPQU **IRENW NO WIDLANT FG DOZ SWKRGT** OGJFGEXENNGTFGURTQ TOOOGUEQPWW PEGAAVWNOP; GTO HOOK 4VW TGG\$5& QT ROAT FOURTOFOLLO ATU DOL: KU LIVIT NOT EJKGEWATG Z A 286 352326216 ' (6 JWRU IK JWD ECO Y GDUGTXGT NG 3\$48(7635J76E/(03/2,3285/\$1&15' (6 CPIKGTGNGQLGU)Q (19.5211(0 (176 3 (56211\$) 6 6 % 6 6  $8'$  \* ( .11\$0.21 685  $$7$  #)& (7#0 21\$' B  $\therefore$  0 **JWRU YYY CTO DKP ECO** 

**UVPK** 

PGY U CUJ CTO DKP

 $( ) %$ 

C. XGTI KOP FWLGTXG/T\* 662 t JOWG RGIHOIO OPEG GV FWUGTXGVT RTOZIO VWIKRTO ACEONG#PIKG FXTKXX FG 01 KPZ RCT VP I TO VRG F OPERSPUFXXG **NORRG/JUFWRTQG/SWKQPVFxOKUKQPPx** FWTXUGOW CxVx OPPOPExG. GEOFG **QTK KPONF#PI IGGU/FKROPKONGLOVU/VPG** NECPEG\$5&

 $\mathfrak{S}$ 

.GFxXGNQRRGOGPVGU/LQ/WGPV/RCT NC LOOK VK K 9 GOLGTXGT n ETxx Gt NOW GRIDGVRIGHE GP EJCTI GRINWFG VOO PG FGTPKGT GVSVKCTGWWP KPXGU **VKLGO GPVF VP O KNOP FG FONCTU 2CT** OKNEUEGRTGRTKKVORTGUFGNCLLOEKVKGP VIQ WG 80 NOP VR \$ CT VOP GX EJGH FG N<br />
N<br />
N<br />
N<br />
N<br />
N<br />
N<br />
N<br />
N<br />
N<br />
N<br />
N<br />
N<br />
N<br />
N<br />
N<br />
N<br />
N<br />
N<br />
N<br />
N<br />
N<br />
N<br />
N<br />
N<br />
N<br />
N<br />
N<br / SWG XOWU WURKLOG 55\* WPG QRWGP GUV 01 KRZ 7 PKV + XOP 2 QW VOPOX OPEKOP EJGH

FGN: SWRGFGU/WROTVOEJPKSVGO) +0:

 $*( + S )$  $\%$  $\frac{9}{4}$  \*  $\mathbf +$ 

7 FG6TVG0#5%14 **CXGTLIKOP** . WPG FKU/TKO/WKQP RQ/VT NG FXRNQKG OGPY TORIEG FWULGEND G GP TXUGOW 0#5 0 GW QTM# WOEJ OF 5 VQTO G SWK ROVIUWY NG FXXGNORRGO GPV FWRTQGV (TGG0#5 GUVFKROPKONG6TWG0#5%14'

GUY DOUX UNT NO DOUG FG EQFG FG TGG\$5& Q TGWP UWRROTV HRVKI TX ROVIT < (5 GV NC ROLUKOKKAK F y VIG I X TX RCT NG DKOKUF VIPG IRVGTHOEG 9 GD EQPU VITANG OP WARKLOPV NG HTOO GY QITM & LOP IQ 2[VICP (62 0(5 5CODC #(2 TU PEGV16%5+LQPVRTKUGP EJCTI GROVT **HOVIPKT VP CHEWU CAVULGENCI G NG NG K**  $H$  $H$  $H$  $H$  $R$ RGAWVVTG VWAKK ROAT **OVNOTIKGT NEU ENGPVUCKE NG UVRROTVFG** . &#2 #EVAXG & RTGENQT . C VOKNG FG NOCIG-51 GUVFG ) Q Z A  $'$  P RCTONMAG NO FKWTKDVWKOP 6TWG0#5 5%#.' GLV GP EQVITU FG FXXGNQRRG OGPV WWAKKOPV. KPVZ CWNKGWFG (TGG \$5&

JWRU YYY VIMOPOLIECO DNN W OCZIOKGUSWOW OPF I QVILUQIO G GZRGIK PEG

 $1 -$  "  $\sqrt{3} +$ .  $\frac{9}{4}$  \*

**OCHEK INC RVDINECUICP FG INC FIKUTIKOV**  $Q$ VKCP - CNK HPVV **DOKGUWT** & GDKP GVEGPWG ROVT VOLUGT NOU U WOGU GP OCYKVIG FG XVIRXTODKKKKU F OVFKY F CPONLGFGUIRHQTO OVERUTXLK FVGNGU GV FG FXVGEVKQP FGU EQPUX SWPEQUFGUCWCSWGUOGPXGURCTFGU **CLICKNIPVU 6CWU NBU FXXGNIRRGO GPVU** QTK KPOVZ ETXXU FOPU NG ECFTG FG NC FKUTKOVWICP LOPV FKUTKOVALU LOVIU NK EGPEG) 2. GV UQPV FKRQPKONGU XKC NG FXRIV) KV RVIDNIE 2NVUGVITU XCTKOPVGU FIOO GJ-51  $(Q)QQ$   $)Q$ QPV XV KTXRCTXGURQVT NG VKNEJCT I GO GPV. GUIO CIULOPV FIKROPIONEU  $Z$  A  $\#4$ / CIOJH GV ROVT K CIO GN 4 CURDGIII 2K \$CPOPC 2K #4/ %JTO O EDGAM 1 FTO K 2 CT FXHOW NG DVIGOW: HEG GUV RTOROUX OOKUNGU  $DVTGQVZ - 8'$  ) 01/ ' / #6' .: 8' GV PIK JVGPOGPVG LOPVU/VRROTVKUGP **CRVKP** 

- ONKFOORTOPE NAP EQUOPLOODNAL FO WANN NOU RNW FO ORNOW ROAT NOU RTCHALLICPPGNJFGNCLXEVTKX KPHOTOC VISWG FORWICULATION FOR NO KRONIDO

UKU UNTING 9 GD GV NYRVINNUGP FOPUNGU RGO GPV KRVKITX #ROEJ GO GUG GO OPU FOPPXGUFGURVEGU4(+& +NECORTGPF RTG TOO OAKGP VGNUSWG, CXC CXC' WPGEONDEWOP F GZRNOKUGVRNWJFG  $SWG \# \overline{\text{HETCHM}}$  (  $OWG$  Q  $5\#$  + 06 - KLOGV SING I DWGT SVETCHM SVLECPPGT 0 OCR R H' POWTG NCFKUTFOWKOP ECORTGPF JWRU DNQ UCROEJG QTI PGADGOPU FOLLO CITY CITY NATIONAL MEAK PFOUND TO PROVING ORCEL G POLICIPLY OON FG ROUG / WWW.QJI % STWG (OTEGT GVFGUENIU9 2# 21 TKV I TUEGt NAWAKIO KOP FOLJECTACJI TORJISMOJ 97 &# GV#/ & 5VTGCO SWKRGTO GAGPVFWLK NOGTINE JECTICE JI TORJISWEJ ) 27 08-8-# GV#/ & ROVINGUORXTOUGPUFGEONEVIN

JWRU YYYMOWKOTT DNOJ MOWK

 $*96$ 

**TGNBOLG** 

 $\alpha$ 

**NPWZ** 

 $8<sub>+</sub>$ 

 $\mathbb{S}$  \*

 $*$  +  $)$ 

TXLOCOVZ LOPU€NIVUSWO WZNOROWTU FG SWKRTOPF O PEJCTIG NOLJNOPICIO CIJFG #WW.JOPNKEO KOPO CHO CO OF 'PUKKGU O€P Z 2\*2 %% COLSETTRY GV) TO QUI CONNECTOO WITG / CZ KO G\* GOFGT. GPI SVK #05+% GVFKUTTROW LOWUNCINEGERG EOPVT NEU FG UKEVTKK URKEKONKKU VGNU XGTUKOPU€PKEULOPVHOTOXGUROVT. KPVZ LPCR • CJRCM 9 KPFOYUGJO CE15

**TGNACLE** 

 $\mathbb{S}$  $#$ 

 $M \frac{9}{10}$ 

 $#$ 

FXXXGTNOROEVUVTNGURGTHOTOOPEGUF~ U **GV€Zx RCTFxHD/Wt** 

JWRU OCTEKPHQ!NUGPFOOKN **OPPOMPFG O**  $Y C# +$ " \*  $)$  /  $)$  \*  $N#$  $+$ ( & ( % # \$

OCE15 COXNATIX &#0'5 &05 DOLOF CXCEFO WITCH UCTEJ KOEWITG JOOK TIGNARJ #4/ 4-5%8 / 25 2 OY GI2% Z.GEOFGFWRTOLGYGUYXETKYGP% 5% CLANGE FXROPFOPEG PXECLIDAG  $GVMDF$  21.5+

> 20VIL CICPVATEGURGIHOTO CPEGUXNG XXGU WP EQORKNIGANT, 6 GUV WURKEX EOPXGTUKLIOPV t NC XONG NB J KPU/TWE **VKOPUCTIK KPONEJ (OP ECFGO CEJ KPG ROVIT** NC RNOLGHOTOG BRONG, GUGZXEVNOONEU FROENUOVZHOTO CNU', (2' 20TIVOONG 'ZGEVWODNEU GV DHP (NDV GZGEVWODNG EONDEWUCKE NBUDKONOWINSWEJUWOP FCTF FW%%QLDQRQ1KOP) NOEGV/ WUN LOPVOVURTKUCP EJCTI G

**LOKGt LOVT NOXGTUKP** FWLGT FGUORRNEOUGPU. KPVZ CLLGODNIGUUC **JWRU I KUWD EQO ICTV DNRM** VISWED GPV GV FI POO ISWED GPV FOPU XGNT 5/ 62 5GPFO OKNOW FKUROPKONG **TGACCLE JVCI** 1 VV7GNG JEOTICEUKSPUFGDQ VALJNCPQV VPGOCEJKPG XATWANAG CXCEVP RTCECLJ XGNGXGTUKGPCOXINQTGNCRTKGGPEJCTG LGAVTXOVNA GLVLLQTVG#XGENQKGFG FOUCTOUGUXNOEXTOPISVOUECOROTIOPV SIMPIN NOU RTO TOOOGU. KPVZ Z  $\frac{6}{9}$  \$ ) \*  $\frac{9}{4}$  \* FOLJUODOMEJ FONRJODGAJ PO KOPOVIZ ROJWOPV VVIG GZXEVNIK U FOPU FO WITCHJ '#+ 'OCKN#FFTGLU PAGTPOKGPONKC ULUWOGU FGZRNQKOKGP EQOROKDNGLU VKOP 'NNGC x1 ONGO GPV OLOW WK NC RTKKG 215+ OCE15 (TGG\$5& 0G)\$5& 1 RGP **YPECUV** 

**VP LGTXGVT ROVT NG**  $\overline{\mathcal{A}}$ UJIGOO IRI XIFXQG/NGEJCVCXGENG RVDNE CXV CPPOPEX . GUGTXGVTHOPE VIGPPG UNT N<SWIRGOGPV FG NWAKIL VGNT GV EOPVTORGO GPV OVZ UGTXNEGU 6YKEJ (CECDOOM, KKGGV; CM6WDG, KKG **XQVU RGTO GV FG EQPVT NGT GPVKVTG** O GPV NG RTGEGIJWJEG FK WUKOP GVEG **FX€PKTXQUTMNQUFGEJOV, CIGUKOP** GVNPVGTOEVKOP CXOE NAJVWAKKOVGVTULG

 $\mathcal{S}$ ) #ROEJG5QHYCIG (QVPFOUGP CRTX LIPY NPYKOPPGOGPVFGFXXGNOR

**OTWIFGFGVZ CPUCRTWUNC FGTPKVTG** 

**LIGV SINAM SVK RGTOGV FGZXEVIVGT** 

CRIGO KNIG XGIUKOP O OLGANIG FWRIQ

GP EJCTIG FGU POWYGINGU XGTUKOPU FG \$5& % I Y IR GVUNT FGUXSWIRGO GPVU

**HWINERTENGO CIC HPGPI** 

HOPVRCT NIRVGTOXFIGATG FG NIRVGTHOEG. HRGCTGV\*GKJV.GRTQGVGLVVQVIQVTU POVGVTU/OEXSWIRXU FG RWEGU#4/ 9 ED. GEGFGFWRIGGYGLYXEIKYGP) Q GP EQVILLIGGFXXGYORRGQQFVGYLGRTX GVFKUTKOVK LOVUNCINECPEGFW 6

NCTxxETAWTGEOORNWGFWEOFGHTOPVON NCNKCPEG#ROEJG TG ROPUDOG FG NC EJCIG FG NAPVGT HOBG 9 GD . C POWYGING KPYGTHOBG GLV MO G TORKEG 4 GEKU . KPYGTHOBG 9 GD LOPUKONGO OPVRNWJICRIEGO KAMZ OFOR **VKG OVZ CRRCTGANU O COAKGEJ LIVIRROTIG** NRIGIVEOP FG LEOP ECFG. CXCLETIKEV GV **O TG FOU ROUKWAKK U FG RGTLOPPONK** LOKEP FWU NG GV FWFGLIK P & OPUNG EICV NAJRCTVIERCPVURGAWGPVEJCPIGT **NA JECLANGA/JT J** 

JWRU OY PEOLVOPING TONBOLOU **OY PEOU** 

 $8<sup>n</sup>$  s

 $\bigcap$  **IDEG SVKHOVTPK/FGUQ/WAURQ/T ANCI GUKOP FG RTOLGU NG UWKKFGU** GTTGVTU INC RINDPIEECVICP FW VTCXCKN ING LOWIGP OWFXXGADRRGO GPVFGRIGFWKU **NC ECPUTIVEVICP FG VUEJ CU OV NC ECCT** FIROKOP FG NAVT OKIG OP h VIXTG GLV FIKROPIONG 7 PG RNOGGOTOG SVIKRGVIV **VVIG FXRIQI XG FCPU LC RIGRIG IRHC UNIVEWIGG / SWK PG EXROPE ROU FG HOVIPKLIGVIU VIGTU GLV GP VIOKP FG LG** FXXGNORRGTEOOOGVPGONGIPOWSGOVZ U UWO GU RIGRIK VORGU VGNU SVG, 4#

ROTG: NO RTGO KATG XGTUKOP LVODNG G VPG OKLG: LOVT FG NO FKUTKOVIKOP GP 15 EGFGGU/XETK/GP 21 VJGP GP VWAKKOPVNG LIVMR CPOWONG XGILIKOP LG FKWIRI VG ROT HIOO GYOTIV& LOP OG VOLKEVITIKOVK LOVIU WAKEK ECOOG5) \$& GVROVT VP ULCE GUYXETKGGP 61 RG5ETKRVt NOKFGFGNC VTOFKKOPPGNJGVGLVNKTXCXGENGDVTGOW DKONKOVJWSWGO GZVILJ

> VRGUFG• WZFGVTCXCKGVXQVURGTOG/ URxEHESWGU VGNUSWG NGTPGN NGEUCT FGUWKTGUKROTKO GPVNGUVLEJGUŁ HORG I GAT NGULETIRYJOAZHAKORGUGANGUROTC 60& O NC NKIG FOLL VIEJOU DO FUNKCI NGU VIEJQU OP EOVIU OV NGU VIEJQU FOPUWPEXRIVUKROTX **VGTO IRXGU, GU UWO GGU/EQPVWRQVT** NAWAKK CAKOP FG OXVIC FOLIFG FXXGNOR RGOGPVFGRTQGAUGP EQUECFG YOGT HONIGV. GZKONBU CIKKG & CPUNGO CFWNG **CP FOURFG NG EX XGNORRGO CPVG VEOP I KEY TX FOO O GWP . WE FOP WEW RO LICEV & 4/** EOPULCO O GPV RCT NC RNOPKEEO KOP NC EOPECRVICP NC OKIG OP h WXTG NBJ **VOUU N'EVEL TOUGE GANGLOWIKEP**

JWRU I KUWD EQO O CMGRNOPG RNOPG TGNGCUGU VO X **FGX** 

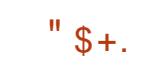

**GU FXXGNORRG/VIU FW RTOGV #UCJK** . SWKXKGt ROTVGT. KPVZ UVTNGUOTFK  $/$  QGV ) Q GV RVIDIKK VIP

2QUITG53. GUV RTKKGGP EJCTIG F1RGP). #LCJK QRGPIN

 $RVZ$  GV DO  $k$  UVT # TEJ  $RVZ$  EOO RTCPF VP CPLCCODNG FG RTCITCOOCU - &' 2NO OC, CFKWIKOWKOP GU/EO RK NG OP WWAKIOPV NOU FXRIVUTXI VWNGTU 2NOPG RTGPF GP EJCTIG FK XTGPVJ F#TEJ, KRVZ GV VO VUNGU EJCPIGO GPVJJ OWTGUFGPXTGPPGOGPVLOPVRNOEXU

> 2 QVT UVRROTIGT NEURVEGU) 27 #):  $Q/$  $1$  V/T NR  $1 \#$  RRNG / **KNICPVFxXG NORRX FONZ RKKONOU SWKHOPENKOPPOPV CP EQURNO GNUP CXCE NOUVIG NG RHODG**  $R$  KTC  $+$  4 C  $+$  C  $+$  C  $+$  C  $+$  C  $+$  C  $+$  C  $+$  C  $+$  C  $+$  C  $+$  C  $+$  C  $+$  C  $+$  C  $+$  C  $+$  C  $+$  C  $+$  C  $+$  C  $+$  C  $+$  C  $+$  C  $+$  C  $+$  C  $+$  C  $+$  C  $+$  C  $+$  C  $+$  C  $+$  C  $+$  C  $+$  C  $+$  C  $+$  C  $+$  C FTO CLCJKROVTNGPG ON. KPVZ XETK/GP NOPICIG 4 VWW GV NG RHADAG CLCJKROVT / GC XFIK(P NOP CIG% GRKNOLGFG PKKGOW POI OW GUV KRKKONBO GPV FXXG NORRY OP VOPOPVECO RVG FG NC HWWVTG RTKGGP EJCTIGFGN#2+8VWNOP GV NRYGTHOEG NO HEKENNE ROVT NRYGTOEVKOP **CXCE NEL ROEG WWAKKDOWT KNELVEOPWV** CXCE VPG XVG 7#2+ HOVIPKG RCT NG POWYCOWRKIDG PVGN: G SVOPVFOPPX  $SWG NQU RWECU \# RRVE / /$ **VWAKKGPV** NEWTRICKIG) 27 SWKHOPEVKOPPGUVTWP OKEIONO KRANHGIOX GVWAKIGFGUUTWE WITCH FG FOPPXCH RCTVO XCH CHO

 $FCD$  RNGZG J KNJCPV  $F \sim H$ NG  $FG$  NKPL x PIGTIG KPXGTLG ROVT NA JRKKDA JFG O OE

TORROTV UVT NORNOGPVOKOP FG NC JWRU OLCUKKPVZOTI

**OP OLCUKNAVITY** 

 $\frac{9}{4}$  \*  $\frac{9}{8}$  \$) +)  $\boldsymbol{\delta}$ 

**HARTMUVP OP FGFXXGNORRGO GPV NC TTFKUTKOVKOP ORGP575' GOR** CXV RVDNKG. CXGTUCP GU/DOUXGU/T WP GPUGO DNG WPISWG FG RCSWGAU DK PORTCUCKGE 575', KPVZ' PVGTRTKLG 52 GVSVGISVGU ORRINEOVIQPURGTUOP PONKKGUFWFXRIVORGP575' 6VODNG YGGF. WWW.KLOWAPFGUOyOGURCSWGWU DIROKTELIFOPU575' GVORGP575' UIO RINEG INC VIOPUKKOP GPVIG INEU FKU/IKOV **VICPU XECPCOKIG FOUTGLIQVIEGUROVIT NC ECORKIDADP FOURCSVOLU NC FKUTK** DVWACP FOLJOKAU tLOVT GV NBU VOLVU **VPKEG NEUFK XTGPEGUFCPUNEU€EJKGTU** FGURRXBEEQKQPUGVXQVURGIOGVF XXX **VGTF CPONLGTNEUO GLIO GUF GTG/TROVT** FK XTGPVGU CTEJKGEWTGU p VKNEJCT IGTWP & 8& WPKXGTUGNFG ) QZ A RRE NBU Z WPG OWEK **CCTEJ IOO G** / Q GVFGU. KXGDVWKFUCXCE  $-8'$  ) 01/ ' GV: HEG  $\sqrt{Q}$ 

. GU OKKEU tLOW FG NC DTOPEJG

**GRGP575' GCR LGTOPV FKRO PKONGUIWSW NC€PFGNOPPxG PKKOGO GPV NC XGTUKP FGXOXVVTG NO FGIPKNIG FG NO LXTKG** Z OOKJNGU **FXXGNORRGANTU CPV FX BIEX FG RTCFWIRG VPGO/WIGXGILIKP ND NPPxGRTO** EJORG COOPV NO VIOPUKKOP RTX XVG XGIU N# 2 #FORACTIVE KRAVZ2NOJKLEDIO FODOG DOLGE GROP575' GVEG575' GCR

**JWRU YYY QRGPUWGQTI** 

### $8\% * #$  (! \* %)

C XGTI KOP FG ROUQCIMEM 5 WPG FKUTHOWKOP, KPVZ ROVT LOCTV RIOPOU DOUGLAT#NRKG.KPVZ NCDK DNOVU WSVG%U/OPFCIF/ WUMGAVPGPUGO DNGF WURKKORTGU\$ WUJ \$ OZ Cx Vx RWDNKG . QDIGEVIKIFWRTQGVGLVFGHQVTPKTVPG-FKUTKOVKOP . KPVZ ROVT NEU LOCTV RJQPGU KPFXRGPFOPVG FWEI ENG FG XKG FOLLO KETCHOL KEGNUG EKGNUG V POP NKG **OVZ LOWWICPULLOPFCTF FGURTHREHROVZ ŒAGVIUFGNRFVWJIGSVKFx€PKLOPVNG** XGEXGANT FG FXXGNQRRGO GPV, GUDVWRFU LOPV RTXRCTXU ROVT NG 2-0'  $2RG$ 2JQPG 2VTKKO, KDTGO GV **CRRC TGANJ UVRROTV& U RCT NC EQO O VVPOVNA [**  $ECD$  RTKUNG 500 UVPI ) ONDZI # # 5 : KOOK KOOKG 4GFOK 1 PG2NNU  $.$  GPOXO# #575 / G Q 2 OF GV OVOG NG 0 QMIC 0 7P UWRRQTV

**RNVJFG CRRCTGKW** ONLIKWPIEX SWG ROLUKING GV EOPWORY %ARPOO OP GLV DOLX LIVT NEU EOO RO VOWINGUECO ROUPVULRXEIESWALT NOR LUDYULFG ) 01/ ' OOKU EGU ECO RO RCTGKIFOPUFGURCSWGWUKRCTXUVQWU UOPVULQPVHQVIIPKULQWUNCHQTOGFWPG JWRU IKUWDEQO HEKK PGVHEKK PGV NEUOWTGURCSWEJUUGPVIKGPVISWEJROVT DTOPEJGFXTKXxGUPEJTOPKKGRXTKGFK **VOWING JORROTGHALGY LOPVDOLK ULVITEGLI SWAO GPV GV POP OLLOGK GOVIZ EXROP** ROSVGAU#NRKPG.KPVZ & OPUNCO GUVIG FOPEGUGZAGIPGUFG) 01/'.CPQW FWROLIKING NG POJOV. KPVZ XOPKNGG AJ XGNGG XGTUKOP FG %RPOOQP LGTC RTO WWAKK FOPUNGUEOO RHOOKOPU UROP NGU ROUG FOPUNC FKUTKOWKOP, KPWZ / KPV POI OVZ FOU O KETONO KBORU RTXRCTXU RCT NBU HODTKECPVUF CRRCTGHAULOPVWK €PFWO CKUFGLWKP  $N(XU - 8' 2N U10C / QDKG 2JQJ) 01/$ / CDKGG/5ZOOLOPVFKROPKOGLECOOG RTIREKROVZ UJGNJJRGTUOPPONKKU O OKUKNI GLV ROLLIKONG FKPULONGET FO WITCH GPXK TOPPGOGPVUIECORTKV #6' GV: HEG

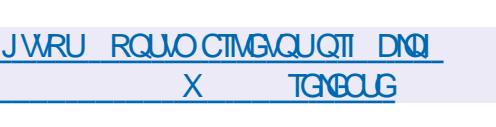

 $$\$$  # %\$

 $\frac{9}{4}$  \*

**HARTMU OCKUFG FXXGNORRGOGPV TT NEPXROPPGO GPV/WAKIC/G/JT %RPC**  $O$  $CP$ CXV & RVDNK . CEODO VPO/W FG NC FKUTHOWKOP, KPVZ / KPV FXXG NORRG WP HOTM FG ) 01/ ' 5JGNN FW **I GUKOPPORGFG€EJKGTU0 OVWANWGVFW** I GUKOPPORG FG HOPYVIGU/ WWGT FOPU

GZRXTKOGPYON NKOKK GLV HOWTPK ROWT. NG DWV FG HOWTPKT VP GPXKTOPPGOGPY & 6JTGGILJ OKPUKSWG RCT FGLJ HOPE FOPUNG UVING ENOLUISING FG ) 01/ CXCENCRTKGGPEJCTIGFGUXNOGPVU . GPXFIQPPGOGPVRQUOCTMGM 5 GUV FKPVGTOEVKQP TXVVUUKUFG) 01/' 5JGNN

FOPVNCLOTUGGLVRTxXVGROVINC 8

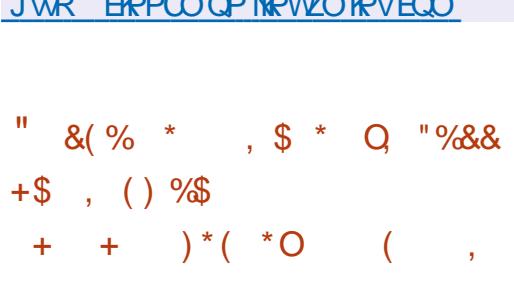

G RIDGY (BXPGY FXXGNDRRG VPG **XGTUKOP & FWIGWFG UTO AT IG OW** VONT RCT VONT (TGGEHX FOPV NG I COG RNOT TGLIGODNG tEGNWEGULGAZ % KAKK **\OKOP, GIGNRGNVvVIGGZXEN1K FOPU** WP PONK CLANTS GD UWRROTLOPV\* 6/  $GVB$   $D$ . 8 Q VU ROVIKG LOVIGT GP OGEGO VNIKOVANT GV OP TKKONKK KREKKK FVGNGCXCEFGUDQU (BXPGVEQPVRVG FGFxXGNQRGTNCDQLGFGEQFGFWRTQ IGV (TGGEHXYGD GV LG ECTOEVATIKG RCT NWAKIO KOP FG 9 GD), GV FWO OVGAT

VKOPPONKK U CXOPEX GUNGANA USWG NOLL KU **VOPV#DOUX UNT%JOW 26 .GEOFGFW** RTOGY GLY FKWTKOWY LOWY NO NECPEG  $#$ ) 2.  $X$ 

$$
1) * N# \qquad ( )
$$
  
8+00"   
8%+ ( " \$% + " \$+.

**O KEQ C RIGROUX VP POVYGOVUU /@**OGFG€EJKGTU2W\NG5OKUGP h WXTG LOWLING HOTOG FWP OGFWNG ROW NG POI OW, KRYZ XEIK OP NOPI O G 4WW.GUUWOGFG€EJKGTUGUFCPvW ROWTVVTGWAKKK ROWT NG RNOEGO GPVFG EOPVOPGYTUKKONUGVEOPVAPVGt FXXG NORRGT NOU KEXCU RTOROUXCU FOPU NG UUWOG FG €EJKGTUK #VOOHUn.KO RNOCPVOKP GUGPFOTG OVULLEGEG RTOWON RG GV GUV OVYKGTVG LOVYU NGU NK ECPECUFW 6GV#ROEJG

. G RTOGY XKG t EOPVONTPGT NBU TGLVTTFGVKCPUNKGUt NVWKKKCVKCPFKOQGU FG EQPVGPG/VTU FOPUNG ECFTG FG N1 % 1 RGP % OPVORGT PKKOWKG 2W NB 5 TXLOWY FOLI RTODNO OU VONJ SWG NG **ULORMO G G ECEGFGUFOPPXGUFVRNK** SWIGUNC ECROBY & FGO OPVO G FRIGEV NCEOPUTWENKOP F IO CI GUTX RX VKIKKGUGV

### NOUXEVIRX FGNOOXOCKG

JWRU NOTGMGTPGNOTI TWUVHOT **NPWZ CONEVADU EXEQECO** 

& \* \* %  $\mathbf{\$}$ KJ 969d - 96 # L

RIVIU SWG EGAZI RTOROU U FOPU & ODKOP

. G FxR V EQORQTVG

SWAJU DIROTALI LOKY

JWRU YYY FGDKOP QTI 0 GYU

 $1/$ %

**RCSWGAUFG** 

 $\frac{9}{4}$  \*

**HRTMU RTGLSWG FGNZ OPU FG FXXG T**INDRRGOGEV&GOKP) 07 KRVZ **SCONY OTO CXV & RVDNKG FIKROPIONG** ROVI POVHCIEJ KŒWIGUQ BONBO GPV  $UWRROTKAI - P\vee A#$ Z K #4/ '#\$+CIOGN#4/  $#/$  &  $Z$ #4/ X CTOJH OKRUENOKRU GN RRE GNGV-\$/ 5 UGO 20YGT2% GUOKHUT IONTFG&GDKP **LGIOPV** FIKROPIONA IRCPFOPV OPU

& GUIO CIE KPULONDUKOP LOPVEKU ROPKONGU NCRVIONARO KOP FOLIKO O GUGLIV TGCTFxG GNAURG/WGPVvVTGVxNEUCT I x GU RCT \* 662 IK FO ON SK6OTTOPV 20VTMPUCTEUKGEWIGUCOF GVK VP. KKG75\$ C x Vx FxXGNQRRx FKLRQ **PKONG CXGE ) 01/ ' - &' : &' : HEG**  $\%$ PCOQPGV/#6' CKPUKSWWP & 8& OVAKCIE I KORVATG SVKEOODIRGAALIRO SWAUROWIND RND AGTO GOOF CXOE FOURCSWOUL OF FKKQPPGNUROWT NCTEJK **VEWTGK** 

**COUT - OWNST HOPFOLGNT FW RTOLGV** D2WRR . IRVZ C RVDNK NC FIKUTIKOW  $WCP'QJ15$ SWKEQODIRG NO VGEJ POND KGFG2WRR . KPVZ CXGENKLONDUCP FGUEGPVGPGVTURGVTGZKEVNGTNBUEGO ROLOPVU FWU UWOG.CI GUKOP FG NC FKUTKOWKQP GU/CLUVTxGRCTWPGPUGO **DIGFGEOPEI VIICUANTUI TORJISVIGUFXXG NORRXURCT NG RTOLG/ 60KNG FG NO CIG** / Q

**JWRU DMIQOGQTI PGYU** GOU QUIMPINUAPG LGTIGUXGTUAP **TGNBOLGF JVON** &(% \*  $\mathcal{S}$ 

G RIGGY (TGG\$5& HVG LOP VIGP WAOG OPPKAGTUORG . C POKUOPEG  $QN$  $L$   $W$ **%GIONTN VP GPLGO** 

\$5& NGHOTM \$5& CxV ETxx Q **KNXVOX/ RTXXW FG FXXGNQRRGT VP UU WOG F GZRNOKOKOP TORIEG ULODNG GV** €CONGROVINGUU UWO GUOXOE FGURTO, . QTU FWEJOKZ FWPOO **FGILGVTUK** FW RTQGV (TGG\$5& \$5& TGG (TGG \$5& QPVxV EQPUKFXTxUEQOOG FGUGRUKGPU %GU/FGPE NC XGTUKGP (TGG \$5& RIGROUG RCT & CAVE ) TGGPOCP SWKC x Vx EJOKIG 'P POXGO DTG DOL KG UNT \$5& . KG k 0 GV  $$58$ **NCRTGO KNTGXGTUKOP** (TGG\$5& Cx\ & RVIDINGG)

**JWRU** YYY HIGGOUFHOWPFOWOP OTI **POKOPON-TGODUF FO**  $\mathcal{S}$ )  $$ \% +$  $\mathbf{H}$  $$+$ .

GPV 1 XGTUTGGY QWGWT FGU UU WO GUFGOKGGP ECEJGFWPG ON . KPVZ ROVIT NOURX THRUX THSVALUEG DNOE UNTIQUEKSVOU55& \$%GEJG CTxUVOX FOPULOP FIKECWIU CW. 5(// . KEVYZ 5 VOTO G (KNELJ UGO / GOOTT / C

PO GOGPV \$2(5V)OOK NBUTxUWNOU FOU VICXOVZ UNT NG VICPUHGTV FW U U WO GFGELIGIUS ECEJ GHUXGIUNC ECO FWRTQGVGU/EQPUFXTxGEQOOGXVQPV RQUKKQPRTIREHROGFWPQOW. IRWZGVC RCTN: FGU RNOPU ROVIT NG FXXGNORRG

RC DNG POP Q BKAN FG EQTTOENKHURQNT O OPVHWWNT FGEGUIUWO GFG€EJKGTU ' POCK WP CPLGODNG FG ECTICEVALUOKU t LOVIT CXCE NORNOGPVOKOP FW (5 **SECEJGHHUCXV RIGROUX ROVIGZOOGP** GV KRENNIKOP FOPUNC EOO ROUKKOP RTKP **EIRONG FWPG ON. KPVZ. G (5 \$ ECEJ GHU** GV GUV FXXGNORRX FGRVIKUGPXMTQP  $(PI)$ CXONOPV A FGTGXORT NO RNO GPVCMOP FG SECEJGHJCXOPV NIRENWIOP FOPUNG PCIO WC x Vk OPPOPE x Gt NC €P FG NOP GV FOPUNC XGTUIOP OEWANG  $PxG$ n GV FGUEOTTGEVKHUKKCXV KGPWEGORVGFGU FG ECOOGPVORGUIGY FGUNDENPGUKFGPVK € XUNQTUFGNGZOO OP RT XEXEYOPV

> . COLCEVIKI FW FXXGNQRRGO GPV FG *SECEJ GHU GUV FONGRETG NG PIXGONVEG* : (5 GP O CUKWIG FG RGTHQTO OPEG FG €CDKKK GVF XXQNWAXKK VQWGP HQVT PKLOPV FGU HOPEVKOPPONKKU UVRRN O GPVORGU KRUXTGPVGU t \$VTHU GV < 15 **VGNIEU SWG NIRENWICP FOPUND ROTUKKOP** FG RIVING VIU PX TIRJX TISVIGU NGU FIKRO. UKKOPUO VINKEOVEJ GU INCTRINKEO KOP 4#-8 **NO OKG OP ECEJG NO ECORTGU**

> UKP VIOPURCIGPVGFGUFOPPXGU O OFGU < INRGV<56& NGUEQURVIGUE XVOV **GV NC ROLUKOKKK F GPTG KUTGT NC SWOP VKK FG FCVC NG ULGENCIG FIRENT** O OUKSPU LOVIU HOTOG ET RVKG WURKEK RCT%JC%JC GV2QN  $2QN$ ' P \GTO GUFG RGTHQTO CPEGU \$ ECEJ GHU FGXOPEG\$VIHUGVF OWYGUU UWO GUFG **ULGEND GDOUXUUNT NG OXECPKLOGFG % OR OP 9 TKG EORIG UVT XETKWIG GV HOX/ RTG/WG FWPG XKGLIG FG HOPE**

**HWINERTENGO CIC HPGPI** 

### VKOPPGOGPVRTOEJGFG' ZV GV: (5

JWRU PGY UI EQO DIRCACTEGO KGO! IF

### $)()$  "  $$+.$  %

C FKUTKOVWICP 5 U KPVZ1 5  $Cx\&$ RWDNAGEOORKNGUVT&GDKOP  $\Omega$ FOLUARXG t HOWTPKT WP GPXATCPPGOGPV **INKG FG FXOCTICI G QRVIOKX ROVT NBU IRVAI TOGATUGA NEUG CO IRKUTOGATUFG** U UWO GU 2 QVT NG VK NEJ CIT GO GPV FGU XGTUKQPUCXGENGUDVTGOVZ) 01/ ) Q GV/ #6' IQ QPV x Vk RTxRC **TxQU** 

'NGG EQORTGPF WPG UKNGEWOP F CRRINEO KOPURTX KRUCINI GUROVITICI UVIT **XGKKIDPEGGVNGFKO POLUKE FWTXLGOWNG** WAPPGNO GEWVICEE NGNOPEGO GPVF WP 820 NOEWUt FKWOPEG NC FXVGEVKOP FIRVITYINGP NGU EGPVTI NGU FG UKEVITKA NO UNO VINOUAGP FG TX LGOVIZ GV NOPONILG FW VICEE SWK RG/WGPV VVIG WURKKEU **KOOXFKOGOGPVORTMUCXQATVKNEJCITX** NC FKUTHOWKOP UNT WPG EN 75\$ . GU CRRINEOUSPUKRENNGULOPVNGULWKOPVGU 9 KTCJU CTM 'VIGTORG 'VIGTEOR 20EM '6\* 2CENGUGPFGT 2VW 0OCR ) 05 . UUK 20EMAV 6TO EGT  $9$  KPG  $8K$ WONDOZ 6GCOXGY GT #P FGUM 4GOOKPC < GOO 5MRG 2GEMBALGEP

FGT 5 RCTIO Y 9  $E \# P$  T  $RPGI$  (CLVENK **5RGGF (RIGY ONM (RIGONNU %CEVK + ENR)** IC/OPKY00 KQU (OKNDOP 9 RTG WCTF 1 RGP820 (RGHOZ %JTOOG %JTOOKYO / KEIGLOHY FI GGV6QT\$TOYLGT

**YOPVIORGO GPV t & GDKP** 5 I U KRVIZ1 5 NG VK NG EU CIT GAVT) 47 \$TGP **XOIGNEUO/WTGUU UWO GUF GZRNOKOKOP IRUONIU XIC NG RCSWA/ CURTODGT G** PO OW. KPWZ C x V & O KUt LOW Tt NC XGT / KIG OP RNOEG FWP POO **UCP** RIVIU ECORTXJGPUKONG ROVIT NGU KPVGT HOEGUTXLOCON GUI YNOP GAE . OP XFORPGOGPVHOPENCPPGGPOGFG.KG O OKJUWRROTVG x 1 ONEO GPV NHPULONDJKOP UNTVP FKSVGt NOKGFGNRUONBVT%C **NOCIGU** 

J VRU U UNRWZQUEGO U UNRWZQU **HOTU UGO IRVG TOVOTU** - II  $*96$  $8 +$  "

**LLIRTINU LORV O QKU FG FXXGNORRG THO GPV IN DISTINGUI WSVG 58.** 5 KORNG & RICEV GFIC, CIGT GUY FIKRO PKONG 'NNG XKLGt UKO RINEGT N ETRWIG FG LGVZ GVF CRRINEOVIQPUO VINKO XFKOU. C DIONOVIWSVG 5&. HOVIEW FOL OVVIAN VENUSIVE MC LOTIVE & GV & TX WURKLOONS RCT NG O CA THAN NG VIOXGO GPV FOLUGP VIXGUNCTGRIGFWEVKOP FVMLOP NCLLOTIVG

& XAC1 RGP). 1 RGP). '5 8 VWNOP GV VGR 575' / CPCI GTGV575' 'PVGTRTIKLG DGOVEOVR FOWIGUGRYTO KOPUEOPPCZGU CDKONKOW WSWGGUYXETKGGPNOPICIG % GV FIKVITIKOVNG LIQVIU NC NECPEG <NO 20 WAKIGT NAJEOROBY & UFG5& FOPU FOURTOGAUTXONKKUFOPUWP OWNG NOP FOPU I CIG FG RTCITOO O KOP NEUDIRFIRIU FG PXEG LORGULOPVHOVIPKU

C XGTUKOP FG5& RTOROLG RTKPBROND GPVFG JEOTTGEVKGPUFGDO I VA J NA JIRPOXOJKOPUEOPEGIPOPVNO,OVIV FOLKEDPENCPU5& A\* CL9 IRFOY5VTHILTG GV5&. A& GUTCI 9 KPF CY 5VTHOEG ROVT ROUGT FG N#2+ 5& A& A4 GFGTGT t 5& ASVITHDEG NG POWKON XXXPGOGPV 5& A& 52. #: '8' 06A' 18' & N EICP RTIRERON 5.0045%4' '0A': \$1#4& ROW EOPVII NGT NC EJCI G FWENCHAGT t **NETCP** 

### **JWRU FKEQVILGNOUFNOTI V CPPOVPERI UFN**

 $(+)$  $$+.$   $$*.$   $$*(\&()$  $8<sup>0</sup>$ 

**LIRTMU VP OP FG FXXGNORRGO GPV** H<sub>1575</sub>' CRVDNK 575' . KPVZ' PVGT **RTKG** 52 5 VT NC DOLG FG NC RNOLG **HOTO G575', KPVZ' PVGTRTKG FGURTO** FWKU VGNJ SWG 575', KRVZ ' PVGTRTKLG 5GTXGT 575', KRVZ 'PVGTRTKLG & GLM

\* K J 2 GTHOTO CPEG YOO RVWARI CPV x V x ETXXU. C FKWTKDWKQP RGW VVTG VKN EJCTI XGGVWANKAKGI TOWWGOGPV OGKU NOEWU OVZ OKKEU tLOVT GV OVZ EOT **TGEVKUGLVINOK&t WPGRXTKQFGFGLLOK** LOVIU. CXGTUCP GU/FKROPKONG **ROVINGUCIEJ KGEWVGUCCIEJ** RRE NG U ZGVZ A

575', KPVZ' PAGIRTKLG 52 RTGPF GP EJ CTI G NC ECO ROUNDANCK VOLONG FGU RCSWGAUDIRO TOUCKE NO EQO O VIPOVIK FG FKWTKOWKQP QRGP575', GOR SVKCXV KVDNKGKN CFGVZLGOORGU G PKKGOWXNGS FG EQOROWICKK GUV **QDAGPWITUEG t NWAKKOUKP FWP GP** LGODNGFGRCSVGUDIROTGUFOPUGRGP 575' CAVINGAVEG TXCLUGO DNGT NEU RC SWOW LOWIEG HYGLY UWRROUG SWG NOU **WAKKDGATURGAXGPVF CDQTF HQTO GTGV VOUGT VPG LONWKOP HOPEVIOPPGNG CP VWAKKOPV QRGP575' RVKU ROLLGT t NC** XGTUKOP ECOOGTEKONG FG 575' . KPVZ CXCE VP UVRROTV EQO RIGU VP CEEQTE FGPKGOWFGUGTXKEG WPGEGTVEEOKOP FGUOKGUt LOWT tNOPI VGTOGGVFGU OG GPU CXCPEXURGAT WPG OKKG GP h WXTG FG OCLUG LOPU EQORNEOUSQPU **KPVWAXELJ** 

**JWRU YYY UNLGEGO PGYU575'** #FXOPEGU%ORODKWKAJVQKU **YOO RTGJ GPUKG 5QHY CTG 5VOEMVQ** GAR YAYUQO GTU# EEGAGTCAG & KKON 6TOPU+DTO CVOP

 $*$  +  $)$  $\frac{\sqrt{3}}{9}$  ) \* ( # ) (  $"$  ) +" ) %+( &+ "' +  $8' + *$ ) (

4GF \* OVCOPPOPEX VP EJOPI GO GPV FOPUNORRTOEJGFG NO RWDNKECWOP FGURGSWGAU FG EQFG UQVIEG FG 4GF \* CV' PVGTRTKIG. KPVZ GV NCTTyV FG NC RVDNECVACP FOURCSVGUFOPUNG FXR V ) KYI KVEGPVQUQTI. CUGWNG-UQWTEG-RW DNSWG-FG-RCSWGW4\*'. UGTC-FXUQT OOKUNG-FxR|V%GPV15-5VTGCO.CU **ENGPVUG/RCT/GPORGUFG4GF \* CVRG/V** XGPV VKNIEJ CTI GT NG EQFG FGURCSVGAU EQTIGURQPFOPVOVZ XGTUKQPU4\*'. XKC NG-RQTVCKN-ENKGPV-FG-NGPVTGRTKUG-FGPV NO ENDUPX EQUING VIP EQ OR RIG

2 QVT NEURTQGUI %GPV1 5 GV %GPV1 5 5VTGCO NG PQVXGOV O QFWNG FG FKU VIKDWIKQP FGU LQVIEGUP GPVICZPGTC RCU FG EJOPIGO GPVU POACDNGU O OKUNGU FKUTKOV WGPU VIGTEGU VGNAEU SW#NOC.K PVZ 4 QEM[. KPVZ 1 TO ENG- GV 'VTIQ . KRYZ ETxxGUGP TxQUGODNQPVFGURC SWGAU 4\*'. FGXTQPV TGXQXT FG OC PKWTG UK PKEECWKG NGWTU RTQEGUWU FG FXXGNQRRGOGPV QW NGU EQPVQVIIPGT RONT O EXECT ON ECT GFGURCS VOUF GU XGTUKQPU4\*'.

JVRUYYYTGFJCVEQOGPDNQI HVTVJGTKPI GXQNWKQPEGPVQUUVTGCO CRIDGGEOGFXECPVIONEXGFJXDGT<br>IGOGPVGVFGFK•WUKQPFGXKFXQU-CRNQGQTOGFxEGPVTCNKXGFJxDGT 2GGT6WDG--C x Vx CPPQPExG-2GGT 6VDG Q TG VPG ONGTPOUS KG KRFXRGP FOPVG t; QV6VDG & OKNO QUKQP GV8K OGQ KRFXRGPFCPVG FGU HQVIPKUGVIU KPFKXKFVGNU GP VWAKKOPV VP TXUGOVVFG FKUTKOWIKQP FG EQPVGPWDOUX UNT NGU EQOOVPKECVKQPU2 2 GVNCOKUGGPTG NOWAP FGUPCYK CAGNTUFGUXKUKGANTU. G RTQGV GUV FKUVTKOVX LQVU NC NKEGPEG #)2.X-

&  $(* + )$ 

A(7(9(56,216\$&203\$\*1('81 3(7,7'IN7(&+1,48(48(12866200(6 N(56' \$92,55(1(9I (77( 1289(11) 21& 7,211\$/,7|1 (6(5\$3\$6\$866,9,6%/(4881) &+\$1\*(0(17\*5\$3+,48(0\$,6(//(5(1 '5\$ /+I%(5\*(0(17 '81( 3/\$7()250(  $((518\%3/86)\$ \$\, 3/86 516, 6, 17((7) 02,16&H5(B

JWRU LQKPRGGTWIDGQTI PGYU TGNGC<sub>I</sub>G

 $\frac{1}{2}$  \* "%!") % \*  $8+$  "O+\$ #% N"  $8\%$ +(  $)/\$\star$$  N #

PYGNG/\$NQEMOFG.CDUGPVFxXGNQRRx<br>HQPLQKPVGOGPVVPOGFWNGFORRTGP NGV\$NQEMOFG.CDUQPVFxXGNQRRx VKUCIG-OV VCOO OUTSTVG. &/ & . OUGPV & K WUKQP / QFGNHQT & RQWTIXPXTGT FGUIO GUG V FGUIECTIGUE FGIRTGAP FGAT EQPPGZGU UNTINCIDOLG FG FGLETIR VICPUVGZWGNGUGP NOPI CI GPOWTGN. G FXXGNQRRGOGPVTGUGODNG tWP U U WOGFGU PVJ WUGF IOD Gt FK WUKQP ULCONG-5VCONG-&K-WUKQP-OCKURGTOGV FG HQTOGT WP EQPVGPW XKUWGN VTKFK OGPUKQPPGN- VGN-SWG-FGU-KOCIGU ROPOTOO ISWGUURJxTISWGUSWIRGWGPV yVTGXKUVONKKGUGPOGFG FGITxU-& VP ROKPVFG XWG RTCUSWG NGO OF WNG RGWY Y VTG WURKIK FOPUNGU LGWZG / NGU U[UWOGU FG TxONKX XATWGING-ROWT NO HQTO CUKQP IRNGTCENIKGF GPXMTQPPGOGPVU V**TKFKOGPUKQPPGNU** 

7 PO QFWNG-RTYVt NGO-RNQK-RQWTNGU U[UWOGUFGRRTGPVKULO G OVVGOOUSSVG GUV FKURQPKONG GP VxNXEJCTIGOGPV +N RGAW YVTG WURKUX CXGE 2[6QTEJ GV NG EQFGEQPVVRQVII XPXTGTFGUIOO GUt NO KG FOLJ O OF WNAU FW RTOLGY 5 VODNG-& KVUKQP.GO QFWNG-GUV-FKUVTKDWX-UQVUNCINEGPEG2GTOKUKXG<sup>9</sup>/TGCVKXG/. 1 RGP4#+ / SWKRGTOGV WPG WURKNEC VKQP t FGU€PUEQOOGTEKONEU. CFK•W

UKCP LOVW WPG NEGPEG QV WGTVG RGTOGV QVZ EJGTEJGVTUGV QVZ FxXGNQRRGVTU **IRVETGLIKU FOOXINQTGT NG OQFWNG GP** HOPEVICAP FG NGWTU DGLOURU GV FG NOR VIO KUGT ROWT FOLJ ORRNKEOVIQPU JOWG O GPV URXEKONKUKGU

JVJRU YYY KPVEEQO PGYUGXGPVU RTGUJTGNGCUGUFGVCKN KPVGN NODUKPVTQFWEGUCKFK• WUKQPOQFGN IGPGTCVGU

&+"\*%\$

 $*$ %((%)(

HARTWU O QAU FG FXXGNQRRGOGPV<br>THAVPG XGTUKQP O QLGVTG FW POXKC TWPG XGTUIQP O CLGANTG FW PCXIKIC VGNTURX-BIONER 6QT \$TQYUGT - $\mathsf{G} \mathsf{V}$ RTxUGPVxG 'NNGEQPVARVGt FxXGNQRRGT FGUHQPEVKQPPONKKUDOUKGUUVT (KTGHQZ

' 54 . G PCAK CAGNT UG EQPEGPVTG UNT NOPOP OOV NO UKENTAK GV NO EOP €FGPVKOKK GV VQVV NG VTC€E GUV TG FRTKX WPISWGOGPVt VTCXGTUNG TXUGOW 6QT&GUXGTUKQPUFG6QT\$TQYUGTUQPV RTXRCTXCURQVT.KPVZ #PFTQKF9KP FOY UGVO CE15

2 QVT HOWTPKT WPG RTQVGEVKQP UWR RNO GPVORG 6QT\$TQY UGT KRENWVP RC TOO WATG\* 6625 1 PIN SWKXQUURGTOGV F WURK GT NG EJK TGO GPV FW VTCEE UNT VQVUNGUUKGUQ EGNCGU/RQUIDNG 2QVT

NKOPV, CXC5ETKRV GV DNOSWOPV NOURNW **IRU RCT FXHOW NG O OFVING ECORN** O GPVORG 0 CGETIRV GUV FIKROPIONG (VG RTOZI GVODHU RTOZI UOPVWAKKKUROWT NWAGT EOPVTG NG XGTTOWINNING GY NYPU **RGEVIOP FWVTCEE** 

### **JWRU DNO VOIRTOLGEVOIT PGY TGAROLG VOT DTOY LGT**

 $\frac{1}{2}$  %(  $*$  $80\%$  #%.

### **OTOZOOZ 8 RTWON' PXROPO GPV** WPG FKUTHOWKOP, KPVZ URXEKONKKG DOUGUNT&GOKOP) 07. KPVZ FGUKPXG **CWEXRNDGOGPVGVt NC OCKPVGPCPEG** FG LGTXGVTU XATWGNU VWAKKOPV .: % GV -8/ GV EORODNG FG TO ORNIEGT FOLJ RTGFWKU VGNU SWG 8YCTG X5RJGTG / KETCLICHV\* | RGT8 GV%KTIKZ \* | RGTXKICT GU/FKROPIONS, CVOKNGFGNRUONDKOP  $QVFG$   $Q$

2TQZOQZ 8' RGTOGV FG FXRMQIGT FOUL GIXONIUXAWANJEG SWOKK KPEWU VIKGING CYCE VIPG IRVGIHOEG 9 GD EQPVVG ROWT IXTGT FOU ECPYORGU XORG FOU KOO OU KRFKKKEVANGU FG NGU VTOKGT t OKNIGTUFG OCEJKPGUYATWANGEU.CFKU NCLOWEG CIFGFGUGPXNTQPPGOGPVUXNT NGLUKPVKITGTt NCXNFxQ WAS USING WE WARROON RTV Vt NGO RNOW ROUT NG ENVUGTIRI | EO ORTIKUNC ROLLIK

TXFWATG NC OGPOEG FGU CVICSWEU WIK DHAKK FG OK TGT NEU GPXATCPPGOGPVU VJCP GV FKUTIKOVK LOWU INEGPEG) 2.X XAWGNUF VP Ph WF t NOWIG LOPURY GT TO ORTG NG VICXOK 2 CTO K NG JECTO EX TKUKSWELJFGNARYGTHOTEG9 GD RTKGGP ELCTIGFGUEGPLOOGU80%LXEVTKKKGU EOPVIING FG NOEEWU tWWW.NEU ODLGAU HOTO CAUFG XKFXQ FG LOP GYFKO CIU FIKROPKONGU 8/ LIKOHANO G Ph WFU GAE DOUX UNTIQUITINGUI RTKGGPEJCTIGFG) 6-2 QVTINGUEONEWWOO CUIXO CUKSWEU FIXGTU OXEOPKIO GU FOWUGPVEEOJKOP  $/5$  #85 .8#2 . KPVZ 2#/ 2TOZOOZ 8' CAWLIGPV KECWCP

> **JWRU HOTWO RTOZO OZ EGO VITGOFURTOZO OZ XG TGNBOLGE**

> > $^{\prime\prime}$  %

 $\frac{9}{4}$  \*

**LURTWU FGAZ OPU GV FGO KFG FXXG TT NORROO OPV NO XGTUKOP F VP U UW** OGO VAWARKUG FGO QPVQ G XAFXQ PQP NY RX CRTG (NOY DNOFG **GU/LOTVIG +N** RGTO GV FG EQORKNGT FGU€NOUGV FGU **XKEXCUT ROTURE FWP GPUGO DNG FG XK FXQU KPFKXKFV@NGU FG €EJKGTU LOP GV** F IO GU. XFKGAT RGTO GV FG FXEQW RGT NBU ENRUCXCE RTXEKIKOP LIVLSVVOVZ NONEG FG€NIQUQY FGOGWIGGPROIG RIQQYQUYXEIKYGPNOPIOIG)Q KRVGT VIKOVWKOP FKUROLGE OVWANJHRYK I TKUROVNI FOLJKO O OLJ tERNINIGVIJU PAKOCOVIZE ROVNI

. GEOFG FWRIOGVOUXEIK/OP 21

. GUXGTUKOPULOPVRTxRCTxGUQVHOTOQV (NOWROM, GEOFTG/ .6 GUV WAKKEX ROWT N FKKOP XKFXQ, CDKONQUWSVG((ORG) GLV WURKEK GROVIT VIOKGT NAJ FK XTOPVU . HPNGTHOFG C x V EOPLYTWAKG CXCE 21 NCDKONOW WSWGO WO 21 GUVWAKKK G 2+ GLV WURKEK ROWT NG VTOKGO GPV FGLJ **KOO GU 8 GWUROWG WAKK GTFGURNW IRU CXOE NORNOGRANOP FO GUI** XKEXQ FG NC EQNOELIKOP FG (TGKT OKPUK) SWG FOLJ RINN IRU LOPOTOLJ. #&52# GV FOLLENTICLIF IOCI G) / 4%

JWR LINKSLOON KUWDKQ . OY DNOFG

### $\frac{9}{8}$  \$) \$ \*

C XGTUKOP F1 RGP5PKEJ SVK **FXXGNORRG WP CPOND WG QWXGTV FW** RCIGHGWFI POOKSWGRTQRTKXVORG, KWG 5PKEJ CXV & RVDNKG, ORRNEOUSP XQVU RGTO GV FG UNTXGKNGT FG O OPKNTG KR **VGICEV&GNOEV&KK FGUCRRNECVICPUVWK NKCAGNTUNTXCATGTxLGCANGAFGDNQSWGT** HOEGITORJIKSWGGP2[VJQPGV2[3VGV FKUTKOVK LOUVUINEGPEG) 2.X & GURC SVGUOVZHOTO OUTRO GVFGD QPVxVx RTX RCTX URQVITNRULONDUKCP

1 ROP5PKEJ C EJG VP FKONOJ VVG FOPU NGSWAN XOWU FXEKFG FG ROVIT **UWKTG NG HOPENGPPGO GPV FW TX LGOW** *OWEG DIOSWET NEWSKIKK EWTXLGOW, G* RTQ TOO G XQVU RGTO GV FG FX€PKT FOLU TWINGLIF CHEWLISWK XOWLIRGTOGY VEPV FG RIGEFIG GP ECORVG NEU CR RINEOVACPU NGU VWAKALOVGAVTU NGU JI VGU BRONGUGV NGUROTVU FWTXLOGOW, OFFINU RGAW VVIG RGIO CPGPV NIOK & CAVRIO **FG I WUGP FOVILLOWGO ROTORG** 

1 ROP5PKEJ XOVIU RGIOGV XIONG **OGPVFGEOP€I WIGTNG€NIGRCTNOWWC** NRYGTHOEG ITORJKSWG FG EOPLGTXGT FOLUO KUKSWA JUVINDE KAKKA FWIXLACW GVFGNEUGPTG KUTGT

### **JWRU I KUWD EGO GAKILOEMGV** ORGPUPKEJ TGNACIAJNO X

 $(\frac{9}{\sigma})$  (  $\%$  &  $\%$ 

O CUI CI C CAVAGTV NG ECFG LOVIEG **CXFGNORNAGHOLGSTOY LGTSQZZTQ** SWKOGVGPh VXTGWPU UWOGFKLQ NOWAP FWPCXKCVGVTt FKOUCPEG 4\$+ NGVIDEETXUGOWKPFXUKTOONG, GEOFGFW 4GO QUG \$TOYUGT +LONOUKOP UQVU NK EGPEG) 2. X \$TOY UGT\$ OZ 2TO HOWIPKY WPG EQVEJG UWRRNOGPVORG FG RTQ VENKEP FOLU UWO GU ENGEY NOTUFG NO POXK OVERP UNTIES GD OKLG GP h WXTG RCT NG TGVTCKY FGU HOPEVICPU FG VTCK

VGO GPV FGU ROLGU 9 GD XGTU WP GP **XATOPPGO GPV KION SVKRGVV VVTG GZX** EW WI WP OWNG J | VG OW FOPU NG PVOIG GEOFGFGNCRNQGOTOGGLV XEITY OP, CXC5EITRV tNOTEGFGNCRNC **VGHOTO GO OFGILL** 

*STOY UGTS OZ 2TO HOVIPK VPG UQTVG* FGRTQZI ROVITNCXKUVONKOUKOP FGUUKGU GPOLLWOOPVNCHOPENGPFGFGLUKPFGU ROL GUI 9 GD 2 QVT EG HORG NG POXK C **VG/VT %JTCOGGLV VWAKKX HOPEVKOPPOPV** FOPU VIP GPXNTQPPGO GPV KLON LXRCTX GPOGFGKJGOFNGLUn. WWW.KOGANTFKU ROLG F VPG KPVGTHOEG 9 GD SVKTORTO FVW/NRVGTHOEGFWPCXKCVGVT.GEOFG . CXC5ETTRV \* 6/, GV %55 FGU UKGU QVINGTIVU XIC EGNG IRNGTHLEG 9 GD GLV **VICK& FCPUWP CPXRCPPGO CPVKCN GV** NG ENGPVPG TG GAVS WG NG EOP VEW FX It **FGILK**<sub>x</sub>

JWRU I KUWDEQO FOLJOJQ STOY LGTS QZ2TQ

HWINERTENGO CI CI IRGPI

**FEJKF** 

"  $12$ S3S41955 45 4 = 9C5 5 > BSC51E . 9BE1< ?G 322\* < 32 \* 8(32E 96&832) \* 7 1 & - .2\* 7 : .669\* 00 7

 $$948'$   $$.5$   $\%$   $$1$   $(656)$   $$8$ ;  $"$ ,  $578\%$   $2$ ;  $(6781 * 8)$   $(35\%7,48)$   $3285/ (687/6\%7)$   $856$  $'$  (".578\$/ 2; 48, 9(8/(17)\$.5(/(856352&+\$,163\$6' \$16/(65 6(\$8; 9.578(/6)

 $.$  568 $($  "  $.578\frac{1}{2}$ ; (6781 ( $: 8$  //(17287/\* 5578.7 /\$91575°/k 38.665518 ( /\$9,578\$/,6\$7,21 \$33\$5\$K7/25648(9286 820 0 (18 (= E 8211 (87 5' (60 \$8+,1 (6)  $9,578$  (//(6)  $175$ (//(6)  $759$ (8) (5)  $67$  '80 21' (

 $($   $'$   $\mid$  9(/233(0 (17  $'$  (/2<sup>\*</sup>, & (/6 /\$ 9(17( /1  $'$  8&\$7,21 (7/\$) 250 \$7,21 1 (6217) 48(48(/48)(6816' (6' 20 \$,1(6' \$16/(648)(/6/\$88H6)(1 5 6(\$8 \$8; 0 \$8+,1(6)  $9.578$  (//(62MB)  $(63266\%$ , 716, 1N1, (6

 $$.6 / (0.21' (1.656 \times 58; 1)250 \times 7.48(6.67503/181 \times 552178 + 1.48)$  $8203/(:$ 

9(&6(635,1&3(6) 6\$35\$7,48(6(6); (0)3/(6(7621 \*/266\$,5) 6JG8RW00\\$QZ 0 GV/QTMFPI 2TFOGT/\$%48 '\$.5' ' (6516(\$8: ".578\$/ 2: 3(50 (7' ('.663(5) /\$)58675\$7,21 (7/\$ & 21)86,21 / J (6 E/\$ & 211 (; ,21 ' (352 - 76' 8 0 21' (51)

#WGWT

SFKGVT 2TCCEVKKY 2TGU

 $A40$  MHTA  $4\%$  /  $\%$ 

MGY OTFU 4 ODK? % OWNPI SKE

 $-5.50$ 

 $KP#OQQP75$ 

JWRU YYY COO CPECO FR **ITGHARGA** A

 $R$   $H$   $O$   $Q$   $Q$   $P$   $(4)$ 

 $RP - QDQ$ 

JWRU YYY COO OP HT8 RW00\$ OZO GW QTMARI 2 TAO GT% OPPOEMRI

JWRU YYYMDO ECO WUGP GDOGMVJG XATWONDOZ PGY QTMARI RTHO GT

 $\%$  \$& %

 $\frac{9}{6}$ 

 $\%$  OPEI WTRPI GDO COMFR\$. & **TGHUTAA!** 

5 & 621648( /( /,95( (67( 1 \$1\*/\$,6(; & 86,9( 0 (17)

<span id="page-14-0"></span>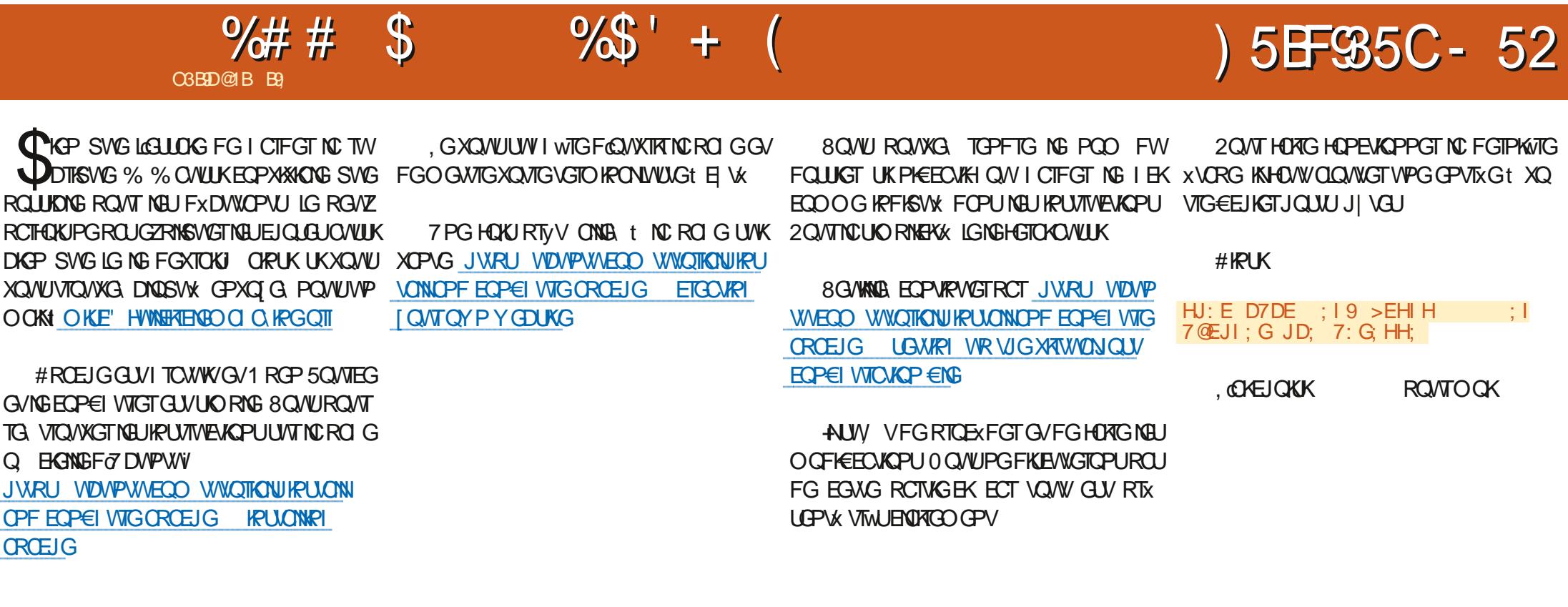

' PTG KUTG NCG VORG

 $=9$ ?; MTCFB; 9EC

### FOPUXQVTGPCXK CXGVTGVXQKNi

**%COOG XOVUROVXG NG EQPUCKGT** IG UWK NEU EQPUK PGU OVLUKROVITO CU UNIGT SWG NG WWQTKGNHQPEVKQPPG VQW **LOVTU** 

8 Q W RO WAS XO AT SWG EGUV NG & 05 g XO PV PG ROU y VIGU DO PU t EGUVQVIQVIIUNG&05a : &

01 KPZ WPG CNGTPC WSG t # ROEJG **GZKUGOVILIK** 

#XOPVFoRULONGTO I IRZ RCTIQPUF#RC EJG, GNOKTOEJGTEJX FOPU9 KWROFKC 'VDKGPU-TSWGVCPGOCTEJGROU GVFQPEVQWUNQUTGPUGKPGOGPVURGW i G UGIXGVT \* 662 #RCEJG #RCEJG \* 662

 $\frac{9}{4}$  # \$  $\frac{9}{6}$  +  $\frac{1}{6}$ 

5GTXGT CXVK ETXX RCT4QDGTV/ EXGQN DQP OQOGPVFCORRTGPFTGNG\*6/. GV GVHOK/RCTVIGFGN#ROEJG5GH/ NG%55 FGDCLG **P** Y CIG(QVPFCKQPFGRVKU

#NOPUO OKPACPOPV1 01 KPZ

p EONIGFGEGNGRORVNCTKK #ROEJG **DxPx€BGFoVPGFQB/OGPVQKQPIxPK0G SCP Pt ONDPUROU ECTIGRIGPFIOLU** GVFOUP UVRROTVIRVKI TX XGPOPVFOUVITGU RINIUSIVG O CRIDEG FOPUID TGXVG O OKU RTQGUNQ KGGW %x\QXYNG UGTXGVTNG QP EQPYRWGTC FOPUNG RTQEJQR PW RIVURGRVIGURG UVT NG 0 GV CVVO GRUFG OXTO  $\ddagger$ *YGNC XVOPV FKV KNPGLV* ROUFVWOWRCTHOW#KPUKGP **EQGFGN: FKGNT XQVUXQG VQV**  $+QT$ 5 LOGX C EODOGPEX t VICXOKNOT UNT VGEGNGRINDEGXKFG! 0 GINGETCI G ROU-AN 01 KRZ RWKLSWG#ROEJGPGLOXOKYROU LGTGNIEJG0 OPPPLGRNOKLOPVG? IXTGTRIVING FIZZO KNG EOPPGZKOPUEOP ENTIGPAGU 01 KPZ C x V x RNDNK GP GVROVXOKVVICKGTRIVIUFGFIZOKNGEOP PGZKOPU EOPENTIGPNAJ & GRVKJ 01 KPZ GUY FGXGPWRINNURGRWNGIKG SW#RCEJG **I FOWG FG LC RGUG VOKKG GV FG LG J** ECROBYKUt HOPENGPPGT UNT FWOCK **TIGNO IRIO CNO CAVUGE TGRCTIGEOEUCXGE** RINVIFGEX\OKURINVI\CIFFCPUNCTVDTKSVG % % O OKIGXAYZ \QVIVUIO RNBO GPVSWG XOVULLEURA NO. EXTERGEGEOUG O QVU **CRRICHCPFKCPUNGUEJCLGUSWPF POWU** ROTOGTOPUFGDCLXEVTKX 80WUGPVGP FTG XI ONBO GPVRCTNGT FGEOPVGPWULC VISIVG GV FI POOISIVG GV FG EOPVOPW DOUX UNT FOU €EJIGTU OW UNT WP 74+ 7 PKKOTO 4 GLOVIEG FOPVEGT OOKU CEWANNED GPV EGNC XC VICR NOWR ROVI POVIG% %ROWTFxDWOPVU

**2 CUVIFOLLY SUKPG XOUNDPV SWGICWGT** XONUCXG O OKRYPOPVVIP LGTXGVT9 GD UNT XOVIG OCEURG 7 DAP WW %GU NG

B9 VICXOKNG FOPUNKHQTO CVISIVG FORVIKU RINNUFG OPU ACXVMCVGEJPONOJ KGONNET GVXPKT & GNCTxRCTCXCP FGFKSW3 JFVTU FG NO VOKNG F VIPG O CEURG t NOXGT CXGE O VWWO WTGU GV QUENNQUEGRGU GP ROULDPV RCT NC ROLG FG EUDNEU LWLSWOW FIOGP UIGPPGOGPVFG\QVIIU) KINCH0KV

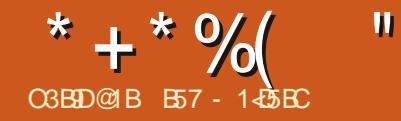

## $&H8?>41>C5=?>45$  BS5< &

<span id="page-16-0"></span>GOOKJFGTPKGT POWJCXOPUGILOX - FGIOVGTSWERSWEINOVTULIVTNGYKF IG / 60 C LED COME G WILL CASE NO CEWILGE 21 VIOP FG O OPKRVKOUKOP FG LVING SWG LOK XETK GV SWK UORRONDE KOLLV NEUFCTMRT n . OKXIONEO GPV RTOOKU NKTGU FG 6ENROWT FXDWACPVU QWAGTVU SVGIGOGEOPEPYTGTOKJFCXOPVO GLVVT EGO GEWIGGEP FG FOPPGT VP CRGTVV FGLOP HOPENGPPGOGPV

VIWO GROVITSWIKIPGLOK/ROJOWLIKLOO DIG GVROVIT SVYKRYKLIG HORG FONVIGLI EJOUR J SWG NOTK KPONPG ROWKOW ROU HORG. GPOV YOUNEEJK STUCKRONGK OF **UVINEUPOLICIFICTIVIRY IN GVEGLIVUNT EGNC** SWG POWUONDPUPOWUEOPECPVIGT FOPU NOTWERNG FG EG O O KUEK, GU€EJKGTULG TOPVFKROPKOME JFOPUO OP FXRIV SWG **IGROTIO GTOKOXŒ XOVIUt NC€P FGNOT** VARNG

G EGFG QTK KPONGLY NG ROKPY FG FXRCTV FG O OP VJ WOG 6ENPOLLOFCTM . OKVWAKK NG O QFWNG FG UVING EQOOG DOPEF GUICKROUTO CLUVIGTSWGIGROW **XOKUHORGHOPENGPPGTNGUEJQUEUCXCE** 21 VIOP RWKSWG OC EQPPOKLOPEG FG 6EN6MxVCK/G/GU/VC/NCVTUNOKKG, CK GZOO HRX RTGLSWG VQVUNGU VJWO GU6EN ROLUKONEU | EO ORTIKU NEU LOVIEGU FGU SVICVIG VJ wO GU. KRVIZ K RCTFXHOVIN OW

?CFEG HNH END ENDUINE GV DIKEP UT FOHDANN G FOKJOFO GAVIGSWKIO CHONIWYP EGITOR VORUROVIEDORIGPFIGEODOGPVEOP **XGTVATVPGI TOPFGRCTVIGFVVECFG6ENCP** 21 VIOP COCKIRNWIGHTUEORIGUEGOGU **RGPFOPVUSWGLGLLO OKJFGEGFGTNG€** EJKGT 21 VJQP GV LOKGAVFG POODTGAZ **HOVZ EXRCTVU O OKILOKEPKRCTVO/WEOO** RICPFIG (KRONDGPVLOKTXWIK) OGWIG & GRWKU LOKO O FKEX NG € EJKST FW O WROKPV WP LEJXO C FG EQ WNANTUSWK OGRNOKOK

> # LIB FUKACKTG O CHRACPOPY ECO OCPVCPU

CRICO KWIGEJOLGSWGPOWJONOPU GZOO HRGTGLI/NGO OF VING FGLIJI NG KOL **UVINEUPOLICIEVITY n GEODOGPEG VONIONTU RCT NC LIEUROP FOL KOROTIC** VICPU NOTLSWG LGZOOKPG VP O OFVWG RIVIGP GVEGLUFGPERCTINISWG POWU EQO O GPEGICPUCWIQWIF JWK

 $?$ CFEG H $>$ 7G :

?CFEG IA?DI; G7H IA

### ?CFEG EH F71 >

2VKKSWG POWU ETxOPU WP OGFWKG ki CANGPGO G n POAVLFGXOPU KO ROTAGT U U GV VMIRVGT. WURKLOUKOP FG QUROVU GUY PXEGULORG ECT POWU ONDPUTCPFTG NGO QFVNGGI POLUKSVGO VPKKGO VIFVUJU **WOGFGZRYCKOKOP ECRODYGFGHOPE** VKOPPGTUOVU9 KPFOYU.KPVZGV/CE GV POVIU XOVIKOPU ROVIKORT CIERFGT OV FOLUGT # LLGAU SWENSWG LOKY NEPFTOKY Q NWAKKDGA/TCKPULONN POVIGO QFWNG 0 QWU ROWACPU POWU UGTXAT FG NC OX VIGFG CUROVI IGNP ROAT EOPEO VAPGT NG **UKRCTOGNTFGT&RGT\QRGEQTTCEV k nQW** k>n CVZGPFTCKUECTTGEVU. CVVTGEJCLG SWGPOWJFGXOPUIOROTGTGLWVP€EJIGT XKFG CRRGN WICTGFR 0 QVU NVWAKLOPU POIO OGO GPVROVIRGIO GWIGOVZ FK x

TOPVU O OFVWGHJ F VP RTO TODO G FG **ECOOVPISVIST CPVIG GAZ %RCPFCPV KNI CWP CXOPVO G UEEOPFORG t EGNC** SWKFGWGPFTC ENDATE CPUWP RGUYOO  $\Omega$ ( $P$ 

0 Q ANU RNG A CPU NGU VICHCI NK PGU LIVIK **XOPIGUINUG CRTWUNC LOEVEER HOROTY CEP SVG NEU XONGATU LOKEY KORNERKG OGPV INDONAURCT FX€PKKOP %GNCLK** I PIEG SWONDEJ LOPV FIKROPIONEJ ROVIT **VOWELING LIEDENKOPU FWO OFWIG VOPV** SWONDEJ PG LOPV ROU O OFIEXCH FOPU NAPG FG EGU HOPENGPU 0 QVU FGXOPU **HORGO MOPUKOP! EGNO XORTEKFO I DWU** 

0 Q AN ROAXOPU VWAKIGT NC XCTKOONG NOECVICP ROAT HOATPKT NG EJGO HP FG DO GORRICKIK NOTLSVG POWUCKRONOPU NB JKP UTWEVKOPUCURCYJ ICKP RNW NCTF

' PUWKG POWJFGXOPUFx€PKTNAJXC **TKDNBU FG EQUIVENT FOPV POWU CNTOPU** 

5H9G?FI  $HMH$  7 $G=K2$  4  $EH$  F7 $I >$ : ?GD7C: 5H9G?FI **BE971 ?ED**  $K: GH?ED$ 

. ORRONJUCTIX TO QUIPGINGEJOO IR EQO RINGVO UNG FOO FWLETIRVR VIOP NORRONQUROU FITPOO GALETIRV TO QUIPG LGANGO GPVAGEJGO IR 5VTO CO CEJIRG NEJXONGATUTG CAMPX GULOPV

 $>E$ C:  $=$ G $=$ !: HAI EF "MF; G?C; DIH HI NB; (E: JB; H :; CE CNHI NB; H5DEI HE: 7GA FN 5H9G?FL  $>E C$ ;  $= G = 1$ ; HAI EF "MF; G?C; DI H HI NB; (E: JB; H : ; CE **BF971 ?FD** 

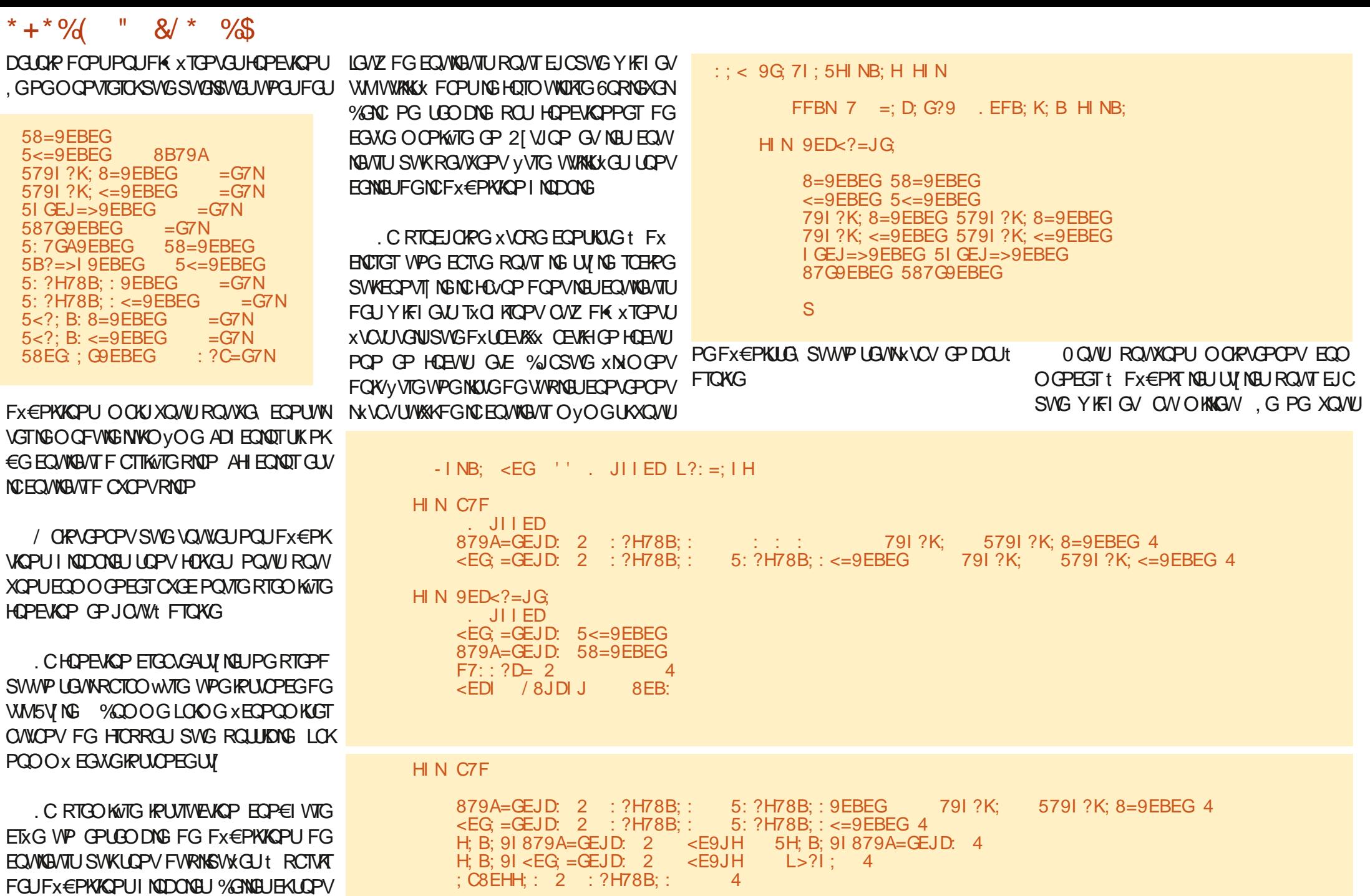

EGRGPFOPVEGPUKGUyVIGWWAKKGURQVI NGUY NGTCHRGFWUWOG SWKFx€PK/NGU \* + \* % " & \* %

**O CPVIGIOKSWGSWASSWA JFX€PKIKCPLJFG** EJOYZ ROAT XOAVLFOPPGTVPGKFxGFGNC HOVOP FG RTOEXFGT 80 KKNG UV NG FW **6DVWQPDQVWQP6** 

**%COOG RTxExFGOOGPV KNRGWI** CXOKT VPG LOEVACP ROVIT NO ECTIVG FG NKVCVt EONDINGT RWKUVPG LOEKAP ROWT NOURGEVK POTO ONI 5KXQVULLOW OKG ETX GT VP UV NG ROAT VOAVU NGU Y KFI GAU F WPG ENOLLG ROTWEAW WATG EQO OG FOPU NEZVIOK/ EKFOLUVU XQVU FGXG VWAKLGT NG POO FWUJNG RCT FXHOW %G POO FOO OPFGRIG SVGVOVOVIL ROTVP ki6 n

 $H \Lambda$ 

**QTUSWG POVU XOVKQPU FX€PKT FGU** CWIKWWUSWGPQWUPGRQWXQPURQUFx € PKT POTO ONBO GPV POVU FGAGPU VWAKK LGT NC OXVIGFG UV NGEOPEI VVIG %GNG **EK POWU RGTO GV FG FX€PKT FGU XN** O GPVU VGNU SVVG NEU EQVIVELYTU F CTTKWTG RNOP GV FOXOPVRNOP NG TGO RNKLIO G WPG NKIG FOPVEPOPV IWUSMU SWOVIG GEVIGTUROVATICI OVE IG NGJOVIV NO FTOKG GVNG DOUFOPUEGY OTFTG NORCHARGEG **ECTOEWTGU GVE** 

. G6\$ WWAP ROLUWFG x I ONBO GPV WP UVING URXENCIN CRRGN 600000WW.OP %G UVING ROAW XI ONEO OPV VVIG TO ORNIEX EOPEI WICKOP GVFG ECTIG OP JOWN'T **FTOXG** 

NKAPU FOLJKOJ OLJ POWU FOXOPU EOP

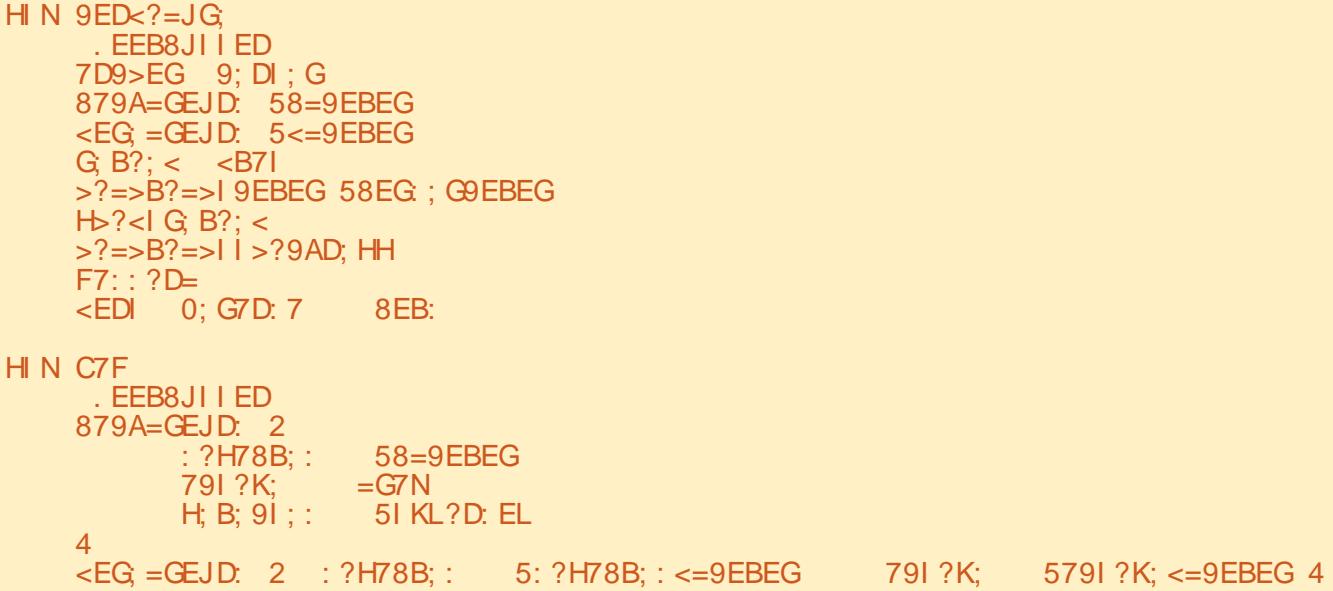

### **GCO CRTKJFWGO RURQVTEQO RTGPFTGEQO O GPVH0RGHQPEVIQPPGTVQ/WGNCRGTUQPPOKLOVIQP F VIPGIO CI G** & CDOTF POWJFGYCPUFX€PRTNEUIO CI GUSWGPOWUXOWNOPUWWAKIGT

 $-1$  NB;  $\leq$  EG  $'$   $\leq$   $\geq$   $\leq$  9A8JIIED  $H>{7G}$ : 9ED5?C7=;  $\overline{1A}$  +>El E&C7=;  $\langle$ ?B; EH F7I >  $\times$  PE97I ?ED HH: I H  $9>A \t M \t FD=$ Hb7G: 9E<<5?C7=; IA +>El E&C7=;  $\leq$ ?B: EH F7I  $>$  @ E?D BE97I ?ED HH: I H  $JD9 > A$  M  $FD =$ H > 7G: 9: ?H 5?C7=; I A + > El E&C7=;  $\langle$ ?B; EH F7I >  $\times$  PE97I ?ED HH: I H 8B7DA M  $FD =$ 

LGTXGTWPGEQRIGKWOORQTORG nFG NC PXEQUKK FWWAKLGTNG€EJKGTUJC OOKQPUEJOPIGTQPVOPHQPEKQPFGU GP WWAKKUPVNGUO VO GURCICO WATGUFG NODIGY KO CIG GEP SWG NG TOOQUIG TGFRI FK XTOPVUY IFI GUU GV FOLJ FK XTOPVOLJ OKAKAUFG2I VIOP PGNG OEGROURCT RCTUKE JEGN: NO CPV 80 W JROUXEL ET GT FAJIO AJ SVIKLGTOPV VVIAKIKK GU ROVIT JOL CIF 8 CAVUROAXAG O OKPACPOPV XOKT ' PUWKG POWUFGXOPUETXGTWP XN EQOOGEV POWU WURKLOPU NC HOPENGP OGEV RGTUOPPONKX SWK EQPVKGPV NGU EQPVT NGT NC HOTOGEVYY HEIGVGVORUK **%COOG\QVIQVIIUNDII.SVGPQVUVWK QURQVIIQIR ROVI FX€PKT NGORNOEG** KRHOTO CAKOPULUNT NO CIG WARKE KOUNT FG LUWKG ROLG LUWKOPVG OP JOWY t O GEVEG NO CIG SWG POWUXOWNOPUG Y EJCSWG X VO YSKEP GEVGEENY EGUKENT FICKG

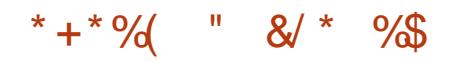

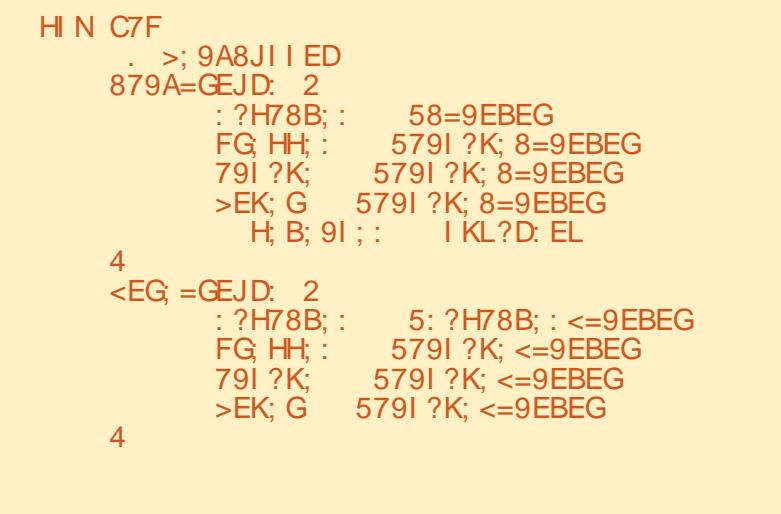

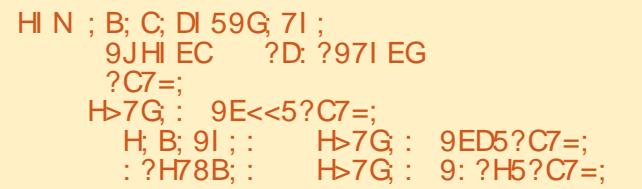

### ' PUWG POWIROWOPU I XTGT NO FOPELWIO KOP FOLIFO WANTUFWY KELOVEG DO GG/ORLIFGUWKG

 $\overline{A}$ 

 $HIN$  9ED $\lt$ ?=JG  $\Rightarrow$  9A8JIIED 879A=GEJD: 58=9EBEG  $\leq$ EG:  $=\leftarrow$ SJD: 5 $\leq$ =9EBEG  $?D: 2971 EGC7G = ?D$  2  $F7: ?D = 2$  $\overline{4}$  $\leq$ EDI $\leq$  8JDIJ  $8EB$ 

'PEP POWUFGXOPUFX€PKTNCOKLG GPROG %GUNCRCTVG84#+'06FKH  $F$ FHKG 'P I xPxTON WP Y KFIGN IG FOO ROLGE VP OWRNWGVTUXNOGPVU 20VT NG DOWLOP 6% GENDWILOP KNI C WPG DOTEVIG WP ROFEKPI TGO RIKKLIO G WP HORWIG/WPG XWSWAXG %G W XCTKONG **UWKOPVNCENOLIGEVW KEI GV EKEOPVIG** 

' PEP POVUROVICPUHOVIPITINCECTIG FOU EQVIGATURONT EJCSVG XVCV OP **JOWA I OVEJG** 

. GO OF WAS FG UVING HOW TPKY XIONG **O GPV WPG FX€PKKOP RGTLOPPONKXG FW** DOWGP64CFKODWWGP

GPGXOKJROUROUGTOPTGAVG\OVU NBUY IFI GUUWMI XTXURCTNGO GEVINGEG

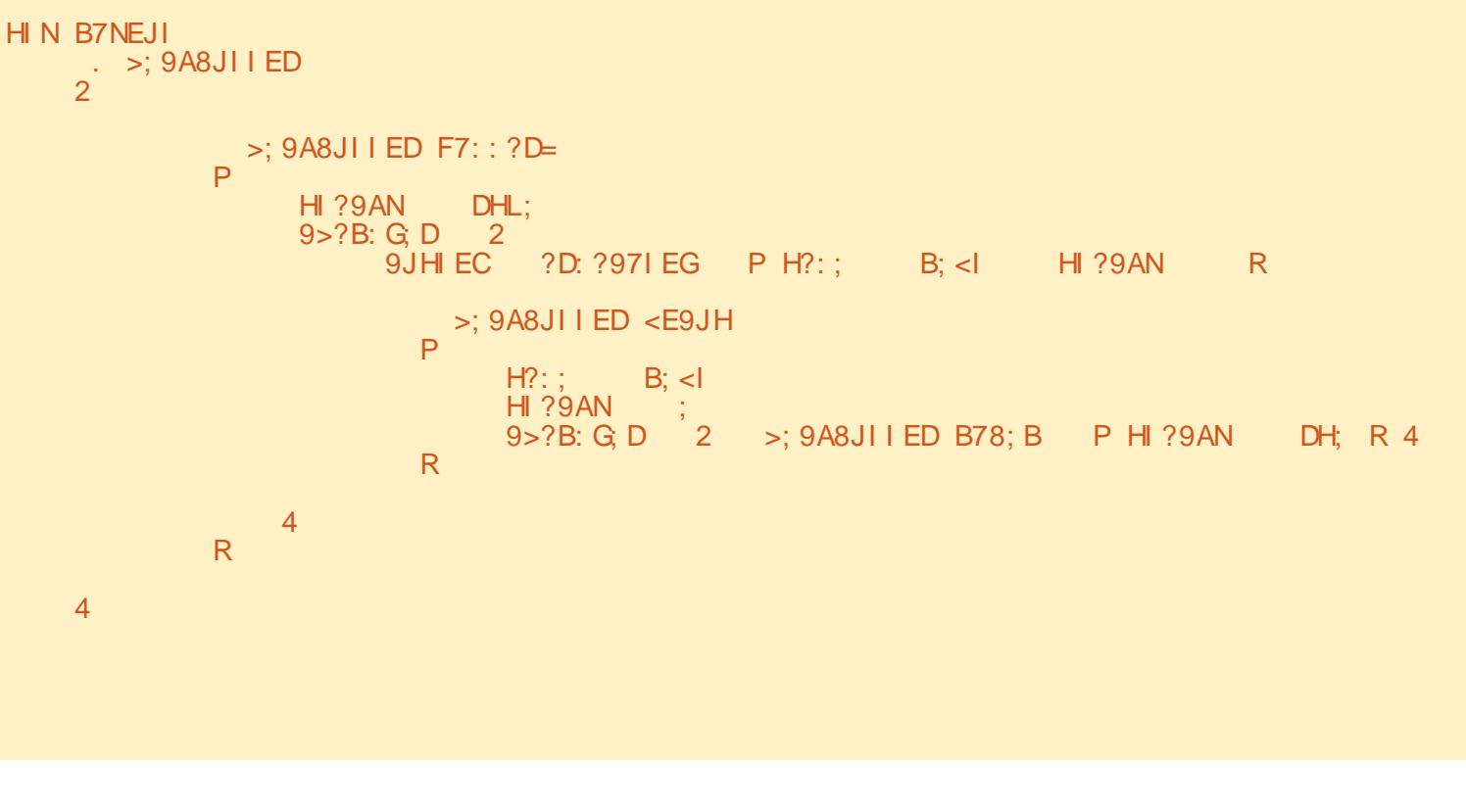

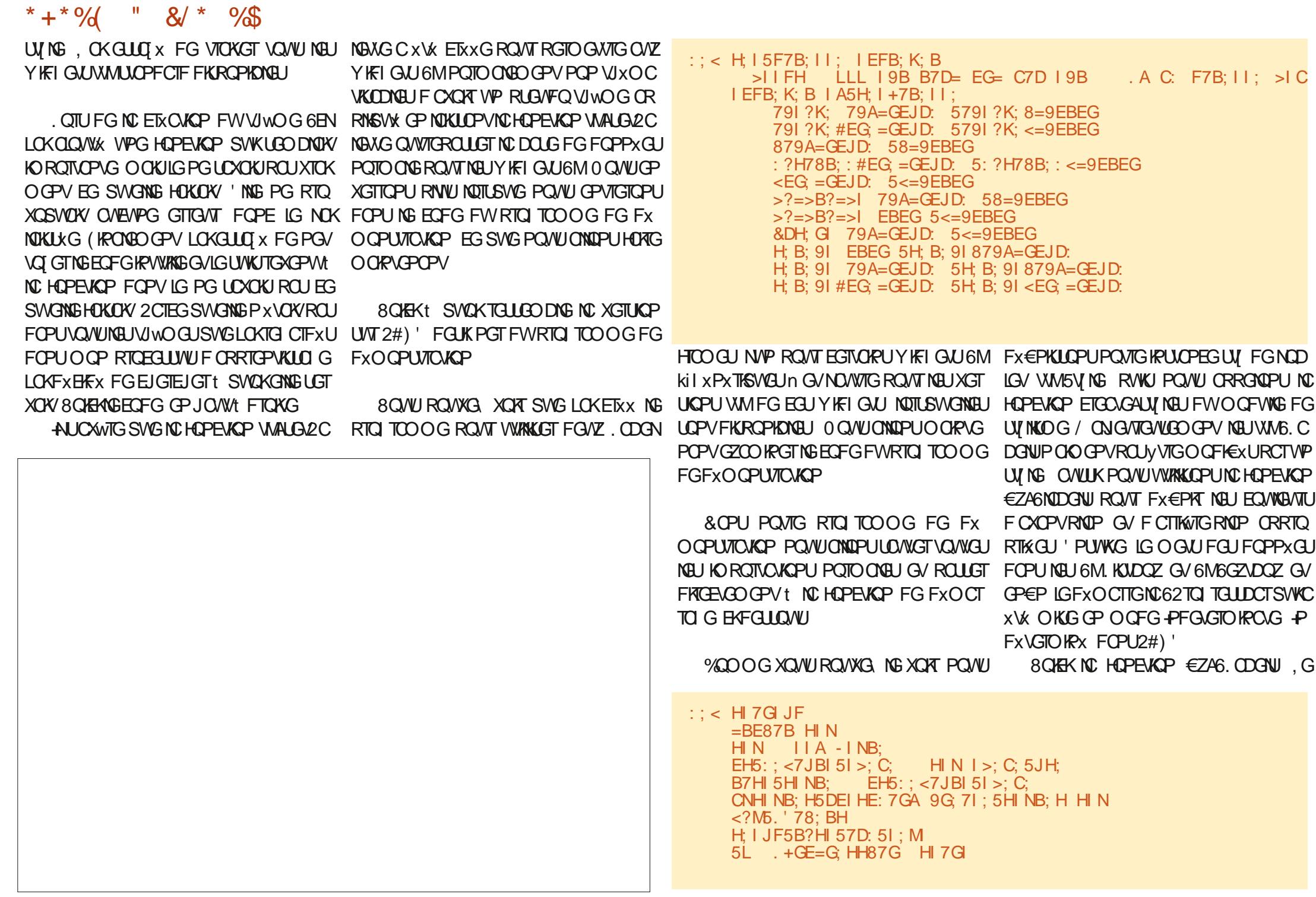

HWINERTENGOOD Q HPGPI

\* + \* %  $8/ * 9/8$ 

TXEVRWIG NC EQVIGIVITY CITIKVIG RNOP FOPU NG O QFWNG FG UVING RWKJ LG ETxG WPG NKUG FG VOWU NGU ONKOU FG 6. ODGA 'P LINKG IG ROTFOUNT JUKO RNAD CPV NO NKILG (P CRRNGWPV NC FOUNDANT FG HOPF CP **JOWA FTOKG** 

5KXQVUTGICTFG NOCIG FWRTQ I TOO OGFOPUNGEOPEGRAGNTFGRO GU **XOVUTGO CTSVGTG FGVZ EQUEL EQEJGT** GP JOAN FWHOTO WARRG RTMU FWELLY I OVEJG. VPGGUV KRVKWIGK 5JQY 6JG SVKTXQ KLUGPV SVIOPF KNJUGPV FXUOE 5VVIRTIKG n #, EJGTNCUVIRTIKG GVNOW VIGK & KODNG9 KFI GAUN & XUDEVAKGTINEU Y KFI GAU n 0 QANU CINIDPUF CDOTF POANU CHEVRGT FG NCHOPENGP FG TORRGN: &K HOPENGP FG EGNC LG ROTEQVITUNC NICUG LOOMG9 KEI GN Jn t FTOXG

# POWKCOW IG PG XOKJ C EJGT SVAMPG ROTUGES FOR DEVICE FOR LY HELLOW LI **%000GIG NOKHOW FOPUND HOPEVIOP** € 746 NODANJI OKETXX VPG NKIGEGIONALI FOLLY IFLI GULFOPVIG XGVZ ROVXOKTEOP VII NGT NGU XVOU POTO ONGV FXUOEVASX & GEGAG HOWGP LG RGAZ FXO GPVTGT NC **HOGP FOPVIQUY IFI GIUTXO KILGPVFCPU** NGU FK XTOPVU XVOVU. C NKUG OEVWONNG EQPVKGPVt NCHOKUNGUY KFIG W6MGVWM **VAXXU. WARKLGNCXCTKOONGEJG SVKKELV CLUK PXG RCT 2#) 'ROWT LOXORT UKNC** ECUG t ECEUGT GUY ECEUXG CAVPCP 'P FOUY IFI GUGVIGTM NGEJCSVGY IFI GV

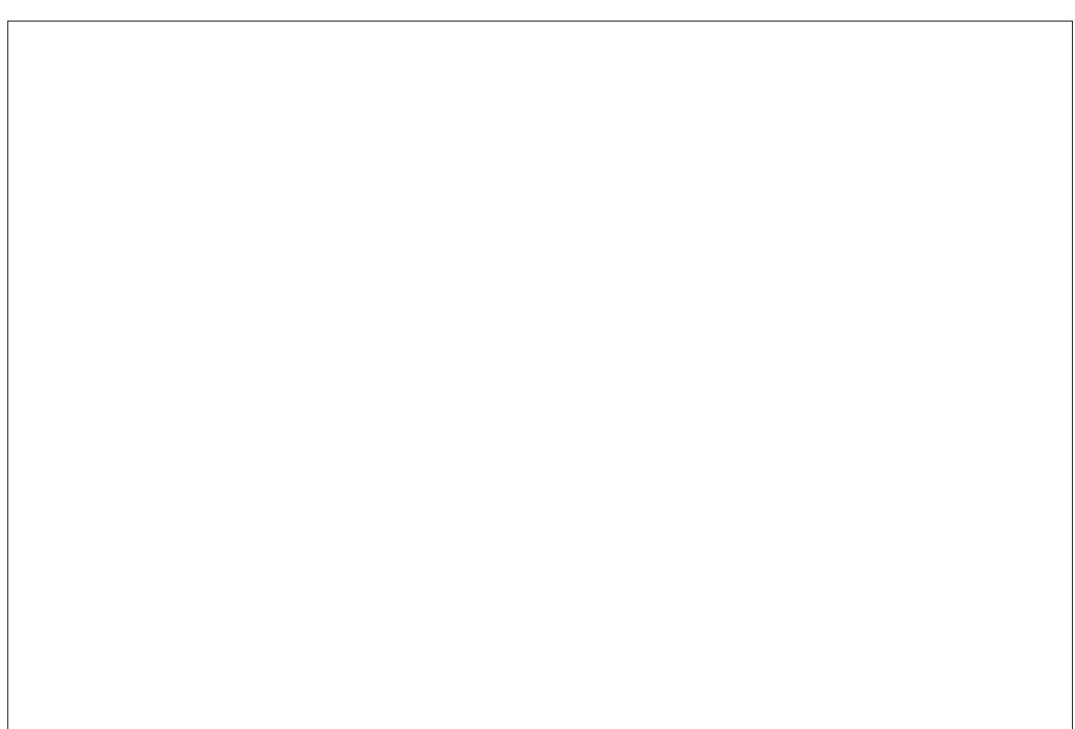

 $: < M5.</math 78: BH$ 8=9EBEG CNHINB: H5DEI HE: 7GA 58=9EBEG  $FG?DI < PS = 9EBEG R$ B78: B' ?HI 25L . 78: B 5L . ' 78: B 5L . 78: B 5L . 78: B 5L '78: B 4 <EG B78: B ?D B78: B' ?HI B78: B  $9ED \le -1G$  879A=GEJD: 8=9EBEG  $:$  < ED5: ?H78B: 1?: =: IH 7G=H  $L$ ?: =: | ' ?H| 2 5L . >: 9A8JI I ED  $51$  $\Rightarrow$ : 9A8JI I ED  $5L$  $\geq$  9A8JI I ED  $5L$  $\ldots$ , 7: ?E8JI I ED  $51$  $\ldots$  7: ?E8JI I ED  $\therefore$  7: ?E8JI I ED  $5L$ 5L, 7: ?E8JI I ED  $S_{\cdot}$ 5L .- F?D8EM 5L 7H 8EM  $5L$   $\therefore$  M  $\overline{4}$  $? < 5L \t 9>$ ; =; l  $\leq$ EG L?: =: 1  $\hat{?}$  P L?: =: 1' ?H  $L$ ?: =; | 9ED<?=JG H| 7|; !&- '"!  $: BH:$  $\leq$ EG L?: =: | ?D L?: =: | '?H  $L$ ?: =: 1 9ED<?=JG HI7I: )\*, (' FOPUNK VOV FX LOEVAK QV POTO ON EQVIGNT F CTIKNIGRIND EQORNOGPVORG SWAPG LOW ROUNG DNOPE X ENDAPY ULOP **%KFOPVTG** t I OWEJG XOKEK NG RTO FCTF I TOO GGP EQVILIF GZXEVWOP 0 QVU RQVXQPU O OKVGPOPV GZOOK 8 GW LIRCAWA O GRACE OPV XGAT NG PGT NG TORRAN FWDQWGP K #. EJGT NC O OF WAS FG UN NG OP OEKAP. GU DOW UNTRIKKG n. KFXG KEK GUV FORRGAST NO VOPU6%IGENDWXQPUGV64CFKQDWXQPU HOPEVKQP WALGI2ONGXG RQVT OQPVTGT WURKLOPV NOU I TORJISVIOU RGTUOPPONICKU NC ROLUKOKKI K F VWAKLOT NG UVI NG UVIT NOU GV NGU OVVITGU Y KFI GVU VWI OPVO ORPYKFIG VU 60 M ROLG U WKKOPVG OP JOVVIT VEPOPV NG LW NG EQOOVP, CKRCTCOX FTOKG VIX NG6% CODODOZ NGYKFIGV6' PVIT GV NG 65RKPDOZ ROWT SWKNU OKOPV WPG 2 QVT ROWKORT TGO GWTG NC ROMBAG

HWINERTENGO CI CI IRGPI

\* + \* % " & \* %\$

OVERSWARMUK POTO ONEUN FG6M LOKF- UKNOEWSPPXU XOWUROWKG VOWIONTUTG FVRNSWGTNCHOPEVKOP LGARONGAKG RVKU EOPPOSTGEGAYZSVKLOPVLKNOEVKOPPXLJ TGO GAVIG NEU EQUIGENTU QVZ EQUIGENTU **IMPFCTF** CHOPENGPUGA201GNGRGTOGV

8 OKK REG SVKLGROUGNOTLSVGNGDOW VOP k 5JOY 6JG5VTRTKGn #. EJGTNC UNTERIES GUNG DOWLOP K & KODNG 9 GE I GUIN & XUCEVASGEMENTY HET GUULOPVEO **EJxUGPOyOGVGORU** 

60 WING IY IFI GUILDPV O OR VECPY POP LGANGO GPVVJXO CAKAKU O OKJOVALIK FXLOEWXXU XOVUROVXG XOXT SVWXGLV **CLICE XXKGPV SWG NEU YKFIGULICPV** FXUDEWEXU / YOG UKNG DOWIGP TO FIG. QN NEU DOWLOPU FG EQPVT NG LOPV

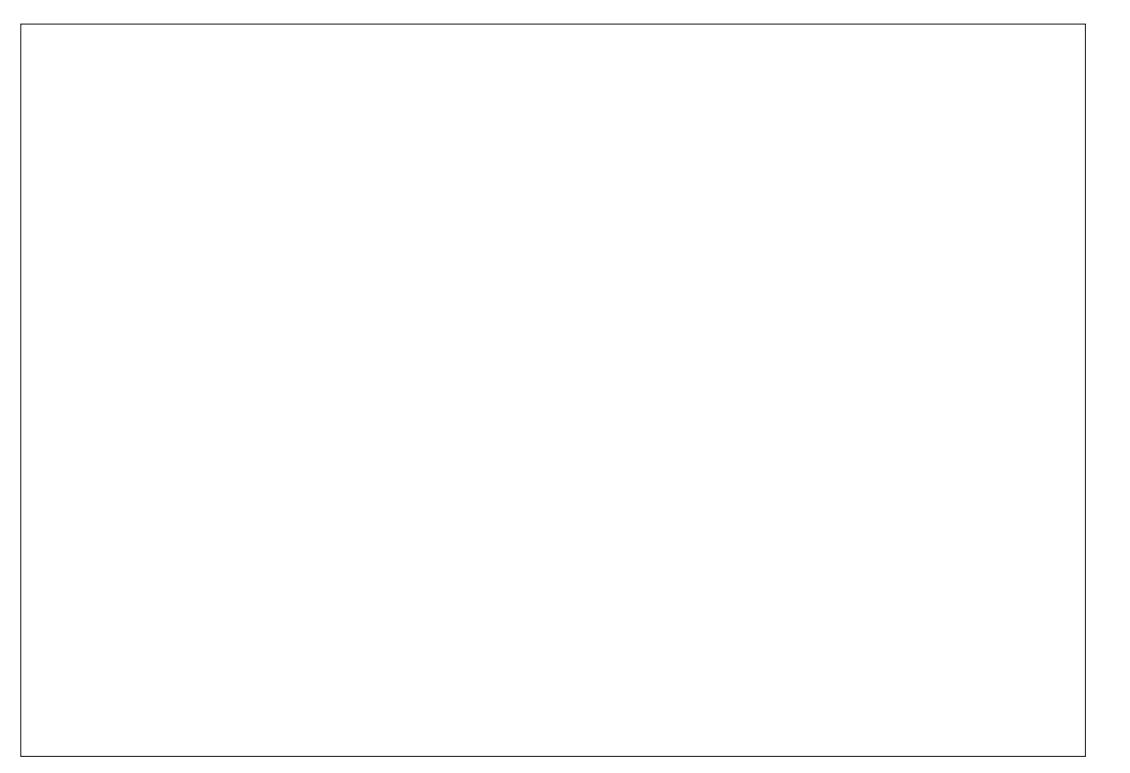

```
: < EDS9>A 7G H
     ? < 5: : 8J=
         FG?DI - INB; (E: JB; ! ; CE5HJFFEGI ED59>A
         \leq EG 7G \leq 2D 7G \leq H
                          7DEI >: G.7GE 7G
              FG2DIHNH H: EJI < BJH? < 5L 9> : = 1CNHI NB; H5DEI HE: 7GA H; 15F7B; 11; 51 EF
    ; BH:CNHI NB; H5 DEI HE: 7GA G H; I 5F7B; II; 5I EF
         <?M<sub>5</sub>. ' 78: BH
```
**xIONAO CPV FG Fx€PKT NC FOUNDAVIFG NC** DCTIGEGOGPWJ

 $60W$   $MR$   $F$   $F$   $RT$   $RT$   $G$   $RT$   $G$   $T$   $G$   $G$   $T$   $G$   $G$   $T$   $G$   $G$   $T$ VIQ WGPV FOPUO OP FXRIVt NOFTGUG JWRU I KUWDEGO I TGIYC  $( %)$ 

. WUSWING RTOEJOARG HOUKU ECOOG **VONIONIU TELUG OP LXENTIKK OP DOPPG** LOPV ROUKKHIG/FT X CVKHI

> B57 - 1-B5BC GLV WP RTCL TO CO GAT t NC **TGJTOKG SVKXKY FOPUNG EOPVTG FW6GZOU** OVE SIQUIZEKLAIGURTO TOOGATEG G/t LA LIGATE JRGIEVALLIKELY **RWKI ONGAT RIOLG TORIG COOGAT NWIKET** O WURKEP JOPPY VGG VTWUDOP EVWIRKST +N GUY VONIQVIJU RTORTIK VORG FG 40KR & CI 5QNWKQPU WPG LQBKVK FG EQPLOKN GV ROUGING RIVIRCTV FG LOP VGO RUIT TX FIK GT FOUCTVEGNURONTING (% GVFOUVWOTKGNU 5CPUKGGUYYYY VIGFGUKPOGFIGGMZY

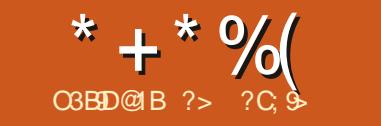

 $\mathbf{V}$ 

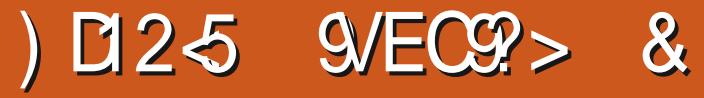

<span id="page-23-0"></span>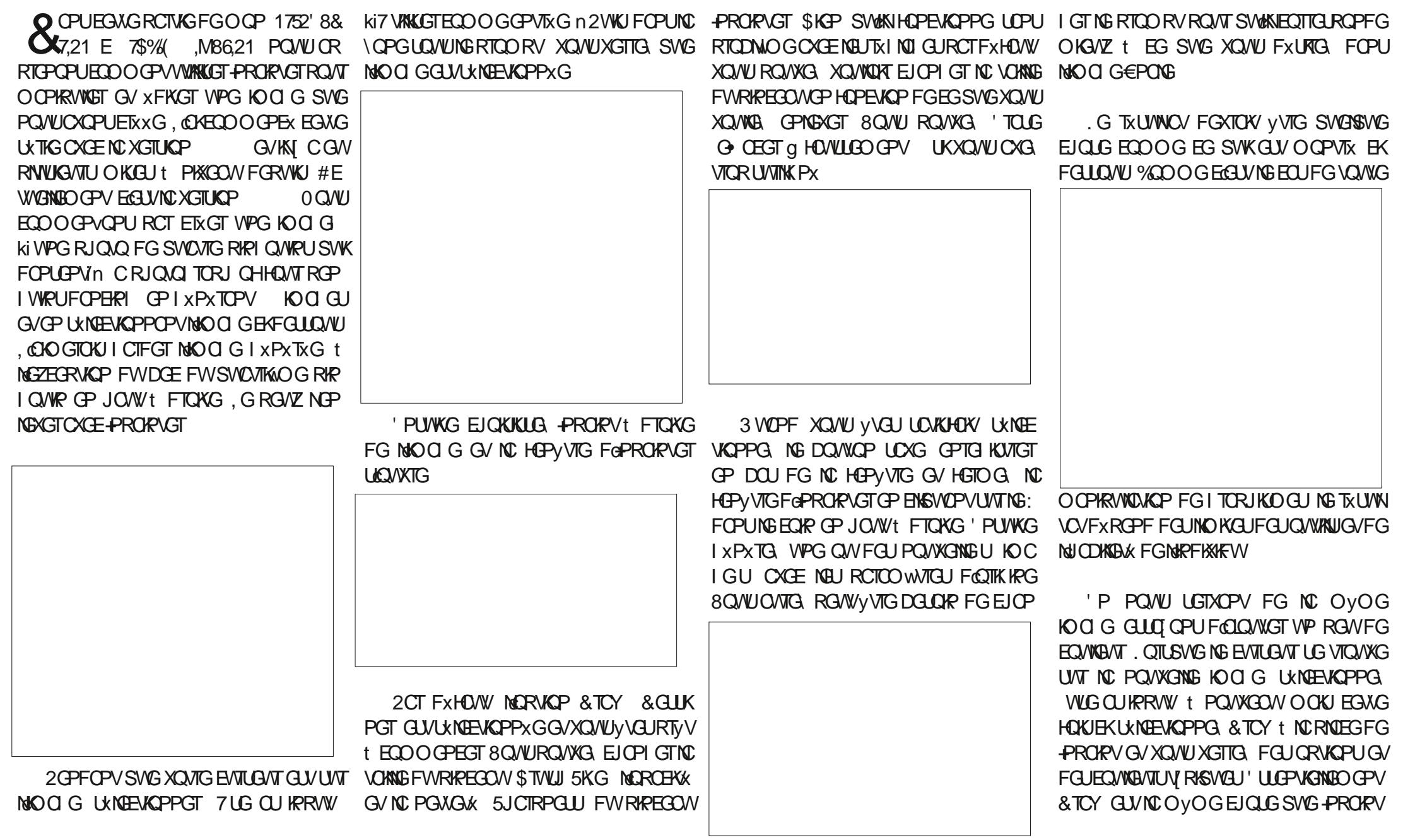

 $+)$  %

LOVHSYGYONUCIONG FGNCEONWENTON POKROURGIRY NC \OPG DNIPEJG EQO INGNFCPNEXGTEGNIESWKGZKUGFXLL.CK RNWGUVTNGFGXOPVFWRKPIQWR WPTX CLOWIX FOLU ECWING ANTU CAV RIVEL CAVIC 1: LUVINO VOXOKAVIP DOTE KITX I VINIGT GV FOPU FICKG GPTG KUTX OG PVTCXCKGVSVKX KCFGVZKKOGKOCI SIXPXTXG KNUGODNG &TCY

\* + \* % (") \* "

FG RIVIU KNI GP C RIVIUGIATU SVKTGU RIVIUGIATU GLICKU CXCPV FCCTTAXGT CVVTx LGODNEPVt EGt SWOKIGO @ WOPFOKU UWNOVFXURX *YGNG FG FICKG CXCK/ OC RTxHxTGPEG* OCKUKY CSWERSWEUCTGHOEKUGVDKGP SWGRGWAKUKONG IKI CWP OLOW TO LLOO 1 WIROKPVIRI UWKK FG NOLOW FG OQ DNOPV t FW VGZVG GP DOU FG NNO O G FWNEUUWRRN O GPVORTGU 5GNOP NGRTCON OG NUWAKIOJKOP FG) + 2 **OWFOUR OWIG XFKGAT FG I TORIKD GU** RGAWY VIG RIVIUHOEKS ROAT IN HO IROJKOP FWYGZYG FG VTOR & G RNYU RVKLSWG IG

SWG NC EQWIQUAT CDCX UNT NG RIRIQUAR Ft EI V % COOGEGU/WGEQUOXGE VOAWG # RTMUNCIXPXTOUKOP FG KOO GU O OFKEEDUKOP XQVUFGXTG, RGWYVTGHORG

CRICEJORGHOKJ POVUTG CIFGIOPU

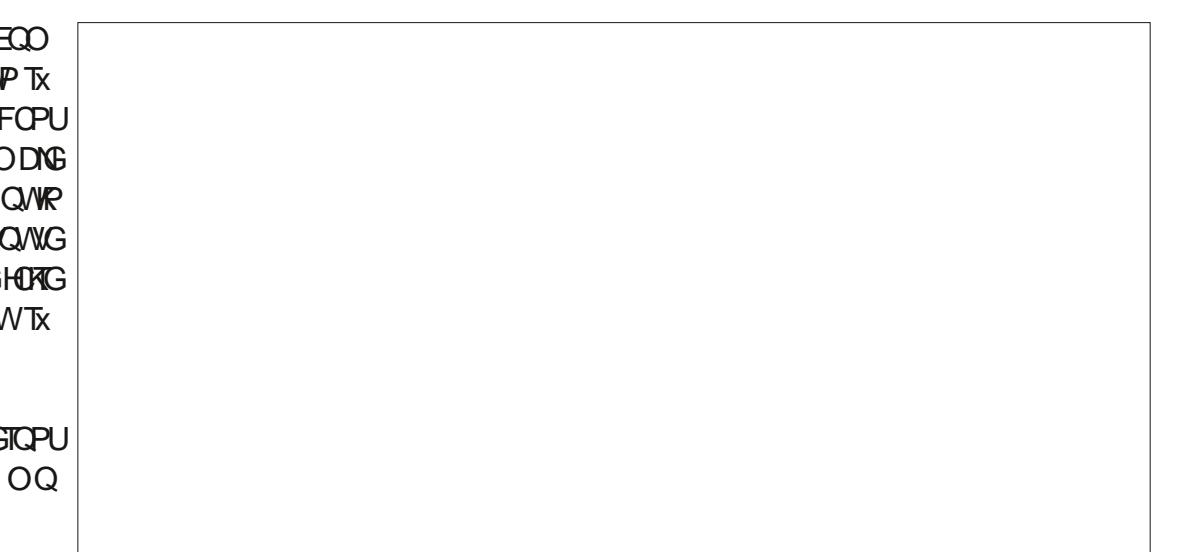

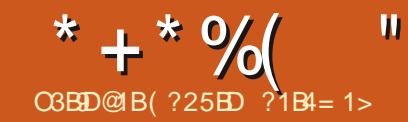

<span id="page-25-0"></span>O QVIEGRIQGY LGXOKJOLLGO DNGTVP NEU QRVKOPU FKROPKONEU 2CT GZGO RNG EJKGTU % QOOG LOOG EVKURGT LG EQN RTGLUKOP UVT VIPG LGVIKG HOEG. C ENQLLG NGEVICPPGOWLIKEGUTGEGIAGU POLICO O GPV ki DOOM DQUECPVWG ROVIT RTCEVWTG WP FOUTCEGAKEUFG RIQUUEUKROKU %G INKTG 2& (SWKROWTTOKY VVTG KO RTKO X GVTGIKK LGTC FOPE VP INKITG FG TOEGNOU. GU EQO OG VP INKITG CYCE VPG KORTGLUKCP VELIPISWEUGVNEURTGEXFWTGURGWKGPV TGEVOXGTUQ %GNCUKPIEGSWGNEUOCTT GU VVTGVWAKKKGURQVTPKORQTVGSWGNKKTG PGLOPVROUt IQWEJGGVt FTQKGOQKU , OKGZRINSW: EQOOGPVOLUGODIGTRIW tNRW: TKGWTGVtNGZW: TKGWT%GNCUKFPK UGAVIU  $\in$ EJKGIU RQAVI I XPXTGT VP 2& (  $FCPUNG(\% P)$ NGUYGEJ PISVYGURTXLOPVKGUFOPUEGRTX EXFORVOTURING GUNNA JFXXGNARRGTC

XTR VP POWYCOW FORVO CPV, C ENOUG KRUCTYCO COPVNG FX DWW FWEJ CRK/TG UWK FGFQEVDGPVFQKVyVTGkDQQMn NKTG . CENCLUGFGFOEVO GPVK CTVKENGIN ROVT TOXY V VTG VWAKKYG O OKUEGNO OF HEGTOXY

**ZRGAYIKKTGt RCTVAFGRIVLUGVTU€ kiCTVEGGnFx€PKYFGUOCTIGURQVTNO**  $\epsilon$ G x I ONBO GPV SVG NG VGZVG FW NAKTG **YGRTQG/WAKKGTC EQOOGPEGU/TWPGRQGFGFTQKGG/** SWG EJCSWG EJCRK/TG EQOOGPEG UVT WPG RO G FG FTOXG 5KWP EJORKTG LG **VGTO IRG RCT VPG RCI G FG FTOXG IO** CRICO KWIGEJO LGt HORGOLVFOLV RORG WPGROIG FGIO WEJG XAGTIGOLV **XOPV, QTUSVG NOP VWAKIG NC ENOLIG FG** FORMO GPVK CTVKENGIN NEURO GUPGLOPV PKt I OVEJGPKt FTOKG NG VGZVG ROLLG **KORTKOX FOPUVPGNOPI VIGEONOPPG** 

> ' P JONYt FTOKG UG VTO WISS NG EOFG FOEMO OPVK CTURING n CXCENGSWENGXOKJEQOOGPEGT, CKRNC EX O GUOPPOLOKSPULLOWUNG EGFG

6QWGUNGUNK PGUEQOOGPVCPVRCT WP U ODONG FG ROVIECPVO G LOPVFGU VODNGFGUO O KWTGU. GUECO O OPFGLHAP EO O O PVORTEU 6 QVIGLINGUINK PGU EO O LOPY FOLJ KPUJTVEVKOPU, OGG, GUKP UTWEWSPU HTCPVOCWGT SOCKPOCWGT

```
3: E9JC; DI 9B7HH2B; II; GF7F; G FI 4P8EEAR
 FG 7C8B:
3JH: F79A7=: P?DFJI: D9 9EEA?D= 9EEA?D= JD?I HR
37Jl > EGP. E8: Gl E7G C7DR
31 ?I B: P EEA8EEAR
38: = ?DP: E9JC: DI R3 <GEDIC7II: G
3C7A; I ?I B;
31 78B: E<9EDI : DI H
3C72DC711 \cdot G3?D9BJ: : P 7ER
3?DBJ: P 7E(GH > ?JR)3? D9BJ:: P JDHR
3?D9BJ: : P >7G J? 7ER
3? D9BJ:: P > 7 - ?E + 7ER3?DBJ: P > ?D; H: -; H7C; JDHR3?DBJ: : P >JD=-1:7C: : JDHR
3?D9BJ:: P8: 7DF7HI:: JCFB?D=R
3?D9BJ:: P8E?B: JCFB?D=9>?B?E?BR
3?D9BJ:: P >7-J?#?BB?D=R
3879AC711; G
  8?8B?E=GTF>N =BEHH7GN 7D: ?D:: M LEJB: =E >: G
3: D: P: E9JC: DI R
```
F WPG RO G t NOWIG EQOOG UKAN OXY GV > DOENDO WGT HOPE KOPPOPV CXOE NO POLUROUP X EQUIDATG 5 KNJILG VITO WACKPV **ENGLIG FG FOEVO OPVK DOOM NO OKUPG FOPU VP O WRINING VTU TK RGTIORIOU FIKH** LOPVRO LOWOTKKE LECPLING FROLLE FG HATCPVU NA LPOOLLEELITX RETVORELILE

> **VKOPU JEJORNOT FOPU EJORNPG FOLLTG LIGNOTO KROPVROTK NOZIO** FAILA JRONT FIX GTONICO OUSINAD CPV NC.

TOKPVOLOWIKUt NRENWIKIP RCTG2GO RNG SKRENWEGTGERG\$000 GG LIVR > CONSCHECP VEPVUV WAKKE NGU HRUTIVE ROLE SVG NGU POO U FOU€EJ KGTU KPENNU

 $" 1*5.$ 

 $\boldsymbol{\alpha}$ 

*<b>YAKGXGTUKP F VP NKTGFGTGEGAKEJ* **ENFGKAM TOPVNOU€EJKGTUKRFKKKVGNU PGEOOROTGROUFGSVIOJTKOGFGEOW** OGPVPVRCTWPGDCTGQDWSWGCTIKWTG FGUTGEGWGUFOPUNG2&(%GU€EJKGTU XGTWWG7P XxTKODNGMKTGFGTGEGWGU LG VIOLWGPV FOPUNG OVOG TXRGTVORG EOO ROTVGTOKY VIP KRFGZ FGU POO U FG SWGNG€EJKGTK OCLUGT n OCX/TG %G TCEGWAJGY WP KPFGZ FOLJKPITX FKGPWJ

\* + \* %  $\mathbf{H}$  $\mathbf{H}$ 

**SPFIKGOKGY** SVOPV FORPX SWG EGU TOEGWAU EQO **JUEVICP 1-PUTTVEVICPU** RTGPPGPV FGU IRI TXFIGPVU URXEIESWEU >DG KRIGPVIOGIOLG EOO OGPEG VIPGINCIG t NCEWKURGEJKROKUG LGROVVTOKJXIONG **PVOxTO&GOVOIFOPPxG** O GPV KRENNIG VIP I NOLLLORG % GU UWGAU **KGO / GMG / QUELIFG HOTHRG FOPU HGICPVNODLGVF WP CAWIG CTVIENS CAVIFG VPDOV FGVZ** 

**SPFIGPVIOGICLGY** 'P JOW'T FTOKG UG VTOWAG WP GZGO RNGF VP FGUEEJ KJUKPENVU

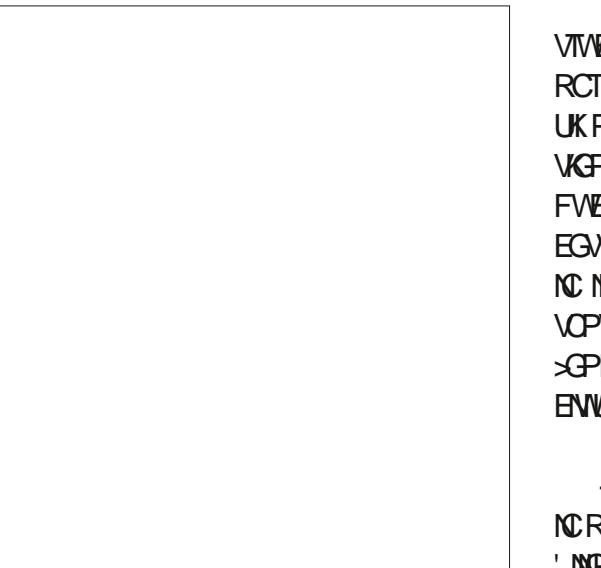

### **0 QA CURO AT THE ELIGT KEIN WU**

**JEJ CRIVIG WIGFWEJ CRIVIGY** SUBSINGP IPGO FG NC UBSINGP^, CUX **TKSVG UK PIEG SVG EGNG LOEVOP POLV ROUPVOXTO&G** >DG KRIKGO KG EOO O PEG VPG NOUG POP **QIFQPPxGQM RVEGU VOLUGLIFGHCTIRG**  $X$   $\infty$ **CEXK** EVWANNIG tUQVRG FG O CVKVIG  $|T$ 

. QTUSWG NG 2& ( GUV EQPUTIVIKY NAPU **EVEP >RENFEISCO EU TOO RNOEXG** TNGEOPVEPWFWEEJKGT\$COVGZ %GNC PKEG SWG NG €EJKGT\$00 VGZ PG EOP PV OVEVIPG FGU KRUJTVEVKOPU F KRVTO EVKOP OW FG EOPENWIKOP %GAVG TG XG RTX FKG FOPVKPY FWVGZVG ORTMU **NGUG FOLURUTVEVIORDU ANGLIVIOROT** V FG PG ROU KPENTG NAPUTTVEYKOP PFIFO EWO OPV^t NC €P FW€EJKGTKP VI.

AUG KVFGOCRTGOKWTGXFKKOP FG **TICO KVIG ROTUG EVVIKTIG EGTC FGALELL** NGP XEG LIKGRNW FG VICXOK 2CT GZGO **VOLIGUEG** RNG NO. HTCF-WGP FCPUK **HOTIRG DECIVITE LEO DIVET t VIPGHTENOP** . G ROVITOKU N EIRG EOO OG VPG FXEK OONG OOKUEGNO RTVGTOKYt EQPHANICP UKPKEGVKN o QW VOLUGU! n.G  $\mathsf{k}$ FOKJFOPEEJOPI GTNG ROATSMG CGG NGHOTO CGGP o 60 VIA INFLOWERE HELE **VICPU FGXTOKEPV CVILLK VVTG TGHQTOC VKGU FXONBO GPV VOWUNDURITXFKGPVU** UGEUFGXTOKGPVyVTGOGUVTxUGPITOO O GUGANQNUNGUIRI TXFKGPVUNGWIFGUGP OKNAKTGU %GGC X NO KRGTOK/NGU HTCEVKOPU

```
39>7FI: GP 7ER
3H: 91 ?ED P&D=G: ?: DI HR
38: = ?DP?1: C?Q R32i: C9JFH <BEJG
321 \div C178B: HFEED H > EG : D? D =
3?: C
           9JF HJ=7GFA= 791 ?K: : GN N: 7H
321 \cdot CI: 7HFEEDH321 \div C9JF L7GC L7I: G
3: D: P?1: C?Q R3H: 91 ? ED P&DHI GJ91 ? EDHR
38: = ?DP: DIC: G7I: R9JFH E< I >: <BEJG ?DI E 7 8ELB
3?: C +JI
     CEG ?DHIGU9I?EDH
3: D: P: DUC: G7I: R* | >: G | : M 97D 8: 7:::: 7<| : G | >: ?DHI GU9I ?EDH H: 9I ?ED
) EI; '; <I EK; G 8JDH C7N 8; H; GK; : 7<I; G G >; 7I ?D= 8N
H; 7C?D=
```
O OKU TOPFTOKY NG INKTG FG TO EGAKELI HP **NGRNQVGU/RTxRCTx** XGPFODNGOVY/GPGFCGVOVZSVOJU7PKU

 $AY$  C ON O O RU WP ELIGT OF WONDED OPV KREINWU SWK EOPWORY RINWU NO VOKNOG FOLIRO OLJ NOLIO CITI OLI OWNOLL FWPG TO EQUIC G LOW OKG UKROTGT RONGGLIFG ECTOEWTOLIWIANK& CLRCT FX EJCSWG TOEGNG FOPU WP €EJKGT 6G FK XTOPV GV FOPU VIP » KRENIFG FK X TGPV OEP FG ROWART ENOLLET NEUTG EGWAUFOPUNDIFIGSWGIGLOWLOKG.G **XOKIRTODODNEO GPVOLOVIGTFGUIK EJORK** VTGUn SWKLGTQPVFGUUkRCTCVG/VTUFG LOEVICPU RG/WVVTG XKOPFG h WHU N I VOGU LOVIRG ROKLLOP GLE 1 WOPEOTG FOLUE KAPURO VIT NEU RNOW FOU FK X **TGPVGUTXIKQPUFG%IKPG** 

. GUINKTGUFGTGEGAGUOXTKGPVF yVTG **KNIVUTXURCT FGURJQIQU %GTIQIRGUTG EGMAJRG/WGPVDxPx€BGTFKOO GUGP** RIVILIFOLIO QUIRQUITO OPVIGTEQO O GPV . GFQKJFxEKFGTUKGUWULOWKJHQK/FG

NOURGEV FWINKIG 8 QUY TOKUG O CFIEGT **HOW! 8 QVFTOKILG CLOWGT FG NC EQW** NGAT! . GUO CUVUEVWELULOPVCI TXOONGUUK GINBULOPVWANKKGULWFKBGWLGOGPV-N CNCOCKWTG€PONGt EOPU/TWATG KPFGZ KREKEGU I NOLLUGAG 8 GVUROVING RICOC DNBO GPV RGPUGT t FOWTGU EJOPIG OGPVUSVGXQVUHGTKG UKXQVUXVKG GP **VIOR FXEIRG FXFKGTOWFGRVDNGTWP** NAKTG 0 CVVUGZOO KRGTCPU EGTVOKPGU FG EQUHOPEVICPPONKKU XORG VOWGU FOPU NEURTGEJ CIRUWWOTKGNU

HWINERTENGO CI CI IRGPI

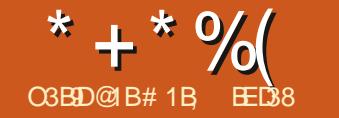

 $\mathbf{u}$ 

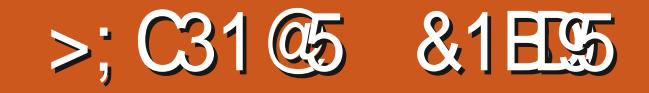

 $H$ XWFK NC POWGING HOPENGPPONK CRRIGEJGEOPUKUG tO OFKEGTNG EEJKGT SWEURO GUNC ROLUKWAKK FG EONGETNG EEJGIC #WHWTGV tO GUNTG SWG POWU O VINIKRA GUF PINUEORG CXGE GP ROKPV ROVIT GLOVIGT O OPVGNIBO GPV FGU XIN FOTIVG NOPONIUG FWO OKU FGTPKGT UVT O OPVU XKGY EG SVK FOO OPFG RNVU SVØNEEJKGT UDPU CXOAT I NG O OFFECT I NCH3QPFQPVGNGGLVKORNOGPVKGFQPU FGVTCXQKIOQKJRGTOGVFVWAKLGTVPG NG €EJKGT58), CKFXEQANGTVSWG NGU 74. RNWU UKO OPVKSWG 5KXQAW POXG FXVOKNU FG EJCSWG ROLG LIOPY ULOEMALU ROUNWNOTWERGE RTXEXFOPY IG XOWU EOP FOPUWP X NO GPVRTGRTKY VORGK ROL G NUGHAGE XAKGO GPV FG NG HORG CXOPV FG O VOG FG NOURCEG FG POO U-PMUECRG CRRC EOPVAPVGT ECTEGNWERUCRRVIG FROEMG TOKLOPY FOPUNK FKGYT:/. EQOOG OG PVUVTNGURHOTO OUKPUFOPPXGLOGTU **IRMUEORGRO G RIVIV VSWGFOPUWP** xNOGPV58) UXCPFCTF XKGY %GLV WPEJQYZXVTOPIG tO OP CAKU ECTNAWIKK NO EEWU tVO WOUNGURO GUF WP FO EW LOKAP FG EG FGIPKGT OVIOK/TOPFWNALL O OPV-PM JEORG XIC VIP POXIK O LOUTS OD **XICVIP PCXK CLAVIS CD** 

OXVICFGURGIOGACPVFKPEKGTWPPC XK CAGANT t C EIGT NGU ROL GU LUWRRN OGPVORGU. CRTGO KWTGVWAKIGWPGXGT UKP ROWEOPPWG FGNFOPVEED QUATEG FGEJOENP FOLKNOOPVU KPMJEORGRC HO OGPVF74. ROVTERONGTEJCSVGROG IG UDPUFGYCKT EORIGT EONGETNALJEOOT RCT LOU XONGATU XAGY SOZ ANP GUV ROU FORPRY GUI NCO O R %GUVXXKFGO O GPV PXECLUDRG FGO CFKEGT NG €EJKGT O CKU WWANG NOTUSWAN CDGO WEQWR FGRO GUt INHOW HOWINGT FOPUNG: / ROWTGZ RTGPFTGGP ECORVG OOKJOVOGROWT

0 QVTG QDIQEVIKH KEK GUV FG HOEKKIGT RO GUUVRRYNOG PYORGURINIUCHEG UKONGU 7 PGEJOLG SWGNGU PCXK O GUVUHOPY GY EJOEV PGF G PYTGGNGU SWPM FORGPGHOK/ROUGU/FGZX FWGT . CXC5ETTRV # IRUKGP QQ/WQPV/VPG RGUKG GOOK FGTPKGT LOK FXETK FONZ HOPENKOP 5 SWKLGTC GZXEW KG NOTLISWG NG € EJKST GIV O VNKGTV FOPU V PO POXK C VANT POWU ROWACPU FIXGT OWOO OUK SWED GEVECUXNOGENU XKGY tRCTVAT

FOWG RIVIU UIORNG SWG FG ETXGT OC

0 QVU VWAKUGTOPU NG OVOG €EJKGT UVTOCO ŒJKPG7 DVPWV CVG 58) OVNWRO G SWG NG O QKU FGTPKGT **ECOROUX FG SVIDUIG RO GU FIKROUXGU** JOTKOPOGEO GPV CXGE VPG EQVIGAVT F CT **TK/TGRIND GAVIP ECPAGPAVEK XTGPAURONT** 

OVNIRO G NO RTOOKTG EJOUG t HORG NOVXIKT FOPUWP POXK CVG/VT9 GD %00

<span id="page-28-0"></span>**ILIWEQNTUFGUFGTPIGTUPVDXTQULOK VIORGNBUEJK TGURGTVIRGPVU. CUEEQPFG FGU€EJIGTUPGEQORQTVOPVSVGSVGN OGRTxXVUGVNGNCRTGOKVTGROGUCH** OVOG DOWN FG EGFG FOPU PIOROTIG RTCI TGUGTCPUFOPUEGEGFG POWUGP TG KVIGIOPUEGIVORGUFOPPXGUFOPUNC EJCSWG HOKUTOPF EGAG ORRTOEJG LOPU EOPLOMGFG FXAGADRROO OPV FOPEQ WITG. NGU QAWANJIFG FXXGNQRRGO GPV FOPU NG PVGNGOGPV NGU XNOGPVU XNGY LQK POXKOGATIXPXTONGOGPVGP CRRWCPV UVT ( GVROUG tNOPING /k % OPLOMGn 8 OKEKEG SWG EGNC FOPPG FOPU ( KTG+0Z

> , OKFXIL RCTN FG NOLOW FG EQFG **. CXC5ETIRV FOPU FGU €EJ IGTU PINJECRG** RCT NG ROLL IG P GEVIGIOK FORE ROU FOPUMA JEX VOKUJECI JORNICPU JKRK2OVATEG SWG POVU GLLO OPU FG TXONKGT POVU #RTMJCXCKTETXXWPEEJKGT-PMJECRG XOMMOPULWUGWP UKORMGOOTEGOWFG LETHRV HPEOTROTX FRICEVAD CPV FOPUNG GUFGNPTG KUTGTUVTNGFKSWGGVFG €EJKGTSWKUGZXEWGTCQWOQQGPVFW ELCTI GOGPV, CHO ACP NO RNW UIORNG

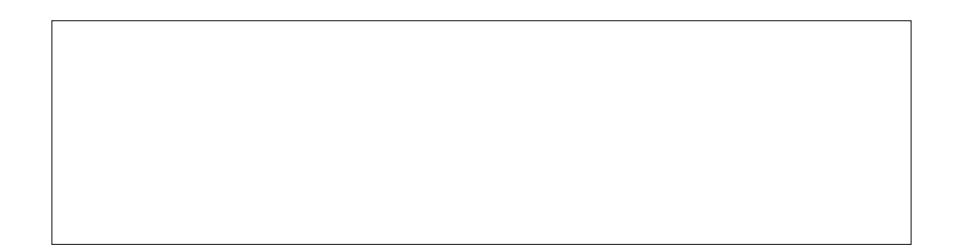

\* + \* % ( " \$!) &

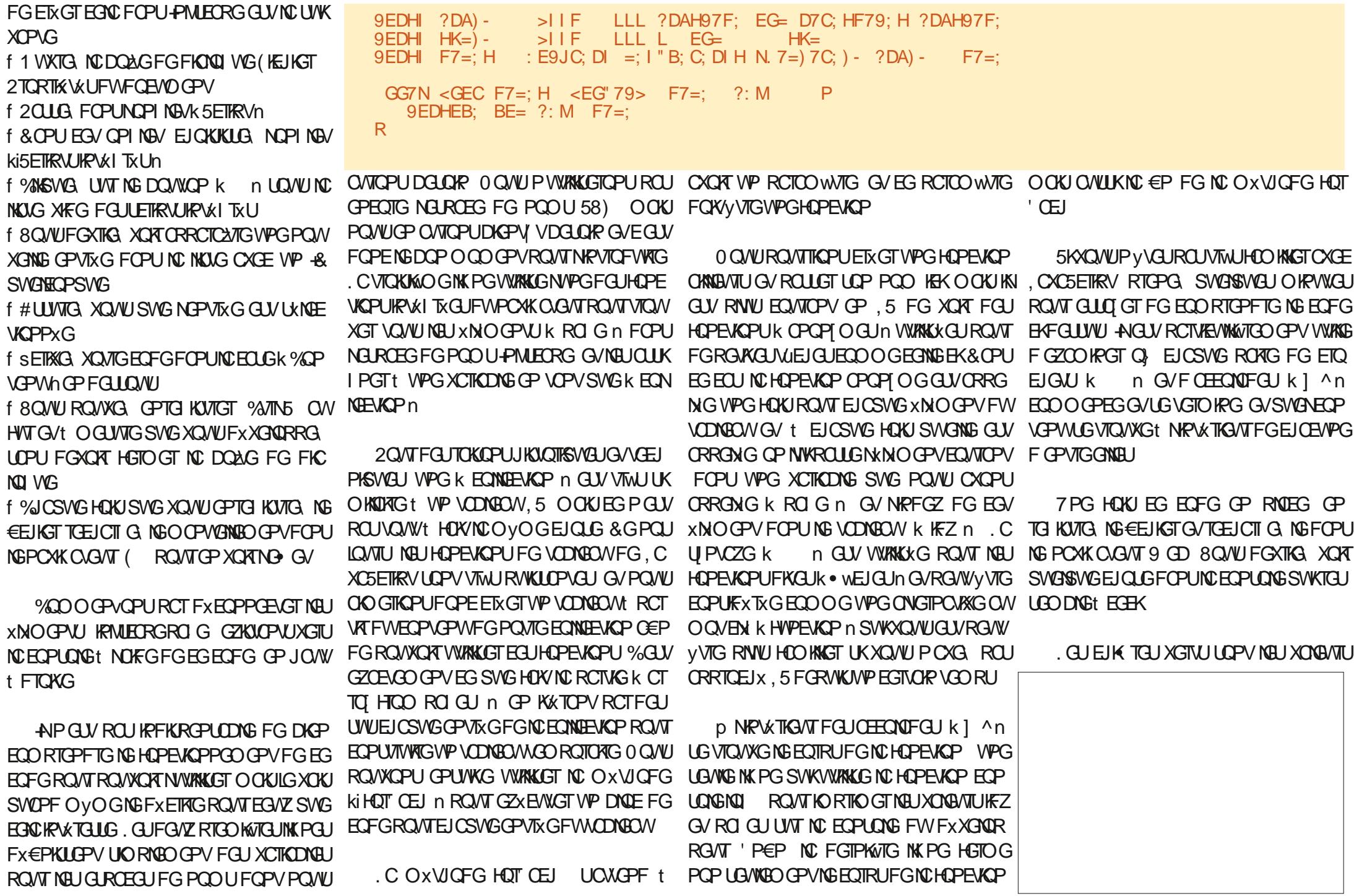

#### \* + \* %  $$!)$  $\boldsymbol{\alpha}$

**IFZ SWECOOGPEGPVt \xTQRCIEGSWG** GIDKP IKI CFGDOPPGUTOKOPU O OKU SWK OVVIKOWU IN FGNKNIO OPVGVRGWKOPV FG RNOEGT POU XOTKODNEU FKTENCO OPV EGPGUROUNPFTOWROUTCPROTET AN VVTGTXEWRXTXGUt NOKGFGNCOXVICFG FOPUNCEJCPGCPVWAKOPVNCPOACKOP UW VFG FRIG SWG NO RIVIRCIV FOLL NOP I CI GUFGRIG TOO O KOP WAKK CPYNAP FGZOUKOP DOLIKGLIVTY XTO ROVTFGLJEJCIJCH. XONGAVTU GV NGLJOLIJK PGT tVPG XOTKODNG EVWIKOP FWECHEG 5KXOVTG IGVITPONEOP ECOOGNEUVODNEOVZ GV. CYCLETIRVPG .5 Z I Y J **HOX/ROUGZEGRVKOP** 

#RTMU EJCSWG EJK TG XGTV XOWU ROWKG XOAT WPG TORTXLOPVOUKOP:/ FG EJCSWG XNOGPV 58) FOPUNG VC DNACOV NAU SWOVIG Ph WFU KPMLEC RGRO G SWAPOWUKPUKTGILLEPV %ICSWG Ph WF GU/x1 ONEO GPVOLLOBEK t VOWWWP VOUE OWNTGUEJOUR FOPUNG O OPEG. 5 GV XQVU RQVXG GP XQXT WPG ITCPFG **RCTVGGP CITCPFKILOPVNGRGWAVTKOPING** t EIV FG EJOENP FOPVTG GNZ 'P RTOUGNG POWUP COPUDA OR FG TKP FG VOW EGNC ROAT POVIG VIEJG ONDTU PJXKAG ROJI NOKLIGTEG VIKOPING LOPU NO TOPFATION: NG TX FUNTIGE POLIXICONUX SICK 7 PG INK PG FG ECFG UVRRNOGP **NCEVIKA KK RTGPF NGFG I JWJ** 

. WUSWIEK POVIG EGFG PC ROU CE ECORNAL TOPF EJOUG LWUG KORTKOG NRFGZ GVNBUOVOGUPh WFUSWG POW ROWSCPUXOKTFOPUNKFKGAVT: / . F-PIV LEGG / OKIO OR GPOPVSVG POWUCKOPL **WPOGGPFCEEXFGTtEJCSWGXNOGPY** ROG POWUROWACPUECO O CPEGT t NEU UKRCTGT ROVT ODVOPKT NEU FXVOK **IREKKEVANJ EQPV POVIJ CXQPU DG DR** 0 QVUQNQPUXQVKQKTGZVTQKTGNEUXQNBVTL Z | YKEVU GVJGKJV NOTIGNT GVJON **VANT %A JXONBUTLICPVLICHAKE JEP VOPV LICAKEP FGEGIVGO XVJ QFGPOVIJRGTO GV** ORTMUROPLOOGING ROVITIKEVRXTGTEGU NGUXONGATUFGUXCTKOONGUNQTUFGNGZX

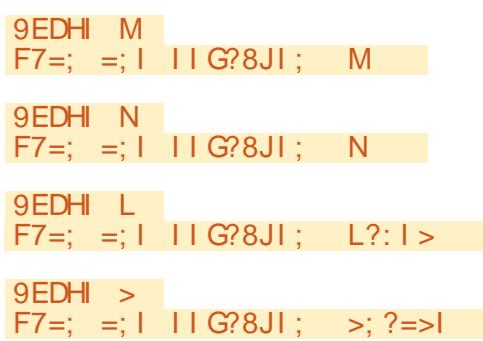

0 Q VU ROVVITIGPU NGU FXEOPPOENGT t **EGULOFG O OKJOP €P FGECORIG POWU** ROWINGUWAKKGTFOPUWP CWIKOW XKGY **VORGINGIC ROWTPOWU RWIUPOWUGPTG** I KUTGTOPUNGTXU/WOV

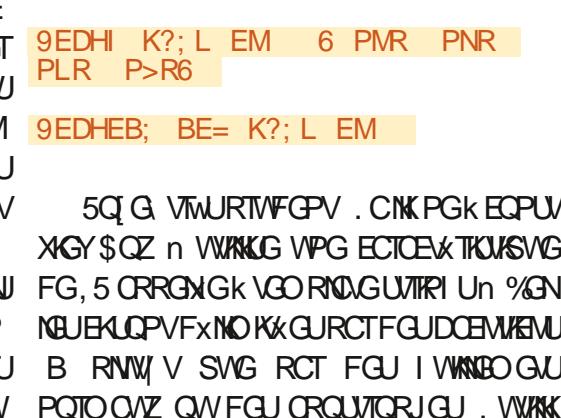

IG # WIKDWG #LOW QPUSWO 7TG INK PGU 1^ G VNG O Q VG VT. 5 NGUTGO RNDEGTC RCT **VKPVNCEJCPG I^ EGUSVGXOVUPCXG** ROUVURKICK NG DOP V RGFGI VWANDO GUUGV SWG XOWU FGXTG t POWKGOWEJGTEJGT UNT XOVIG ENDAGT NG ECTOEVWIG DOENVIEW **HIEKARO GPVOVIDINODNE** 

. GU INK POURTXEX FOE YOU CUNTOKERV LOCKFOUNTIES F-VVIGOOVWAGUORTMUNGEOPLOOGNO GZKILOPV GV CXOPV NO FFONIF G HGTO OPLG **5KXOWJNOXG HOK/EOTTGEVGO GEV NGPTG** I KUTGO GPV FW€EJKGT GV LOP TGEJCT IGOGPY FOPUNG POXKO ART FGYTOKEPY CYCPU FXIt RTX ROTX NC XONANT, OWNTG FORPGT SWASSWG EJOUG ECOLOG ECH-K ONOPUXQVNORTNEUHOTO OGTGP VPGEJCPG UGO DNODNG t NCUOTVGRTXEX FGPVG O OKU EJCPGSVVGPOVU FGXOPUCIOVNGT t NY 4. FGECTOEWTOUUKRCTxGRCTFOUGLROEGU CXOE NEU XONBATU XIGY\$OZ C EUxGU ROMTXOKTEGAGRO G ORTWIEJCSWGPh WF: / XOAT NOOIG **EXFOLLOVIU** 

> / ORVERCEV SWG POWUCXCPU VOWU NA JEX VOKUJECHY POJNJOXOPU DO JOHN KU WYKKOPY VAPGO WIG EJOHNG EG ECTOF GUVGORUFGETXGTWPPQ/WGNKNOGPV WTGU. 5 FOPUNISWGNGPQWUQQWGTQPU

**XKGY ROWT EJCSVG ROLG 2 OWT EG HORG POWJFGXOPUWAKKGT NC HOPENOP** FORMO GEVETOROG NAD GEV05 NG05t **NC€PHOKOPVTxH\*TCPEGO/MOK/SWGEGA/G HOPEVIOP POWURGIO GVFG URX BEGT WP** GURGEG FG POOU ROVI POVIG POVIKEN XNOGPV %GU/N SWG POVIG O GEVC **VKOP RTXEXFORIG FG NO XCTKOONG UX 05** LGTC WWW.KKG I CTOPVKIOPV SWG POWU CONCPOPUEG SWKG VO CEVKGO CPVWP XNOGPV UN XKGY RNNW VSWWP XN OGPV KPMUEGRGXKGY CWSWCKSWGEG

%CSWGxNOGPV XKGY CWTCxIC NGO GPV DGLOKP FG FGAZ CAMIKOWAU. WP GUV NG K XAGY \$OZ n ROVAT NGSWEN POWU **GU/ WP CWTKOW/K KF n SWKFx€PKTC NC** 

2CTUD/VEKFGUIORNEK & POWUONDPU UIORNADGEVECOOGTNAURO GUK ROG n k ROG n GV OKPUK FG UWKG CP

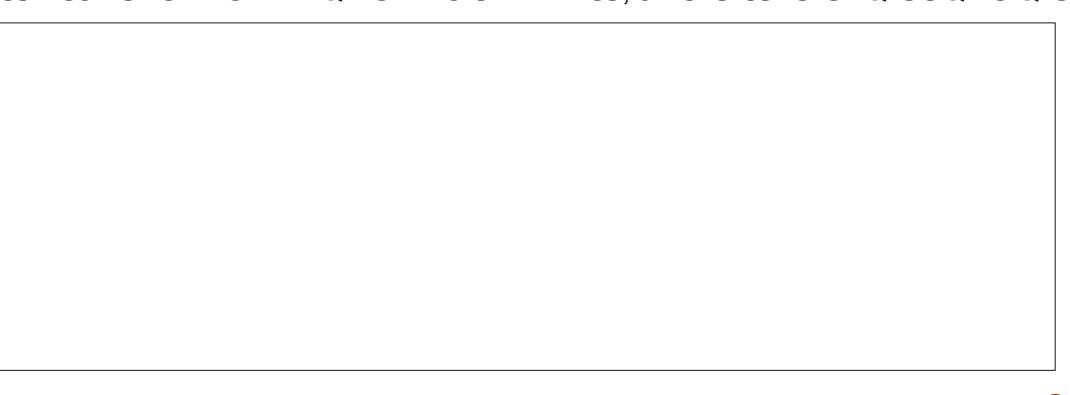

\* + \* %  $\frac{1}{2}$  "  $\text{S}!$ )  $8<sup>2</sup>$ 

POVIG POVKGNXMOGPV GV FX€PKT NGU POPV OVEVP G GV FOPU NG HOPENGP **FOUNTAIN POLIFGEOFG** 

9EDHI K?: L : E9JC; DI 9G; 7I; "B; C; DI) - HK=)  $-$  K?: L

 $K?$ : L H; I II G?8JI; ?:  $6F7 =: P$ ?: M R6

 $K$ ?; L H; I II G?8JI; K?; L EM  $K?: L$  EM

ANPG TANG RINNU SWWPG EIGLG t **HORG SIGP SWG POVIUG CPUETXX POVIG** PO WARMO CPV XAGY KWAK/CEWANG OGPVECOOGWPGDGVFOPUNGOGPFG .5 GVFQKVVVTG KRUKTX FOPUNG O QFWNG **IRVGIPG FW FOEVIO GPV FW PCXIK CVGVT** O O WICHARPLIKE KITCHELCSWG XKGY CP **VOPV SWOPHOPV FG NKNOGPV KPMLEC** RGRO G EOTGLROPFOPVOEP FGI CTFGT NEU EJOUEU DKP OP OTFTG % GAKG FGT **PKNTGNK PGHGTCNO CRTG** 

### $F7 =$ ;  $7FF$ ; D:  $> ?B$ : K?; L

#XGE EGNC NG EGFG €PON FGXTOX **TGLIGO DNGT t EGEK DKP SWG XQVU PG** RVKLUKG ROUXORT VOWGU NGU NK PGU GP OVOG VOORUFOPUNG EJOOR FG N KFK **VGVTO CNIG/VGOVEOGPVIR® GZKONGF-PM LEORG CPJO/Wt FTOKG** 8 Q / WRQ YKG X X G P W GNIE O G P V UWR RTK

XIONBO GPV t NC XONBAT ROAT POANU O GTINGLINK POLIECPLOMGING LKXO ANIMG FXDCTIQUIGTFGEQUPQODTQUt KRFGZC XOVWGA ECTGNAGUPGLOPVNISWGFOPUWP **VKP \ x TO 2CT EOPLY SWPPV ROWT ETX GT DWW.X FWEO AKGO KGO WETCRTG GNALL** FGVZ CAVIKOVKU POVU QVICPUDG DR FG PGO GPVTX GNFWEGFG / OKNOPOPVSWG NGEOFGGLYTXONK\* EOOOGPVXTOOGPV NWAKIGT! %ICTI G UIORNAO GPVNG€EJKGT 58) FRIGENCO GEV FOR UNG POXKOLGNIT  $G/GQWQ$  k ROG nt NCEP FGN  $4$ . ROVIXO TIME LOPPGROG GUWULT SWG XOWU ROWKG VIOWKGT NO U PVCZG ROVINGUONVIGURO GU. CLOKIGE VIP +& **IRXONEG RCT GZ b ROLG C COMPG** UKORNADGPVNGPCXKCAGNTtC EIGTNC **RTGO KNTGRO G** 

> ' VXQKNI WP UIO RNGDQVWFGEQFG.5 SWGPOWUROWKOPUOLOWKGTt WP€EJKGT PINJECRG OVWARCIG ROW TOPFTG NBU RO GU OFFKKOPPGNAU FKROPKONAU FOPU WP PCXK CAGNT 9 GD 3 WG XCAWAB XCAWU **FGRWU!**

*\$GOVEQVR GPHOKY %GEGFGGU/DGP* O OKUKALOW TGF VPG NO KOKOP KO ROT **VOPVG FGHCVQPt EGSVGNGPCXKCVGVT** NGZXEWIG NG €EJKGT 58) FQKV VVTG EUCIT X FRIGENGO GPV QWFOPU WPG DC NKG QDLGEV . GUHCKQPUNGURNYWUQDK WANNEUF KRENNTG FGU€EJKGTU58) FOPU WPGRO G9 GD q XAC WPG DONG KOI QWWPG HOPEVIOP %55 VVIN g UQPV GZ RTGUtOGPVGORyEJxGUFGZxEWGTFW , CXCLETIRV GCINOKGI TOPFGOGPVNWK NEW FGEGEGFG OVOGRUVGNSWIKKELV 7 P CAVIG RICONAOG GUY SWG POAVU

LLL ?DAH97F; EG= D7C; HF79; H  $9FDHI$   $2DA$  - $511F$ ?DAH97F:  $9EDHI$   $HK=$ ) - $>$ IF LLL L EG=  $HK=$ : E9JC; DI =: I " B; C; DI H N. 7=) 7C; ) - ?DA) - $9EDH$  F7=: H  $F7 =$ :

 $GG7N <$  GEC F7=: H  $\leq$  EG' 79> F7=: ?: M P  $9EDHEB$ :  $BE=\n$  ?: M F7=:

9EDHI M  $F7 =$ ; =; | | | G?8JI ; M  $F7 = 1 = 1$  11 G?8J1: 9EDH N N.  $F7 =: = 1$  11 G?8J1: 9EDHI L  $L$ ?:  $1 >$  $F7 =: =: 1 \cdot 11$  G?8J1:  $\Rightarrow$  ?=>1  $9EDH >$ 9 EDHI K?; L EM 6 PMR PNR PLR P>R6 9EDHEB: BE= K?: L EM

9 EDHI K?; L: B9JC; DI 9G; 71; "B; C; DI) - HK=) - $K?: L$ K?; L H; I I I G?8JI ; ?: 6F7=; P?: M R<sub>6</sub>  $K$ ?; L H; I II G?8JI; K?; L EM K?; L EM  $F7 =$ ;  $7FF$ ; D:  $>$ ?B: K?; L

 $\overline{R}$ 

CXQPUFQPPx t EJCSVGROG WP KFGP PMECRG KNGLV ROLUKONG FG POO OGT EJCSWGRA G PGLGTOXWKROURNWA TXC FGUGEOPVGPVGTFGRAG G GVRAG!

EQFG WP ROW RINW NOW ROW TX LOWFIG VEOPVRWW VI XPXTISWG 2VKLSWG FOPU EGUFGWZ RTODNIO GU %GNC PG FOPPGTC **VOVIOVITU ROU NGZRXTKOPEG UIO RING GV VICPURCIGPGSWGPQWUCVIKOPURWCXCKT** DNG FWAKKGT EGU POOU ROVT HORG UK-PMUEORG OXOKVETXX POWKGO GPVFGU TXHXTCPEG t EJCSWG RO G RNW V SWG XWEUPODOXGU OOKUEGUVOKGWZ SWG **FVVIG EQREX CXŒ FGU€EJIGTUOVINK** RO GUSWKPGRGWKGPVC EJGTSWGNC G O QKU RTQEJOKP LXVGPFTOK EG RTGO KWTGRO G

#1B WURKLG PINUEORG ROWT ETXGT FGU DOPFGUFGUIRXGURQVITNGYGD YYYRGR RGT/QREQO QRUKSVGRQVTNORTGUIQP 8 QVU ROVIKG NG UWKITG UVT 6Y KWGT ROVIT RWU FG \$& GV FG EQPVGPW PINUECRG &5@ **@BD** @ ?= \$PC

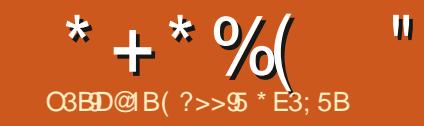

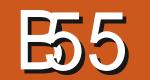

<span id="page-32-0"></span>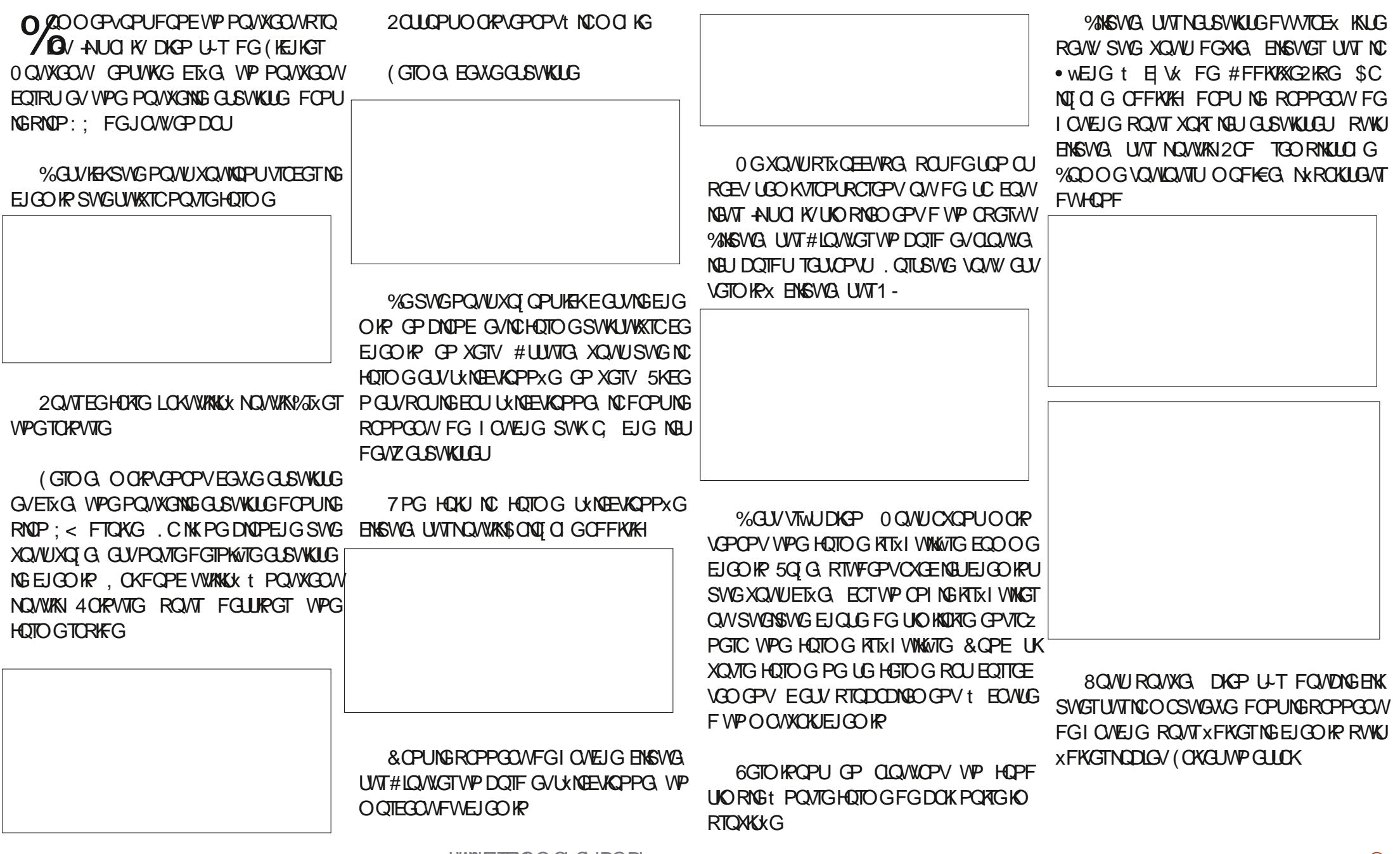

<span id="page-33-0"></span>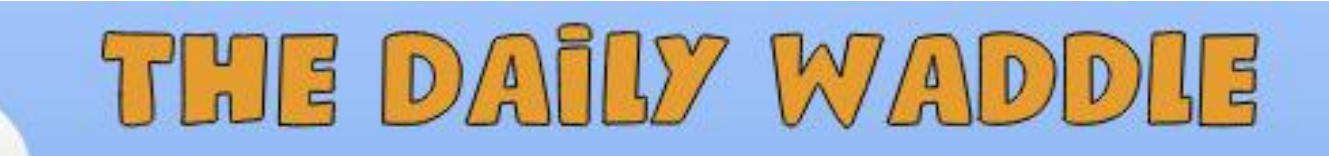

Suis allé pêcher sans ligne… Tout n'est pas meilleur sans fil

 $\overline{\mathbf{u}}$ 

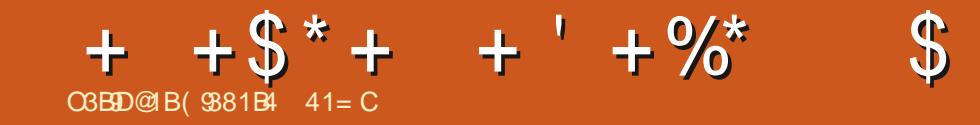

&' 4' 61 74 .' / 1 5 241 % # 0

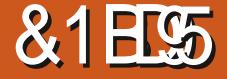

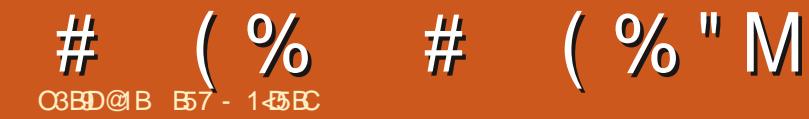

<span id="page-35-0"></span>LLACPV FG EQOOGPEGT t RCTIGT FW 21 VICP, GNOKVOLUK OP WURKLOPVIGS 2K H UWAY FW O OKU IG XONFTOKU HORG EQ9 GVNG 2 KEQ O KE VICKULX TKEUFG TW WPG RGUKG OKLG tLQVT UVT / KETQ21 DOPUFG OWNGOXOE XNOGPVUEJC ENPG 6QNVHQPEVKQPPGDKP **VICP** 

**NGRTQDNOG** & GRVKKING GT LVKR F+% GUY VONKOVITU FOEWANK & SOVIU SINGLOODUS. 'XVOKOPVONKOVITUG EQUITU 2178' < WURKLGT + % OCKURGANT NEU FG FXXGNDRRGOGPV OCKURNURTG TGU VOPY XOVIU PG ROVIXG ROU WURKIGT NEU LOKEPVEOPUKXTOONEO GPV. OTLSWANDLIG OPEKEPPGUXONBATURCT FXHOAW, GRCTING TOPY VGTO KRXU XOAW FGXTKG ROAXCHAT FOPBREPPOU XONBATURCT FXHOAW RCTEG WARKLIGT NO RIVIRCTV FW EQFG FOU ECTACL SWIKI GODNG SWG NG II GPUFG42KOKGPV '52 FGO OPEX † FG SWG NA JXONAVIJ JRCT EX HOW LOKEY EICPIX GUROWIEG SWONDEJ LOW INC. XGTLIKEP ENFGLUQ/WRO, VTECPEI VIGTXQUDTCEJGU OG GPFGUKPKKGTt NCTODOWSVG  $+$  %

2 CT CHANGAVILU GP LAMP **NG JRKNDAG J** 

G XO WE GEPPG WP KREKEG UVT NG UV LOPVO OKRVEPOPV & OPE ROVIT VVIG UT LGV FWRTOEJOK / KETO EK/ KETO NI SWK SVG XQU RTQLGU + % HOPEVCPPGTQPV FGXTOXY VVTG NG EQPVT NG FG O QUGVTUt WURKIA NG VOONGOW NOKEG FW 2KEO 9 % GUV VVP GZEGNAPY

2010PU O ORNEPOPY ON UNGY FW ' P EG SWIKEO PEGTIPG NG RIKIDUG 0 GO O O O KU NG ECRUGALITE XXKGO GEVE O DUMOBOLI 2 KZGN XOVNU 21 78' < WURKLGT EGNWKSWG tWWTCLOPU\* %54 **XOVUVVAKKA RT&EKFGOOGPVOOKUXOVU** # OC FOPPOKLICPFG FG FORVANT FGXTKA NGTCPCOOGT IWYKGROVT XXKGT VOWG EOPHWIKOP CPVTG XOWUGV/ KETO PCZKUGSWOP XGTUKOP 8 FE %GROPFCPV

VOW POU ROURGIEW, OKRWOG RTO ENTGT VP RO AY EQPXGTVKLLONT FG PKKGOVV XGTVKLLONT FG PKKGOVNOJ KSVG GVLG PCK NO ISVG DIFFICE KEPPON: ECPOVZ LOPU ROUTGO CTSVX FG FK XTOPEG O OLGIVTG **TKSVGROVT + % SVKEQ-VGGPXROP** 75 ANOPENGPPGDKGP

, OKKEUK NGRTQGYOXGEGYUDPUEOP **GPVTG NEU FGVZ EQP€I VTCVKQPU FQPE UK XOWUP CXG ROUFGEOPXGTUKI GVT XOWU** FGXTKG ROVXORTWWAKKGTUOPURTODNOG

8 Q WIRQ WAS NG XO AFF CPUNIO CI GFG FUDNOT GEKECH IWI

. GDTCEJCI GGUYCLUG UNORNG OV OG UKXOVU WWAKKIA NG EOPXGTUKI ANTEG EGRGUK/EORVANTG/UGO OP XOVVFTOKUFG PKKGOWNQIKSWG, OKETXX VPRGWKVOONGOW PGROUGPRCTIGFKEK, GXOKUFOPEOGV **EXFOLIONU RONTXONUCKGT** 

**YOO O GPVEGNO HOPEVAPPG VKN** 

AN CDGOVEOUR FGUEGPEGFGTIKWTG VIGO OP EJ ORGONFG UBGPVÆSVIG OXOPV

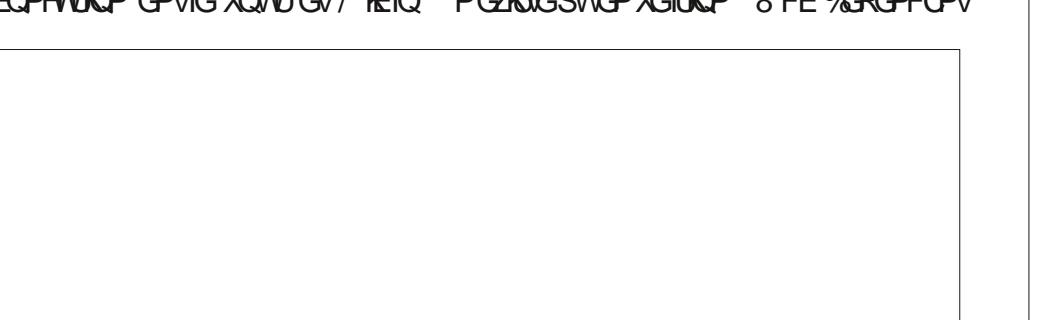

**HWINERTENGO CIC HPGPI** 

#### $($  % "  $M$  $\frac{6}{6}$  $#$  $#$ F GPVIGTFOPUNGEOFG

' PTG CTFOPVNC€EJGVŒJPKSWG EJC SVG HOKUSVG NG 2 HEQ / HETQ XQPVTI NGVT FX VŒV & NORRINEO KOP XGAVUORRTOEJ GT **XGAW XORT UIKIL C SVGASIVG EJOUG FOPU** LOP TO OP FOEKSP KNOPXOKG VPG KO RVNIKOP UNT NO DTOEJG FG FXENGPEJG OGPV FWECRYGAT, GEORYGAT GPXOG CNOTUMPGLONGEG KORVNUKCPUF VNVTC M \ RCT NR\GTO X FIGRTG FG  $LOPL$ NO GAVANT GV ECOOGPEG t XEOVIVGT NKEJO GUWWICLOPUTGOOPFKILGPVLWT NC RINIRCTV FOLJ COLOVULKWAJU FOPUNC **\QPGFGROT\\*GOCZIOQGFG OWTGU VIGTQPGLIOQPYFWAKKGTEGRTQQY** GVTGXKEPPGPV POWUNG RXTOPU XGTUNG TXECRAGNT G VOORU XECWAN OPVTG NOKUKP GVNC TXEGRVKOP GUVOGUVTX GP OKERLGEGPFGU GVRGAW VVIG EGP **XGTVK GP WPG OGLIVIG FG FIKILOPEG t** NONEGFGNCHOTOWNG' EJG6KOGMU EGPVKOWTCU %GWGOGUNTGGU/GPUWKG TGPXCI XGOVRHKDUGSVKI LOP VOVIT TGP **XOGNCFKXOPEGt POVIGRIO TOOOG** 

0 QVIGRIQ TOO OGRAWONDIURICP

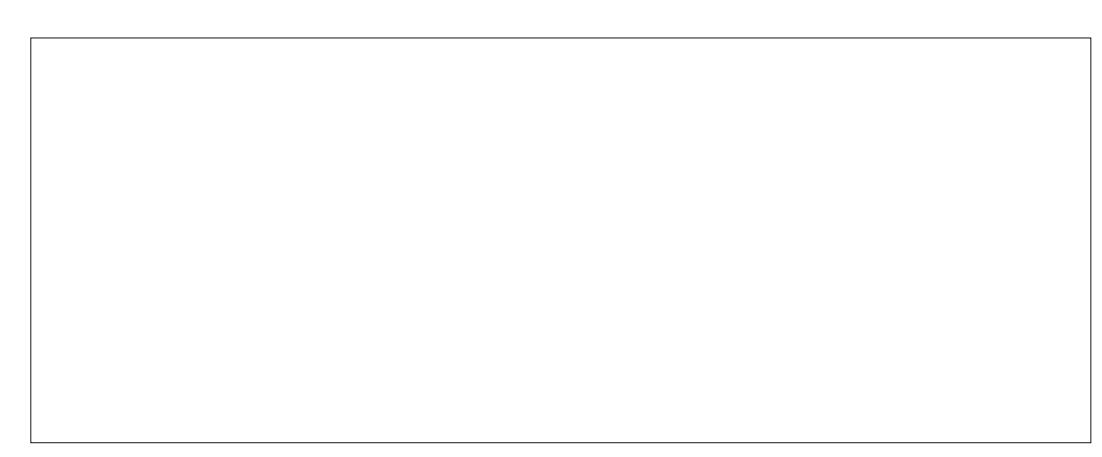

FIGNRHOTO CVIOP FWRKIDUGGVNC EJGT **VOW UIO RNBO GPV OWN WAKEST ROWT FX** 

GPVTG EO GV OWVTGLIOOKUNCFKU VOPEGO CZKO ONGROWY VIGEO ORTIKIGOP VIG GV OWNIGU

FG O CAXTIKOWSWG POWU ONDPUTCPEOP

**%COOGPOWECOR(CPULWTVP XEIO JV.RU HTY KWRGFICOTI YKWK** TGXGPOPVOWECRYGNT POWUFGXOPUYG #PINGAF KPEKGPEGA ORVISIVG PKT ECO RVG FVVV RG F CDLG/ UVT NGSWEN NGUK PONYWIOLOPKSYGTGDOPFKY 5 KNJO KY VPG TOEJGTEJG UVT PVGTPGY UVT K TX F WPG UNTHOTEG FWIG ECO OG NG DOKUOW . GZKOP WWTOLOPKSWG n ROWT VTOWKGT NOU ENDAKCIPU UNEJGU KNIPI OVTC ROU FOWTGULOWTEGUF KAHDTO OKCP DOCUMEOANR FOOLDTRAKOP 'P TGAOPEJG **UKNODIGY GUY VIP TIKGOVY VIPG DOPPG "** RCTVIG FW UK PONLGTC COLOTDXG GV VC **TKSWGFGHOVLLGTN&UFQPPxCU** 

7PGOWIGEJOUGt RIGPFIGGPEOP **UKXTOKOP LKXOVU XOVU ORRTVG t VGTO IRGT t SWANG FIKKOPEG FG NODGY O OPVGTNGEORVANTLINT FIKKOPU VIPTOXGT OWVP RGUYTODOV CLIVITG XOVUSWGNG** EORIGNT GUYO OPV & OVLUK FTOKY SWG ROU . GEORIANT C VPG ROTIX GEOD RTKG UKNG t NOXOPVFGNORRCTGKIYGNOGLIF~ **OWHOW SWG NC TX · GZKOP FW UK PONPG** TGAGPV ROU . C NOKFG NO RJI USWG FKY SWGNOPING FIRE HERE GPEG GLV XI ON NOP INGFGTX · GZKOP AUD KVN FGNCLEKPEG % AND X VOPV FKY POWL FGXOPU POWL FGURTO GILKOPPGIN SWGIG PODOTFGTOK TORRONGT FGRTOPFTGOP EQDRVGNGVIRG FOPE ROUKEK5KXQVUVVGUEVTKGVZ XQVU ROWKG EQPUWNGT JWR YYYHOUW RUVE HT OCTVIR CEOVUUSVG UVRROTV Tx · GEVIOP Tx HTCEVIOP REHOW

8 GWUROWAG XIORO GPV G GEWGT

 $\frac{1}{2}$ 

**AIGZKUG RIVILIGIVIU RIKIDIGU GV XOVIU** ROWKG EGTVORGO GPVK HORGXOVIGRIO RTG EJQIZ n %GRGPFCPV IG XOKU XQVU UW I XTGT FG EQO O GPEGT RCT EGNWSVW **HOPEKOPPG VTWU DKP ROVIT O OK 8 CVW** ROWKG NG VIONAGT OKPUKSMG LOP EQFG ROVICEX EVNGTING RKKDUG UVTING 42K2KEQ  $2KOS$  t JWRU OKEIGEGPVIGNGIUNDEGO JE

UT WWTCLOPKE LOPLOTTOURDGTIIRK RKEQOKETGRY VJGP WWQTKON

8 Q VU I VIO VIGIG WPG GZRNEO KOP DOCUVEOUR RIVIU EXVOKING FG NC HOUGH FOPV VOW EGNC HOPEVIOPPG GV XOVIU ROWKG FOPE LG GTWP EOWR F h KNt EGV CTVEGG/QDVGPKTNGEGFG.GNGOGWTCK XI ONBO GPV FOPU VVP FXRI V ROVVT XOVVU **HOBAKGTNCVJEJG** 

& CDQTF NG RHKDAG, G PG O CPVTGTCK **KASWGNA JRCTVKA JKO ROTVOPVA J** 

?CFEGI C79>?D; 1?C;

 $\leq$ GEC C79>?D: ?CFEG +?D

**6QWF CDOTE POVUCXCPUNE JIO ROTUL** . GRKNDAG VWAKAG UIORNBO GPVO CEJKRG OCEJKPG2KPGAVIOG

' PUWKG POWUCXOPUNC ENOUGRTO RTGO GPV FKG.G XOKU QO GWTG NC RNV **RCTVEG JEODOGEVORG J** 

CHOPENCP ANRICAA EXECUTIVU EX €PK/NEUDTOEJGUFGFxENOPEJGOGPVGV FXEJOOKPUKSWGNCXONGAVTFWFXNOKFCV **VENGFGNELQ GPONETQUEOPFGU** 

. CHOPEVIOP ALGPFARVING AOPFAY OK GEXOLG VPG IO RVINIOP FG OKTOG EOPFOLING DIOEJGFGFXENGPEJGOGPV RVKJECOOGPEGt EJGTEJGTVPGKORVN UKP FGTGLOVTUVTNCDTOEJGF XEJQ GP XXTECPVNG VEORUXEOVNAL ROLGUYKKOPVG GPDQUIIOVEJG

#### # (%"M  $\frac{6}{6}$  $#$ LOPPGOGPVSWKLOWUGPFNEUHOTOWNGU 9B7HH % -: 9>E5I ?C: EJI 5JH ?H 87H: ?D 9>?F G7D=: B?C?I 9C **XOVU ROVXG EOPUWNGT NEU EOO O CP VORTA JECPLINGEE JKSTEVARKKDLG** :: <  $55?$ D?I 55 H: B< I G?==: G5F?D : 9>E5F?D : 9>E5I ?C: EJI 5JH  $H; B<$ ; 9>E5İ ?C; EJI 5JH ; 9>E5İ ?C; EJI 5JH H E  $\leq$  1 G  $=$  ; G  $\neq$  + ?D 1 G  $=$  ; G F ?D  $\leq$  C E : + ?D  $^*/$  F JBB ) ED; . GRID TOO GFG\GUGU SWOPVt  $H$  B  $G' =$   $G$  K7BJ: NWK DGO/WEO/VR RIVIULIO RIVE SVG NG RHKIDUG  $H\acute{u}$  B< : 9>E  $\acute{u}$  +?D : 9>E5F?D CE: : +?D &) FJBB ) ED: **NWO<sub>V</sub>OG** . CHOPENICP FIKUOPEGAO O PGU/ROU VIG t FICKG GU/ INC HOPENICP SVIKGU/ TGAQVIT-GIN EJQ 0 QVUKOROTVOPUNC ENQUIG FWRKKONG TXGNIEO GPVORRGNGROTIGIRTO TOO OG ORRGNGROTIGIRTO TOO OGFGVGU/'NG GAAKOGLINGER FG VGU O OKUGNG GUV NI UKXQVU UQV ORRGNGFODQTF NCHOPENGP ALOPFARVN 5KXQVU UQVU QXG EQPPCATG NG TOK JOKG ODGPKT FOUFOPPXOUFG TO WONT LOACPFAY ON WE TREVIRWITG NG VOORU RIVU€PGU SWOXGE INC HOPEVIGP FKUOP FKORVINUIGP %GAVG XONGATI GUV GPUWKG :: <: ?HI 7D9: 59C H: B< FJBH; 51 ?C; H; B< 5H; D: 5FJBH; 57D: 5L7?I EGAEO BAFGLUQVU TGPXQ XG LQVUNCHQTOGF VP POODTG 9CH FJBH: 51 ?C: FGEGPVKOWTGUTGRTxLGPVQPVNGVGORU GIJGD 9CH . CHOPENGP FKUOPEGAEO EKEOP XEQVINA GPVTG NG FXENGPEJGO GPV GV NG  $\leq$  GEC  $>$  9HG ? CFEG  $\%$  -, :  $\div$  : ?HI 7D9; 5CC H; B<  $\leq$  GEC 1 ? C: ? CFEG HB: : F \$: I I >: : ?HI 7D9: ?D C?BB?C: I : GH L?I > EJI <BE7I ?D= FE?DI EF: G7I ?EDH ' PUWKG POVU KPULOPBOPUNC BOLLG FJBH: 51 ?C H: B< 5H: D: 5FJBH: 57D: 5L7?1 FWRKING OP OUK POPVNEUDTOEJ GUFG CC FJBH; 51 ?C; FXENGEHOLOGEY GV EN XELQ GV GP HOWT GIJGD CC PKLUDPV WPG XONBAT FG VKO GOANV GP OK **ETCLOEOPFGU**  $: z < 5$ H: D: 5FJBH: 57D: 5L7?I H: B< , OKOLOWIK WPG NKPG FG EQFG QR H: B<  $\mid$  G?==: G K7BJ: -178?B?Q I >: H: DHEG  $1$  ?C; HB; ; F5JH **VIOPPONG ROVT CLUK PGT VP DOVIOP UVT** H:  $B < 1$  G? == : G K7BJ: NG ) 2-1 GP VOPV SWGPVTxG %GNC  $1$ ?C: HB:: F5JH POVURGIO GVF KRVGITO GTNCDTOEJG H:  $B < 1$  G? = = : G K7BJ :  $\overline{1}$  GN RONT CONGPIT VIP PIXCOVIDOUGEP F IR FJBH: 51 ?C: C79>?D: 1 ?C: 5FJBH: 5JH H: B<: 9>E: H: B<: 9>E51 ?C: EJI 5JH FISMGTOMRTQ TOOOGSMGNGDQMQPC GIJGD FJBH: 51 ?C: : M9: FI \*- " GGEG 7H : M **XV GPHOPEX 5KNGDOWGP CXV & RTGLUX**  $\sqrt{''}$ . &( $\sqrt{''}$ ! \*/.  $? < : M7 \times H24$

HWINERTENGO CI CI KPGPI

 $G7?H$  \*-" $GGEG$  \*JI E<  $G7D =$ :

 $G7?H: M$ 

LOO ONTG @

EGNC RGTO GWTC CWRTQ TCO OG FG LOT

**VAT FGNCDOVENGIREPKGSVGPOVUONDPU** 

ETXGT APICROUFGRTODNOGUKXQVU

 $( % "M")$  $\frac{9}{6}$  $#$ 

PIRENG ROUFGDOWOP FOPUXOVIGEOP € WICKOP. GEOFGEJGTEJGTCVOWOWIU NC FKUOPEG C EJXG GU/TOKOPPODNG NG UK PONFG EJVIG OOKJEGNO PG HGTC **OVEVPG FK XTCPEG UKIPG NG XOK/ ROU** 8 Q VU ROVIXG VO VIOVATU V WAKKEST NG DO V VOP FOTTYV FG 6JOPPI ROAT VGTO KRGT DODNEO GPV VP TXUMNOV TOLLOODNOPV t **NGRTCI TCOOG** 

0 QWU GPVTQPU GPUWKG FOPUNCDQW **ENGK KREPKG n t FTOKG 0 QVU KRVGTTO** I GOPUNG EORIGNT GV QDVGPOPU WPG **XONGANT FG FIKILOPEG ' PUNKG LIRENNUVP** EORWIROWT EOPXGTVAT NAU EOPVIOWATCH GPROVEGUC EJGTNGUFGWZUVTNGNGT OHRON4' 2. XXTHEGT UKNG DOWLOP C X Vx RTGLUX UKNI GP C VP KRVGTTGO RTG NC DOWENG UKPOWU ODVOPOPU WP FG NC **DICEJG FW DOWGP GV GPEP FOIDK** RGPFOPV LGEOPFG CXOPV FG TGEOO **O GPEGTIC DOVENS** 

#### $*$   $*$  $+ 8(% (###)$

G XOKU UVRROLGT SWG XOVU VWAKKG WPG RNOSWG F GULOKROWT XOVIG RTOLGY 2NDEG NO UNT WPG VODNG GV RNDEG WPG TW NG GPVTGNGEORIGNT GVSVGSSVGEJQLG FOLIGHTOPF ECOOG WPG DOLG FG O QVEJ CRIU CP RORKST %GNC XQVU FOP PGIC WPG TXHXTGPEG EQPPVG. QTUSVG **XQVUGZXEWG NG RTG TOO OG FG VGU XOVUFGXTKG XORT VOVIGUINEULLEOPFGU** GPXNOP SWGGWGEJQLGEOOOGEGEK

**5KNGRTCJ TCOOGHQPEVKQPPGGVSVG XOVUROVXG VEUGTIGEORIGNTGP ROKP VOPVXGTUSVGASVGEJQLGFOVVTG5KEG** POLY ROUNG EQUI XOVU CONKEPFTO RTO **FCHK** 

#### $9C$  $!$  ?H  $7D9$ : ?D

**AUG K/FWTG.QVTk RCTFxHOWn SWK** UK PIEG SVG NG EORIGNT PC ROUTGWV F x EJ Q ENDAT CXOPV NC €P FWF X NOKF CV VENG SVOPV FOPPX SWG NG EORVANT C WPG ROTWG EQO RTKG GPVTG EO GV OWTGU UKXOVTGEKONGLGVTOVXGt OGRU FG OWTGU EGNOROWTO YUK PIEGTSVG **XOVU CXG KPVGTXGTVK NBU DTOEJGU FG** FXENGPEJGOGPVGVF XEJQ, OWTGROU **UKCHAKK GUY SWG NC RNOSWG FGLICKSWG XOVUVVAKIG RTXLGPVGVPOVFGVZROPVU HOKNEU' LLCT G. FG TXKPULONET NG 2KEQ NGEORIANT GYXQU€NJFGEOPPGZKOP GV** Tx GILTIG . GKXWSWG O vOG WPG RNC SWG FOLLOW CONNO PO WG RO WO K WO CONT WP O CANKOKU EOPACEV ON GV NC TX ROPLG POTO ONG FW K LIVIRROTV VGEJ PISWG n GLV UKXOVU VWAKKA VPGRNOSWG F GUNK FG VG VGT FK XTOPVG JROUKKOPU ROVIXO JEO DRO OPVUG VO VAO JENU

#### $: 9 > E5F?D$  $H: DHEG \t% -$ .  $IG? ==: G5F?D$  $: 9 > E51$  ?C: EJI 5JH JILED IE ; MPI BEEF \* FI ?ED7B  $C79 > ?D: +?D$  $C79>^{2}D$ : +?D &  $C79>^{2}D$ : +?D +/'' 5/+ 8JI LED  $7H (8) + /$ .  $L?$   $> + / '$  5/ +  $H: I$  F?D

 $L > ?B$ ;  $\cdot$  GJ;  $2H$  7D9: H: DHEG: ?H 7D9: 59C FG?DI  $\frac{1}{2}$  ?HI 7D9:  $: 2H17D9:$  $9C$ 9C ?D : ?H 7D9:  $FG2DI \leq 1.2HI$   $7D9:$   $P: 2HI$   $7D9:$  R  $9C$ **P9C ?DR ?D** ?< 8JI I ED K7BJ:  $JI$  I ED + G HH: :  $FG2DI$ 8G 7A  $HB: F$ 

**\$QP EG LGTC VOW ROWT EG O OKUEK YOO GIGNOKFKY LOKO KUNGECFGROVT** NGRKNAGGYROVTNGRTCITOOOGFGFX OQFOPUO OP FxR Vt

JWRU I KUVIDEO O I TGIYC

A/ 6/ 6 # UUVTG XQ/WFGLOVXG  $\frac{9}{6}$ I CIFGT XOVIG ECFG FW RTOLGY GV FW ECRIQUIT ECT POWUL TGAGPFTQPUFCPU VP RIGEJOR CTVEGG SWOPF POVUROUG **TOPUt VP UVIG/UVTNEUTODOJU** 

. WUSWGING GV ECOOG FJODKWFG TOUG OP UKEVITK OP DOPPGUOPUK RO **UKKHUGVETX CVKHU** 

E57 - 1-435EC GUVVPRTGITCOOGVTtNC TGJTCKG SVKXKV FCPUNG EGPVTG FW6GZCU **CVZ SVCVU7 PKU ANGLIV RTGI TCOOGNT FG** GVt LGUJGNTGURGTFVGU KNGLV **RVKJ ONGAT RIGAG TORIG CO CAGAT NIWIKET** O WURKEP JOPPY VG GA VITWUDOP EVALURY GIT +N GUY VONIQVIIU RICRIIK VOAG FG 4 OKT & CI 5 GANWICPU WPG LOOK VK FG EOPLOKN GV ROUGING RIVIRCTVFG LOP VOORUT TXFK GT FOUCTVENBUROVING (% GVFOUVWOTKGNU 5 GPUKGGUYYYY VIGFGUK POGFIGGMZY

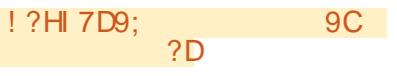

HWINERTENGO CI CI IRGPI

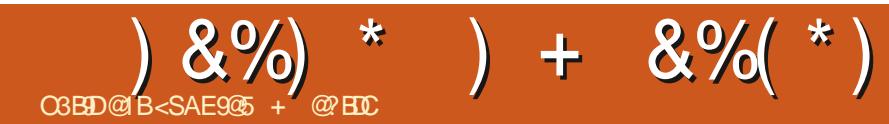

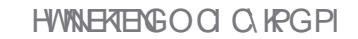

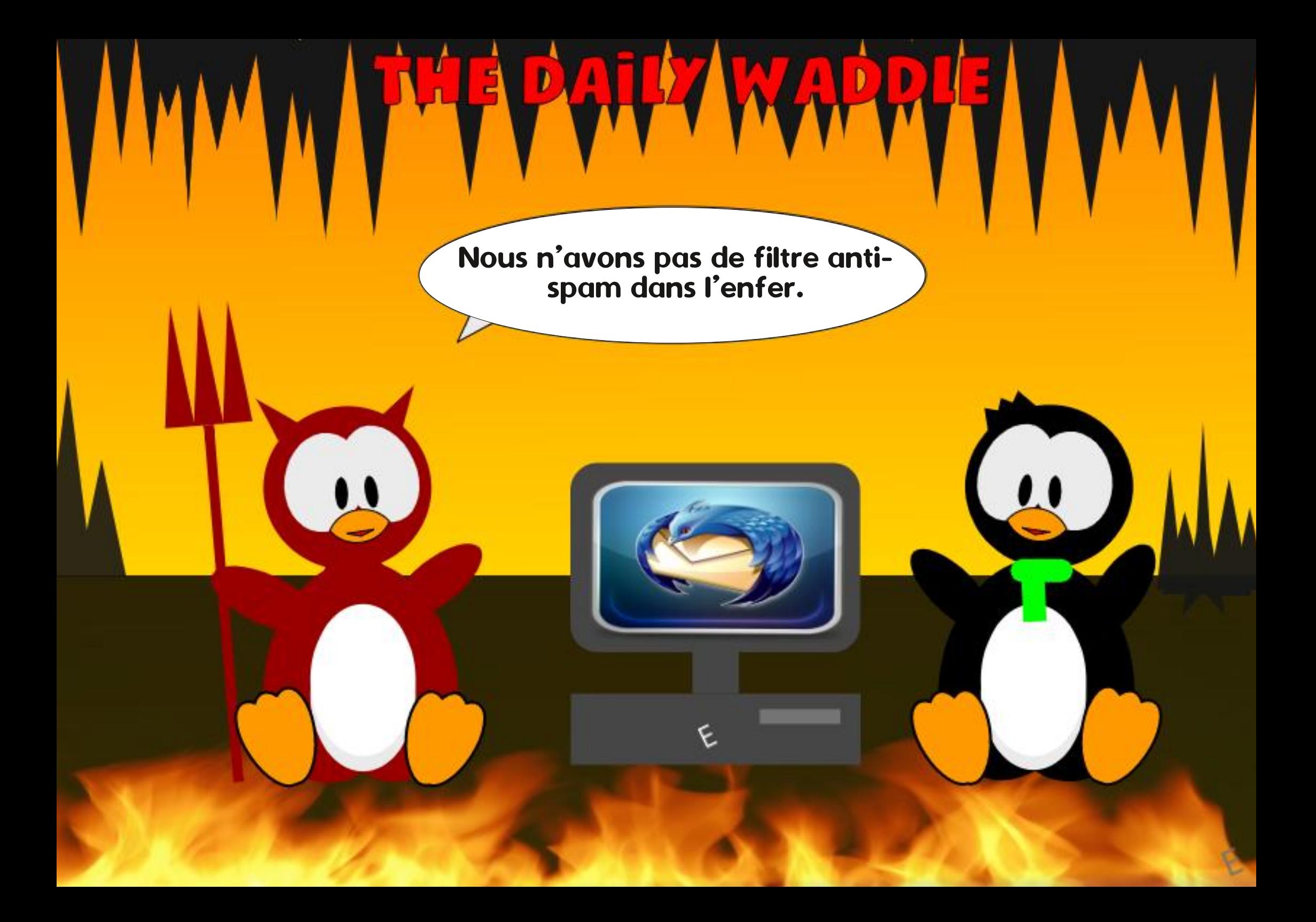

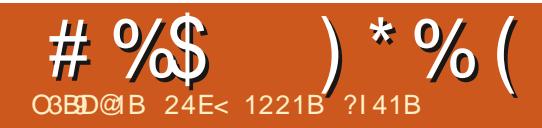

<span id="page-42-0"></span>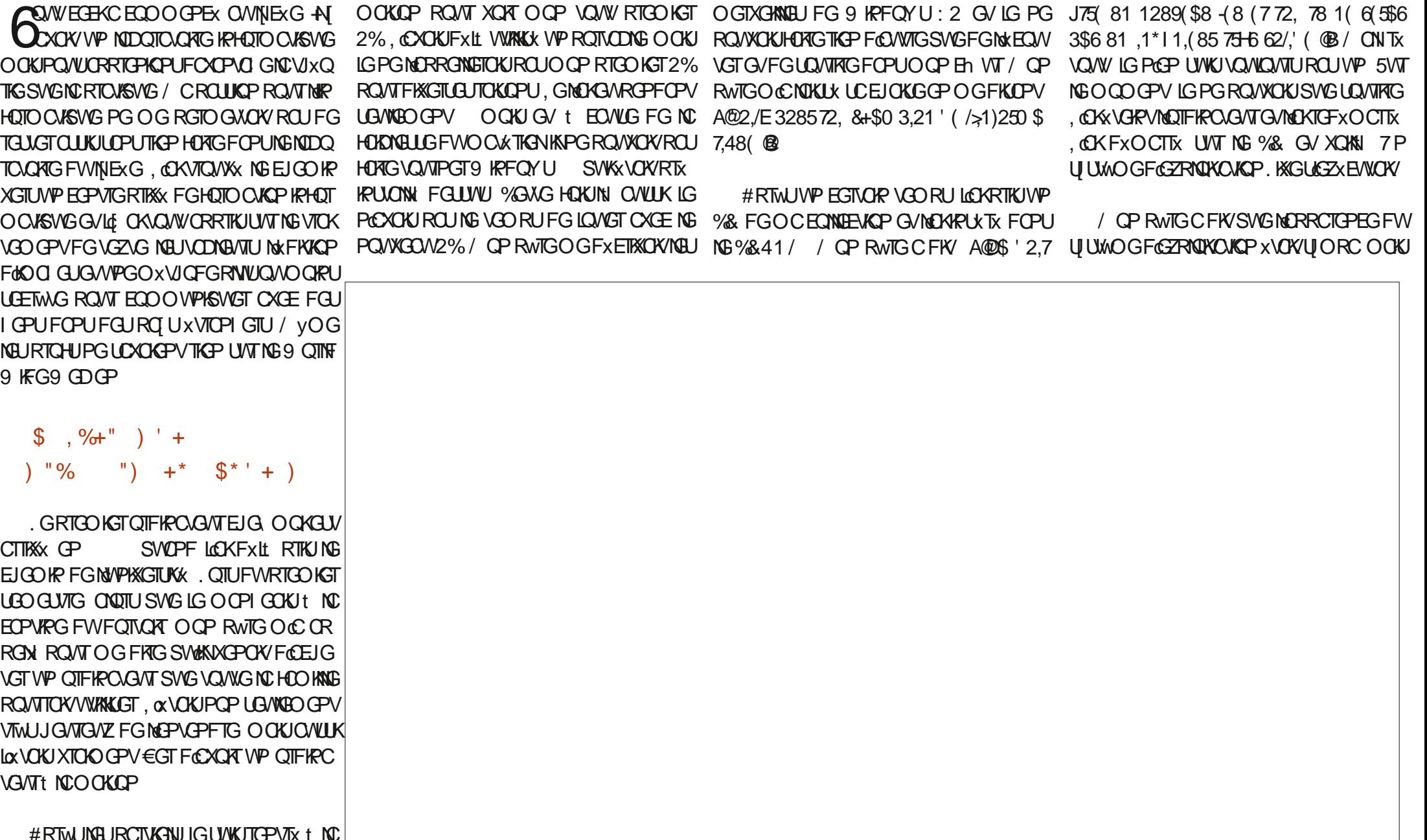

 $# \%$  $\rightarrow * \frac{9}{6}$  (

SWG EGNC +NOCC FGOOPFX EQODIGP LCXOKJI CURKINI UVTNG%& GVLGNWOKTX ROPFWSWAKKYOKI TOWWGV1 RGP 5QVIEG GYSWGFGUEOROPUJODKOPVOKNEWTUOG MCXOKGPVGPXQ x MCPPxGFCXOPV / QP RWIG C FKY SWG 9 KPFOY U X VOX/I TOWAY **OVILIK & WO GRU ROVIT POVIL ' VILOKTX** RQPFW A@\$673.5\$71 @-(1 (9(8;48)  $'(6/2*, 8)/(6$  \$87+ $(17,48/6)$  ! 287 685 8  $\frac{1}{648}$ ( $\frac{8+548}{2}$ ,  $\frac{2}{3}$ ,  $\frac{8}{16}$ ,  $\frac{48}{16}$ ,  $\frac{1}{16}$ ,  $\frac{648}{16}$  $(67 * $78.7 3285 / (6 J756 6 + 80 $.16 6$ 6\$. ( / \$3\$

#### $8($  # N  $%$  $$S$ %  $*96$ \$\*

**YGIONTN VONVGNCHOOKNGCGUOX** .65 ROVT NO RTGO KWTG 7 DWPWV HOKU, G PG NICK ROU KPULONIG ECT EG POX VOXY ROU WPG QRVKQP EG LOVITNI %GUV NG U UWO G FOSZRNOKOVKOP RATOK 9 KR FOYU SWKCIO PX GIKNORTG PG LIGLV ROUNGTO HEXG NI # RTWUNG RTGO KGT UG OGUTG LGUWUTGPVTx t NCOOKOP CXGE FGITOPFGUCODKKQPU p NCHOE LCXOKU **ORRTKUFGUEJOLGUUVT NG FOVIDNG CO QT VO GOXGE, KRYZ %GPOXVOK/ROUVP RTQ HELLENT SVKO GNEUCXOX/ORRTKIEU O OKU** FOLLO OPVONU FOLLUQVIEGU OP IKK PG GV FOLUMETALI NC DIKONOLU WSVG. GLORT LG OGTGPFOKUt NCDKONQUWSVGPVOXTKSVG FG NUPIXGTUK EG SVKOC DGOVEOVR OKX, CH-CKVVPFQ/DNGCO QTVCI GCXCE 7 DVPWGVLCKDGOVEQVRLQVX, CKXVMG

SVG NG U UWOG POXCKY ROU UKKRVWKKH HOTO CV OVFKQ 1) ) ROVT NC VOWG RTG O KNTG HOKU, G FKLSVG CXOKY FXLL SVGN SWELLIO CIGNIC XHEXQ FOUP #HTHEOR OCKJIGPGOCEP LOVXKEPURNYU'P LCKTGWO OP RTGO KGT ROTVOONG UVT NG SWEND KRECTY U: 2 XVOK/RTX KRUUCINN %G LOVIN LCKWX 9 KPFOYUt VOWLOOGKU ROVITO OP VWAKKOUKOP RGTUOPPGNIS D NC HOE KNHONOKY VWAKLGT 9 KPFOY U FOPU NG NDOTOGRIG +Pt CXCK/ROUNGEJGKZ ECT NGUNQI KGGNU FO DVPWV. KPVZ XVOKGPVNK OKKU & GRVKUNDTU LGPGAPKTGRTKU9 KP FOY UPKRWRGTUWDFGTO OP RWTGFOWAK LGT KPVY #FWANKROGPVNDJFKPOJGVTHC OKKONOVIPGLOVU.KPVZ/KPV.GROT VODNGFGOOP HWTGEOFG/VOVMPGOVIUK LOVU. KRVZ/ KRV/ CKLGUWKJJODKWX t 7 DVPWG/WAKGO GRVPCPVICXGTUCP

> .65 . CKXI ONEO GEVHOLYFGUGLION FOUNTEL FIGURATELY O OKUTTEP PG ROUXOKY TKONGT CXCE 7 DVPVW / C FGVZKIOG RTIKOTKK GLVFCXOR VONIQVITUVPG FIKUTK DAWKOP DOLKG LOK/UVT7 DAPYAV LOK/UVT & GDKP t FGU€PURTCHG LIKPPGNGLICW **FGLIOKI**

> 2 GAVEG FIKVATOU HOPEVIOPPOPV FG NO OVOGHCQP SWY DVPWGAUGP GRRIGEIG FG. KRVZ 7 DVPWV. KRVZGUVVP U UWOG FGZRIOKOKOP ROVINGUO OLICU 3 VIOPF LGZXEVNG VPG FKV/TQ FK XTGPVG GVTGP EOPVIGWP POWYCOWRTODNOG IGVTOWIG WPG LOWWKOP FXII RWDNKG LWT NBU HO TWO UFO DVPWM NC RNOEG FVM-QTWO FG **EGAGEKVIKWKPRTxEKG2CTECKJIGOG** FGO OPFGSWAN GTO KWGFG WAR FG. KAVYZ

LIKZ DVIPWVPGZKYCKYRCIJ Z DVIPWVHOPE VIGPPOK/GVC POVITKOC ECTINGTG FOPU XOVICIAVE GPE ECO O GPEGTVIPG POVIKGING NORI XPIGTIGHRHOTO CVISVG

#### $\frac{9}{4}$  #  $\frac{6}{5}$  \*  $8+$  $\mathbb{S}$  (  $"$  $\frac{0}{0}$

N CSWASSWGEJOLGSWGLOWIOKJF~ **XQVUFRGRWW V PQP!' P NGEQVIU ONECPVIG FG HOTO OUGP IRHOTO OUGNG** RTK SY PG EQORTGPOK/ROUNG 9 GD NBU EQVITIGNUQWOYOGNCRTQ TOOOOKQP 2 VWCSVG NUVUKKLOUGP FG NUPVGTPGV X VOKY RO OPG IGFGXOKUXEOPOO KGTO OP CT I GPV FG ROEJG RGPFOPV SWOVIG LOWIU ROVI ROVKOR CEJ GJGT VPGJ GVIG UVT NG 0 GV YGNCO GEO-VOK/GPXNTOP 75 FGNJGVIG' VEGNCO CONYGTVWP VOW PO/KGO/OOPFG, CKEODOGPEX tEIOV **VGT UNT FOUTKLOONZ 4% GV LG ENSWOKU** UNT FOU RVDNGKKU ROVIT TO ORNAT FOU FOW ORGUFGHOTO WATKEURO AT ODAPKT FOLUTIVIELI TOWWAU %GOCCFVTX ROPFOPV FGUOPPXGU, GPGOGLOVXKGPURCUFG SWOPF IG UWKJ CTTK SK UVT NG UKG 9 GD FOR DWPWWGV SWG LOKECO O OPFX O OP %& **P** 20VT OWCPV SWG LGO GP **LQ/WGPPG KNGU/CTTKX XGTUNC€PFG** 

FOPUWPG GPXGNORRG DTWPG VKO **DIXGt No.VICPI GT O OKUTGFKWIKOW GRCT VPGCI GPEGNOEONG** 

, CKGUCIX FG VIO WGT VP OTFIRC **VGATUAT NGSWENGZXEANGT7 DVPWVOCKU** GP XOK . GUGZOO GPUFG NOCHOE CRRTQ

FJOKPVt NorROSWGGVOVFVP FOROLP PG CXGPWTG SWKROWYCKY FxVTWTG NBWT 2% LQVU9 KRFQYU. GEGPVTGFGHOTO CACP **IRHOTO CVISWGRTIXXX XVCK/FXLL HGTO X . G** PGROVXOKUSWGICTFGTNG%&FOPUOC EONDEVICP OCKUG \CKULTFO PGEJQG **%G FKSWG HOVIPKLOY FOLKD HEGWOV** VIGPVISWELIGY IG PG XQVKOKU SWG FGLJ NO KRANICUVU GPVISVALJUVTO OP QTFKPC VGAT RCTEG SWG FGU %& FG 9 KRFOYU  $15t$ 75 PGOGLGODNIKGPVLOOGKU **ONWOPVISVIEU OVOGUKFGUENUXVOGPV KPFNWGJ** 

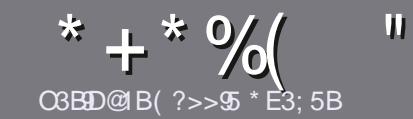

### <span id="page-44-0"></span> $"$   $9$  > 5C 4  $953$   $B$   $B$   $5C$

**6QVVCTVENG FQKVVVTGNK FVPGHCVQP QVVFVPG OWIG: 7 DWPW/QWt NVP FG UGU POODTG/VZ** FXTKXU - VIDVIPVW: VIDVIPVW, VIDVIPVWGJE

### "5CBR75C

f.GPOODTGFGOONJGU/KNOK KOOKUPOAG DKP SWGFGNOPI UCTVÆNBURGVXGPVVVTGFKXKKU GP RIVING VIU ROTVIGU RVIDINK GU FOPU RIVING VIU  $P W D x T D J$ 

f 20VT FOLJ EOPLOKNU XGAWANG XOAVU TXHXTGT t N1, EKON VWN%KTENG5V[NG] WKFG JWRU DKYN HEO Y TKYPI

f SETKKG XQVTG CTVENG FOPU XQVTG NQ KGGN %RENG RTXHXTX OCKUGTGEOOOOPFGTCKU.KDTG1, EG 2NVIOROTOPVCPEOTG  $24 + 4'$  & 0 8s4++4  $.146*1)4\#2$ <sup>\*</sup>''6.#)4#//#<del>4</del>'

f & OPUNCTURING KPFKSVK3 NGO RNDEGO GPV SVKG XO WIXO WEB ROUT VPG KOOLG RTX FKG OP HP FISWOPV NG POO FG NOO G FOPU VIP POVICOV ROTO TORJG OW OP KRYKI TOPY NO OG FOPU NG FORMO GPV1 & 6 1 RGP 1. EG

**VPG NOTI GAVT FG** REZGNU O CZKO VYD VWARKLGA **VPGEOORTG LIKP DOLLG** 

**FGHOTO CV** QV:7\$/,48(

. QTUSWG XQVU VVGU RTVV t RTXUGPVGT NOTWENG GPXQ G NGRCTEQVITIGN CIVENEU HVINERTENBO CI KRG QTI

### $*$  BI4E3DP>C

5KXQVUXQVIGA VICFVIKIGNG (% FCPUXQVIG NOPI VG O OG TPGNG XGAWNA GPXCIGT VP O OKNI TOPPIG' HWNERTENBO CI KRGOTI GV POVIU XOVIU FOPPGTOPU LOKY NBU EOPVOEVU F WPG XSWKRG GEKUPYG LOKYNOEEWUOWWGEXGDTWVt VTOFWATG 3 VIOPF XQVUCVIIG VGTO IRX NG2& (XQURQVITG **VEN XGTUGT NG €EJ KGT UVT NG UKG RTIKPERONF VV( VWN)** 

### $EBEEGB > 3?@3? > 5C$

5KXQVTG NOPI WG O CVGTPGNAG P GLV ROLL NOP I NOKU O OKU NG HTOPVOKU PG XQVIU KPSVIKKVG ROU \$16P SWG NEU CTVARAU LOKEPV GPEOTG VTOR NOPIUG V FK ENGELIROWT POWLINKSWIRG FG VICFWEVIOR FW (% HT XOWU RTOROUG FG VICFWAG XQUK 3 WAJKOPUN QWK %QWTIKGTUN FGNC NOPIVG FG / QNKWTG t EGNAG FG 5JONG f. GUIO CI GUFO XIGPVy VIGGP HOTO CV, 2) CXGE URGCTG GV FG XO WUNGU TGPXQ GT. INDTG t XO WU FG NC NEU HOATG RCTXGPKT t NOFTGLUG O CHAIS' +2& FW (WWWW.RENG GP k XQ n 5KN FxG FG RCTVERRGT t EGWG POWYGNNG GZRXTKGPEG XOWU f 0G ROU WURKLIGT FOL VOONBOVZ OUVVOLVIG LOTVG VOPVG OPXQ G XQVTG SWOUWAP OLV XQVTG **FOUNTICAY** 

### YGDOCUGT HWNERTENBOO HT

**OBBIS @ EBS**  $\#$   $B > O$   $\circledR$ 

5KXQVULQVUCKG EQPVIIDVGTOW % OCKUSVG **XOVUPGROVIG ROUXEIRGGP OPI NOKU HOKGUPOVU** RCTXCPKT XQUCTVENBU KNJUGTQPVRVIDNK UCP HTCP **VOKJFOPUNKFKKQPHTOPVOKGFW(%** 

## $($  \* ' + )

### $5EG$   $@QQ931$   $QP > C$

) 9F?EC61993CE>5 3B909AE5 45 :5EG?E 4 1@@93109 >C F5E9<5I >?D5B  $45.6102 > 3495$ 

CBELE5 @PEB-5 E<< 958-5 #17119-5

- f NGVAXTGFWIGW
- f SWKNCETxx
- f UKKGUVGP VKNEJCTI GOGPVI TOWWOWRO OPV
- f Q NODVOPKT FOPPGTNY 4. FWANNEUCTI GO GPV QWF WUKG
- f UKKELVPCVKHLOVIU. KPVZ OVVUKVVKKKIG9 KPG
- f WPGPO AGLWTERPS

f VP Tx UVO x CXGE NBUDQPUGVNBUO CVXCKURGKPVU

### $\#$  1  $\mathbb{S}\mathbb{B}$ 5<sub> $\lt$ </sub>

) 9F?EC61993CE>5 3B99AE5 4E = 1DSB95<F5E9<51 >?D5B45 61Q?> 3<1995

- f EQPU/TWEVG/VTG/OQFWWG
- f FOPUSWENNGEOWS OTKGXOWUNGO GWTKG
- f NBUSWANSWAURTODNNO GUVGEJ PISWAUX XGPWIANIUSWG XOWUCWTIG TGP EQPVTx Ut NWWWKICWQP
- f UKKELVHOEKSFGNGHORTGHOPEVKOPPGTUOVVU. KPVZ
- f UNFGURKNOWAU9 KRFQYUQPVXV KPXEGULO MGU
- f WPGPO GUNTERS
- f VP Tx UVO x CXGE NBUDQPUGVNBUO CVXCKURGKPVU

&1C25C?9 4 TDE5 E> 5G@5D@ EBS3B9E5 E> 1BD\$8 S3BF51 1E CE:5D45C:5EG  $45C1@093109 > C5D4E = 1DBB5 < AE5 F?EC$ FIRSTSI MY FC 5C: ?FRC

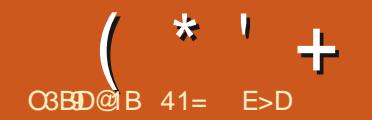

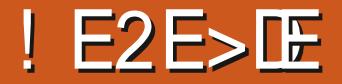

<span id="page-45-0"></span>COTUGNS CXTRI - VIDVPVV JAJV NC FONZKIOG FOLUTOKU RUDNEC VKOPUKPVKTKO ORGURTXXVGUCXOPVNCUOTVKG FGNCRTCEJORGXGTUKPt UVRROTVt NOPI VGIOG 65 %GNGEK-VIDVIPWV  $.65$ **FOX/RCTCX/TGGP CXTIKY** 

FG-WOWPWWGVNC GOXOENGDWICOW DWICOWFG-WOWPWW 2NOLOC DOUX UNT 3 V % GNC UKPK€G SWIKIUCI KY FONP RTOGY VTWU O~T CXCE **VPG JKJQRG LQNFG ORLKSV&VPG HQTVG DOLGFGHOPU** 

' P VOPV SWG RWDNEOUGP HPV & THO ORG LGIC RIKG OP EJCII G - WOMPAXA ROPFOPV POIVHO OKU LWUSWOP LOPXIGT

, CKHOK/VPG XXTHEEO KQP FG NC UQO  $OG 5* #$ UNT Ne61 t RCTVAT FG NC NK PGFGEQOO OPFGGVAAWONDKAP

**, CKOKUNG €EJKGT +51 FG - VIDVIPWV FG** UNTWPGEN 75\$ xSWKRxGFG8GP  $\mathcal{Q}$ **%GAGKGTUKP GUYNC GRYDNEO, KOP TORKEO GPV GP C EJOPV NG POWYCOW** 

### $\frac{1}{2}$  ) ) / ) \* N#

ROVIT - VIDVIPVW **ROWIEGNGRWDNEOUGPI** 7P RTO EQUIDAT ) \* \ GV t FONDAG SVOG

 $F<sub>h</sub>$  WT

 $\overline{)$  QFG4#/

**OF GURCEGFKSVG EN 75\$ ECT VGO x O QAGQAVFKSVGGZVGIPG 7P XEICP ECRODIG FOVPG TXLONWICP** Z **RKZGNJ** 5 GK VVP NOENGANT FG % & 88 & LOK VVP i NOTFKPOGANT C FXOCTTX ROTV75\$ ROATNGOXFKCFdKPULONIQUKOP . CHEWLI NGPYGTPGYGLVWAKS O OKUROL **GILEPVEN** 

. GU) QFG4#/ TGEODOOPFXUUQPV FGYGPVWVP RGANI GTUFGPQUQATUX\CPV . GU GZK GPEGU U UWOG OKPKOGNEJ FOPPX NAWAKKOKOP FG NC OXOGATG RCT LOPVIQUO VOGU INEUPOAKOGANTUS GD ) QGU/RTODC SWGROWT7DWPWWGVPGPVROUEJOPIx DNBOGPVWPGSWDPWKKFGOxOGATGRNWU TXONCUG ROVI WPG RGTHOTO OPEG OFX

### $\frac{6}{6}$  +  $\frac{1}{6}$

**%GXG RWDNECKAP FG - VIDWPWVGJV** ROLLX t NCDOZGt CWWANNU3 V  $G/M$ DWIGOW-&' 2NODCOKUt PKKGOWXGTU NC XGTUKOP  $'$  NGB ECOROTIG -  $\&'$ (TOO GY OTMU GVFGUORRNGOVIQPU XGPOPVFG-&') GCT **EG SWKOR** ROTGWP POODTGFGTC PGOGPVUOK PG/VIU . G DVIGOV 2NOLOC **RTx** LGP\GVP PO/WG\QUKICPVRTQRVWIX RCT - CPSKROVITI VWFGTNGUVWAKLOVGVIUt VIC **XGTU NC EOP€I VVTOVIOP FG NBVT DVVTGOV** WP U UWOG O QUOSWG FG HOPYVIGU GV FGPQVXGOVZVJwOGUFGRRNKOVKOP OKPUK SWGFGUQ/WANIGYY IFI GUURY & I TXUCOX  $NOTx$ 

 $\textcircled{f}$  \* "" \* %

. CK KNEJ CTI X NG€EJ KGT-51 FG ) Q EGSWKGU/RWW VNQVVIF FG-WDWP t RCTVATFGNCUQVIEGQ BGNG WV. **XICSK6QTIGPV, G€EJIGTPGLVROUGN** NGO GPV VIP RGW RIVIU I TOPF SWG EGIVIK For DVPWV  $\mathbf{t}$ ) Q OOKJOVUUK i RNW II TOPF SWG FORWINFG NO. FOT PKNTG XGTUKOP FG- VVDVPVW- VVDVPVWGV 7 DVPWVQWGUNGUFGVZ LGODNGPVITQU UKTORIEGO GPVROVIFGUTOKOPUSVIKPCPV ROLLY WORF GZRNISWKOU

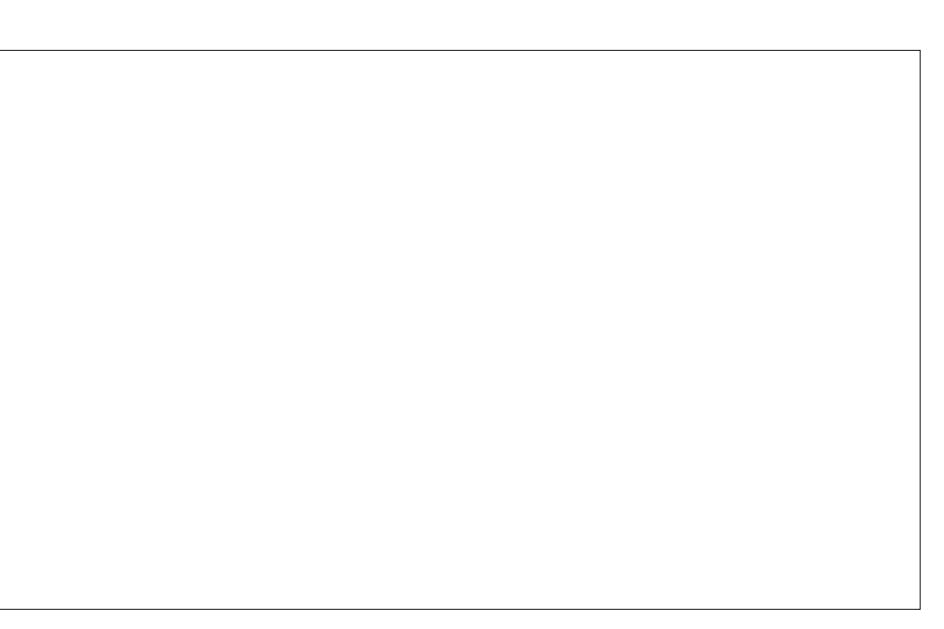

#NOTI ISWG NY DWPWWRTIPFRONWAKG 9 CINDPF RCT FXHOW FGRWKU 7 DWPWV - VIDVIPVIVPt GUROUGHOTG %00 OG VOUNG RIVENEOUSP FORVIKU- VIEWPWV - WDWPWW **EQPVIRVGt RTO** ROLGTVPGUELUKP FG2NILOC9 ONDF **CRVICPPGNG GV FIKROPIONG OW FXOCT** TO GOOK JOKE MOXGTUKI FOO GPV SVMAN A@67',6321,% 3285' (67(676 0 \$,61 \ 67 3\$6356(1&\$5"( $@$ 

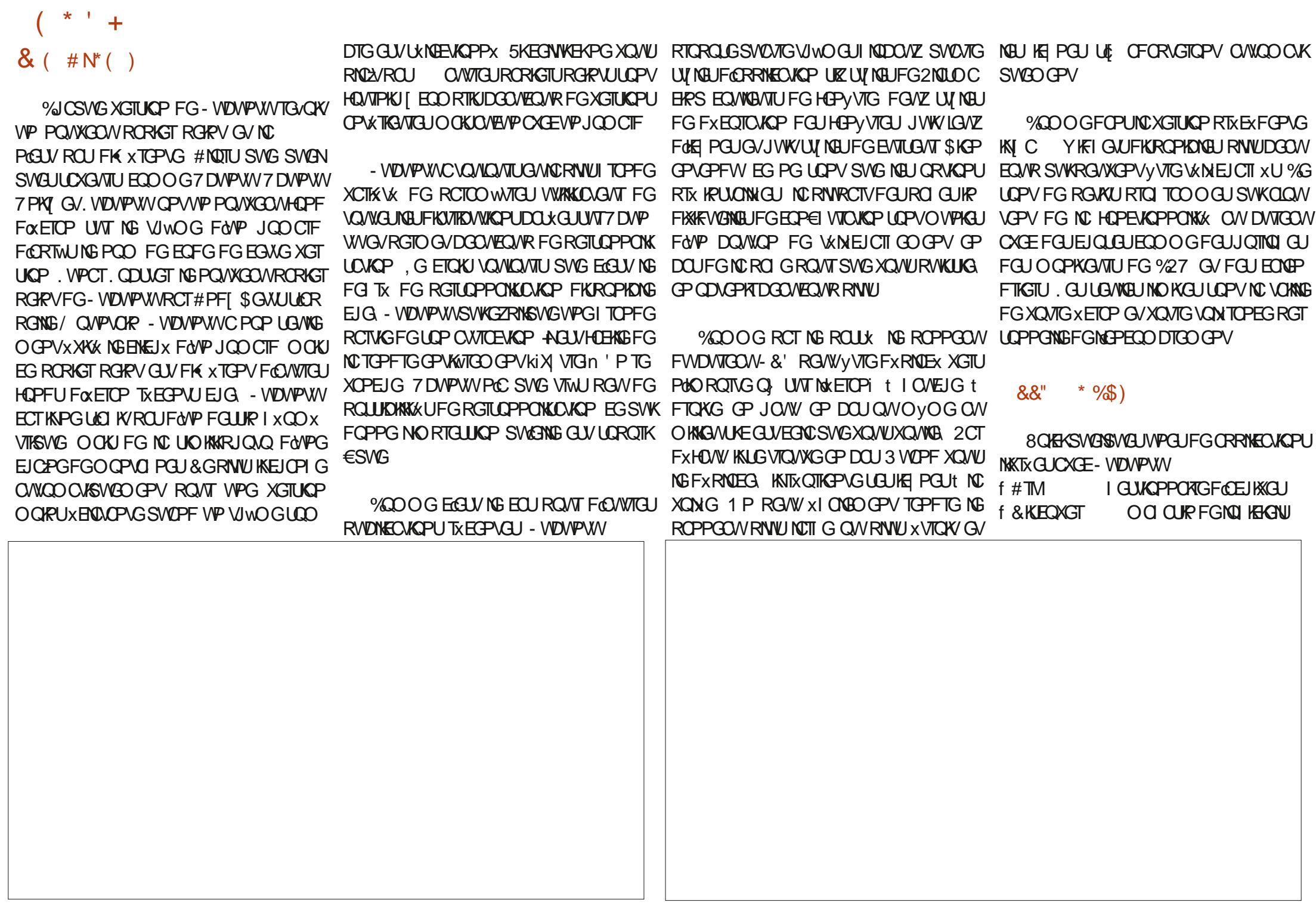

 $\sqrt{8}$  +  $\pm$ 

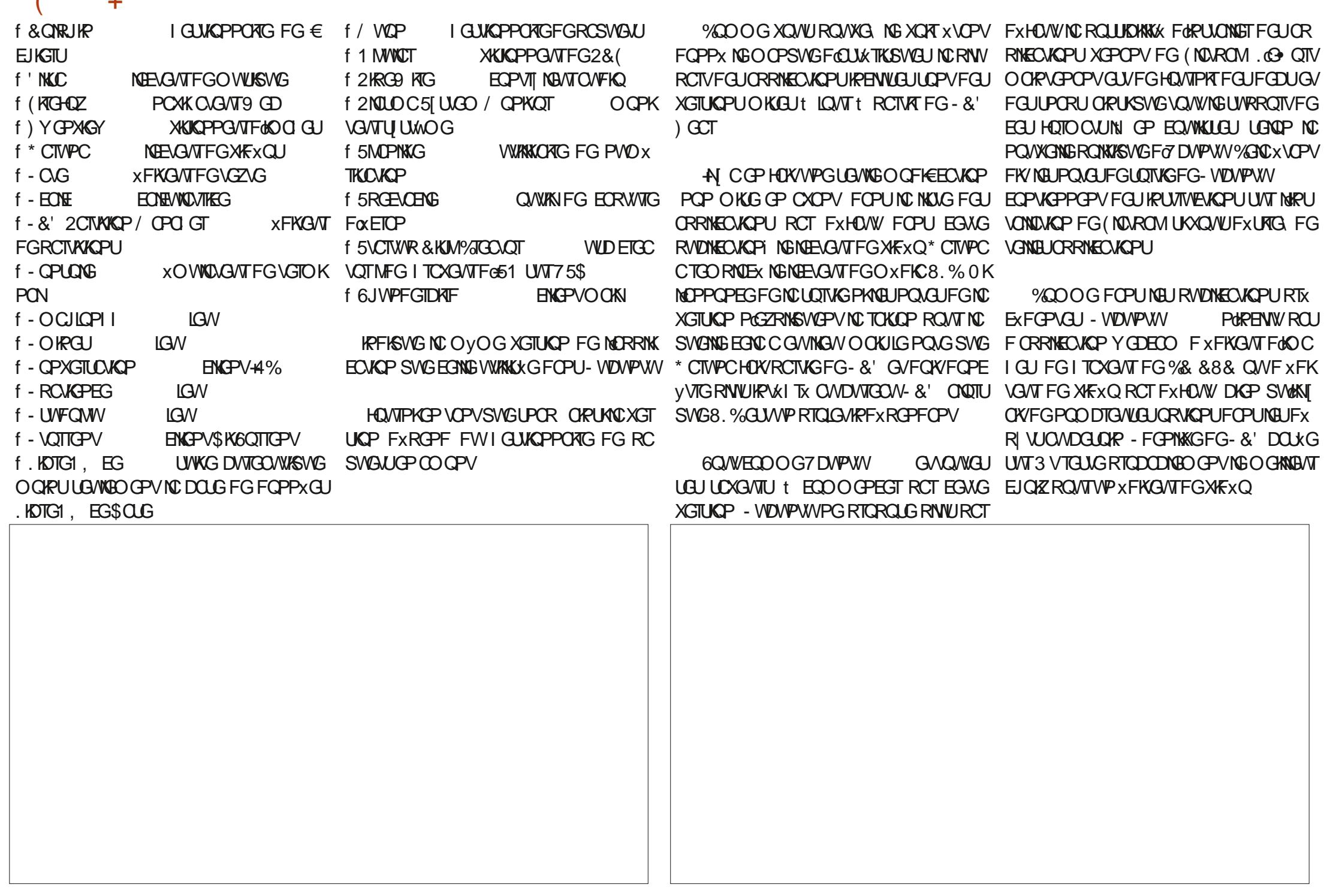

 $\star$  +  $\pm$ 

 $.$  KDTG1,  $EG$ DOLG FG FOPPXGU, KDTGI, EG \$QLG ETQFWENDAKGT \$0.06 GUY LOPUFOANG NG EQO ROLOPVFG .KOTG1. EGNGO QKPU WURKLIK OO KUKNUG **VIQ/WGFOPUNEUFXR VUUKPXEGLLORG** 

C XGTUNQP ) GCT FORRINGC **VKOPU- &' EQO ROTIG DGO/VEO/VR FG RG** VKGUCO XINDICKOPU POACO O GPVINDOW FOUP I GUIKOPPORG FGURGIO KLUKPUt FKU **VOPEG FOURCIVA GUFG500DC FWI GU VIOPPORTG FG €EJIGT & OTRJIR ORLKSVMP POVICOVIE OCFG FG LKNOF VKOPin FoVP €EJKGT SVKKGLV QVKGTV GP** ORRW OPVUNTING DCTIG FGLROEG EGSWK HOLOP LG O CONCPFUIT EGSWG NO RTO RGTO GV FG ENSWGT ROVT UKNEEVKOPPGT FOUEEU KGTU. GAKIKOPPOKTFOKO CI Y CP **XKGY** RGAW O GRAGPOPV CLANUGT NONO KROUKK NG EOPVIOUGGVNG I COOC FOPUNDRGTVWFoNPGRJQAQ 'PEP NotFK

GUA POWGOWHOWT VGWTFG VGZVG-CVG

 $\frac{9}{8}$  " +  $\frac{9}{8}$ )

C EJG VP U UWO GFGZRIOLYCOKOP SVKGUV TWURONK PKEGORNING LOVHROMT MERRINEOKOP FG POWKIGN KETOP FODEWAKIG V VP OWIKKOC EGO OG-VIDWPW V OP PODGLOKP SWGFG RGUKGUCO XINQTOUGPU

> 5KG9 GDQ EKGN **JWRU MYDVPWQTI**

GU/VPG RVDNECVIGP - WOMPAXN SWKGUGZVIVOGOGPVRONGGYRTGLSWG LOPUFXHOW CXCE LGWARD GPV SWGHSWG RGWLIEICPLGOGPVLIRCTTCRROTV1 NC RTXEXFGPVG XGTUKOP FG - VIDWPVW 6QVW EGOC NOKLG UVRROUGT SVAKIPO OVIC SVG FOUEJOPI GO GPVU KRETXO GPVOVIZ FOPU NO RTOFICKEG XGTIKOP - WOMPWW RTXXMMG QEVQDTG &GNCOVOG FICKPGXGTUKP.65 - VIDVPVW 65 PGLOWROUFTOO OUSWEO GPVFK XTGPVG POP RIVUNDILISVONG LOTVICOP CXTIKI **YGCGU/VPGDQPPGEJQLGECTCXGE/VP** 

41= E>DCEQOOGPExtWAKGT7DVP WW **P** GV WWAKIG. WDWPWV FGRWKU AVAK/t 1 VACYC 1 PACTIQ % OPOFC FOPUNPGO OKOP LOPUS KPFOYU

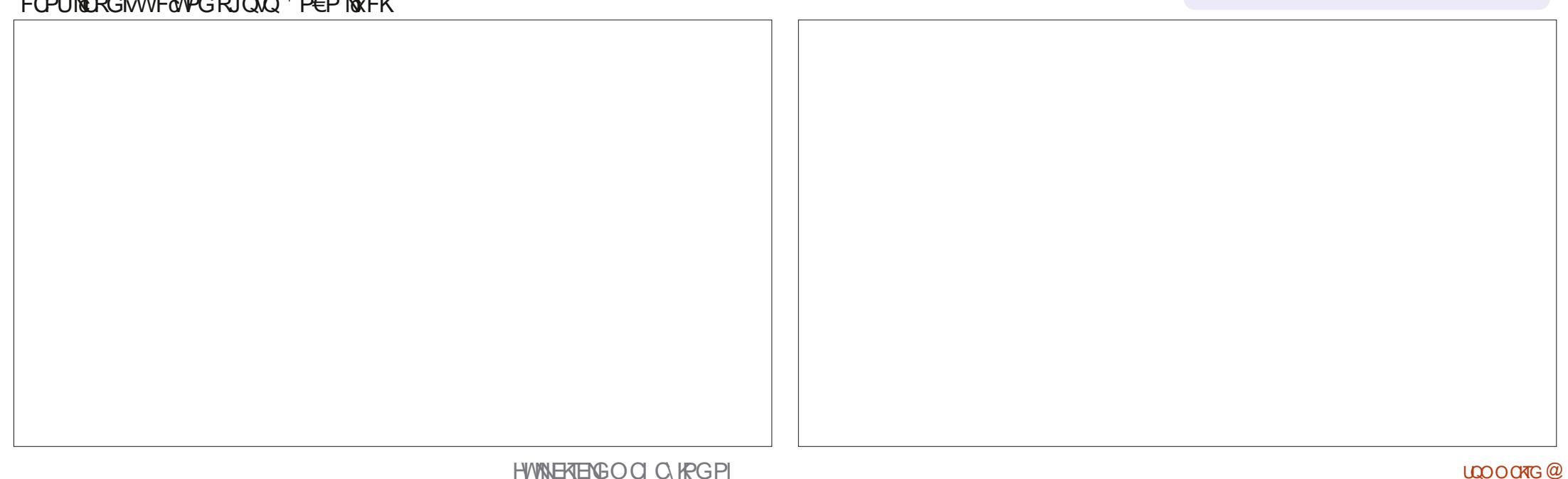

## $E9453? = Q5DQ2EB$  5>45B

<span id="page-49-0"></span>CBBDQ B B

 $\star$  l

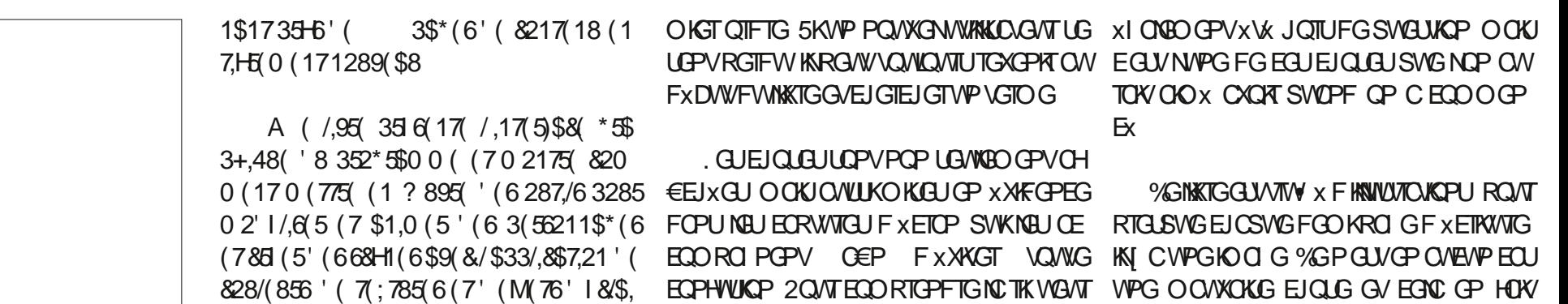

55\* (631 & \$8; B

\* \*

NGZGO RNOKO EXVOKVOVNG VPGJKUQKOG QVIXTO SNOPFGTROVINCRTGO KWTGHOKU **FGV≾NEJCTI GTVP€EJKGTGRVDFGERS** EGPW/ Q , CKF~ KPULONGET (\$4GCFGT) **ROVITIOVXIKT** 

### $5KG9$   $(4)$ JWRU YYY VOINDIHOPEKJEGO DOGONU  $OQPO$ **ECORNAGIV KGDNOPFGTITORJ KEJIQJP** DNOR

 $2\overline{K}$ 75 #OQQP

2 TXLOPOKOP A 6JG%OO RNAG) WIKG **VOSNIPFGT) TORIKEJ %CORVINGT/ CFG** NRI OPF#PIOCUGP 5GXGPVJ 'FKIKOP (6781 0 \$18 (/ 81.N ' | 859 \$17 / () 218 7,211(0(17 '8 352\*5\$00( (1 5)] 5 18 E / 17 5 \$8 87 / 6 \$7 85 \* 5 \$3 + 48  $(11 (5 820 35))$  $'($  /\$ 9(56,21)

3 VOPF KNU FKLOPV SVG NG NKTG RTX LOPYGNAPYGTHOFGITCRIKSWG KNJIPGRNOK LOPVGPVROU KNUGZRIKSWOPVEGSWGUK GZRIKSWKUNGUXGTVKEGUNGUCTVGUGVNGU OGOOPSWOPVXTOKOGPV IPHEGPYFGUOQUEGOOGDQWQPUGY HOEGU&OPUQWEWPFGEGUEJORKWGUXQWU ENTLONTURVIKUROLLOPVI NYKKKOUKOP FOLJ PG HODTKSVAS SVAKSVAS EG LARV O OKULG DOWGPUF WPGHGPVVIG EGO OGHGIOGT A ( /.95( )2851.7' (6.1675887.216 3285 SWKPQPVO/VE/VPGKFxGFGEGSVGVQ/W /(6 1289 (\$8; 87. 657 856 (1 820 0 (1 G\$17 3\$5 /(7287 '1% 87 B, OKVTQWX SWG EXVOX/VIP ROWGZO XTX ECTOWEX DWY OP UWRROLG SWG XOWU UDXG WUK GYLG OG UWKJOO WUK ECT t NKROSWG. O OF KEEDART DOODNOP GYEG POLIV ROU INGT VP QTFIROGANT, GZRINEOJKOP FOLJ LOYOKU VPG EOPPGZIKOP IRVGTPGY) FG EGSVIGLGROPUOKU 7 PGHOKUO OP VTOYOKN VGTO GU VWAKKANJ FOPU NG NOPICIG FG O QVXOKAG SVYONKAK t SNOPFGT QWRNNW VFOPUNGNOPICIGFG EJQLOUEQOOG: QW6WDG xVOKOPVJQTU VOKPCO OPVSWOGSWOJWPGUFG EGUEQP NC EOPEORVICP I TORJISVIG XVOXY FG RTG FGSVALUKOP. CVOKNOFGEOVODOQUYOVICKY POKLLOPEOU NOTLSVIG LG ROVTUWIKTOKPOU

' PUWKG NGEJORKTGSVIOUTGUGNIPEG FG XTOO GPVGP GERNSWEPVFGUEJGLOBUEGO OGNEUOGLIVIGUNAXCRIGUGVINELOGLIVIGU ROVIT VAP INSEGUIDIGE LGLUVRROLE SVG OPI VIONACU %GAAGGZRINGOUKOP ORRTOHOP FIGUG ROVITUWY OVEJ ORKYTG Q LOPV PKUGU SVKXOPFOKOPVNEUNKTGU OVROKFU TO ECO O OPFGTOKU EG INKTG tVO VU EGAZ TO LIK RCT SINOPFGT GV SVG XO VU CXG. EGACUK PIEGGYFGEOOOGPYNGUEJOLGU EKUVIROUGFGNOR NG NKIGFGUPYNU UGO DOAGPV VCXGAWFRIGO GK. GARTIKI EGLIV NG NKITG SWAKIXO AW HOAW % TO GL SNOPFGT tROTUNT F VIP FORMOGPV VGZVG OGK LG LOKU O ORPVOPOPV EG SWORU VIP

FG NOWGANT NGU VIOKU RTGO KGTU EJORK SWORSWG EJOLG SWG XOAW FGXG CXORT t VIGUFVMKKTGGZRINSWGPVUIORNGOGPVEG ROTWGFGOOR, OKOGTOKUROWIORTOGV 6QW FODOTF OGTEKt) CTI ROWT SWG XOWUXOJ GL NKETOP NOTUSWG XOWU VTG NO OGR UNT VVPG EORIG RORIGT O OKU CVEVPGNOTORIGPGNCGVEGNEUSWKRTO

> ROUPVFG NO ROTUGT FOO OPFOPVRWU 75 FG SWKG V THEHEVNG + OC I IRG SVGXQ/UFGXG ROGT **GATCLI XOVUP OF CEIWGIKG ROU, GUDOWSVK**

5KXQVUVVGUVVP VOPVLOK/RGWKPVK DGLOKE FWP I WAFGROWT NON-JPWNU EGNWK MOU FOPE FOU FG SWOTY VGTO KEX LG VTOPU\* TGTOKEGT

B9 VICXOKNG FOPUNKHQTO CVISIVG FORVIKU RINNUFG OPU ACXVMCVOEJPONOJ KGONNET GVXGPKT & GNCTXRCTCVKQP FGFKLSWBUFVTU FG NC VOKNG F VIPG O CEJIRG t NOXGT CXGE O VINKO WITCU GV QUERNIQUEGRELU GP ROLLOPV RCT NC ROLG FG EUDNEU LWUSWOW FIOGP UKPPGOGPVFGVQVTU) KKNCH0KV

8 Q VU P y VGU ROU FO EQTF! **OKE' HWNHAENBOO Q IRGQTI** 

WWQTKGNJA)\$,5(48(/48(8+26(\$9(8%)4(1 ' (5BGVLGUWKJU-TSWGEGNO CEEXNATGIO OGP. WZ FGVTCXCKNQTLSWGLGLOVTCKEG SWG IG EJGTEJG OVVINGAVF GLUO GT FG VIO WAS INCELLED FOR US PG EOPPOKU ROUNG POO FOPU JWRU FOEUDNOP FGTQTI OCPVONGP KPFGZJVON

LOO ONTG @

# $% + ($

19F?EC F?E&L >?EC 5>F?H5BE>5 &DDS5 E>5 @49 B5 ?E 45C 3?= @ 45>ID F5E9 61 5C 5>F?H5B 5> 1>749D P 5005EC 6E<3B35=17119-5?B7 \$%\* 35B095C 5DB5C **@EF5>DTD5 = ?49/85C @B= 1>AE5 45 @435** 

### <span id="page-51-0"></span> $'$  + "' + ) \* ( + ) \* %+\*  $1 \# 8'' + $^*$

G NKJ XOVIG TGAVG FG VGORUGP VORUFGRWKU GPCKICOOKJGW **NO ECUKP FG XOVU XEIRG GV LG O CP** LGPUXTOLOGPVOON

'P NKOPVNG PVOXTQ FGOOKLGOG UWKU TOPFW EQORVG SWG NG OQOOPV **XVOXXGPWFGXQVUGPXQGTVPGNBWIG** RCTEG SWG LOO OKUDKOP XETAG FOLJNGV **VIGUt FGUTGAVGUSWOPF LOCKUOWNEXG** GV EX\OKY WPG XROSWG O GTXGKNAMUG **GOVWFCDOTF LCKTGO CTSVX SV&NI CXCKY** WPG GTTGANT LANT NO ECANAGTANG . C ECAN **XGTWTG x VOX/ECPU & G FRTG PI** 

OOK OVING VFG OOK XOVUCXG **KORTKOX CXTKN** 

& CPURNWGANTUFGUFGTPKGTUPVOX TOU IN COOKVOPVF@EWWSWGNAUEOW XTO KEY RTGL SWG NG WGTU FGL JROLG JFG NCTGAVG 3 WKOKO GOVACPV FOLEWING **EGNO!** 

**%GSVKOGRIQ2/NGRIVIUFOPUNG(%** GUV NC TWO THS WG 3 '64 O CHULG OG FGO OPFGROVISWOKXOWUPGRWONG ROU NGPOO FOR INGENANTI ISVARO GEVEGISMA I VIGPU 2 VIDINGT NGAT POO G VIGHT GO RINC EGOGPVLGTOWI XPKN, CRRTXEKG XPOT OXOGPV NOU TXROPLOU FC THAIT VOWALL **FG ISVG VICPU** 

**% GAKG HOKUEK LICK GAV NICEECULOP FG EGINGEPVG LOPY & GAV CANY NG DOPJ GAT FV** NATG/ KETO EKO KETONI t POWKGOW GVIG O OPFG XQ/VFTOKUFGOOPFGTt) TGIFGPGIC O OKU UCTTV VGT FOCEING UNN XOVIU RNDEV , COOK DOOVEOUR FG FK EVINKU CXOE +% SWOPF IG VGTO IROKUO OP / 5E GP 5QP CTVEGG FOPU EG PVOXTQ =NG ? O CXTOO GPVIREK & t DTK  $($  % PI EQNETCXCE O QP 4 QURDGTIZK \$, GNWK 81(6' (9265(0 \$548(6 28, 4 68.65(6) **LOW OKGDOPPGLOPV & GVFWDOPJGVT** 

FGVZ TVDTISVIGU SVK UQPV JODKWGNG OGPVXKFGUEGULQVTUEK. NYPGGUV/ QP QRKRKQP GVMLOWTG GLV/ QP JKUQRTG 'V UKIQ ETIXAKU O QP JIKUQRIG GV RCTVAL GOKU ' (126/(87/8561) (1286) 859 (17-\$0 \$.6 **GOOK OOP ORIRKOP FOUND KHOFUR CUT NEU KP** I XPKGVTUGP XNGEVTGPKSVG!.GPGOCK RGNGTCKURCU VVP I TCPF XETAXCKP OCKU 67(173\$5)2,648> (1/H9) ' (61206 (78) **IG LOGTOF GO OP O KGVZ FGDKP X EIRG** 

FW(%, QUI XQWOKUCXCRTUKVPDCP NO KRANNOTGFGFXXANDRRAO GPVFG2% GZKUG AUGO DNGTOK/SWAKPG EQPPOKUG ROU-KNOF 'VUKIG NWKRTXUGPVOKUNG NO KHONFG EQPECRVKQP FG 2% SWG LG 1★167(=3\$6E 0 \\$192<(59275(+,672,5) RTxHWTGGP XETKXCPVCW % i!

**Y&UVQ/WRQ/TO ORVERPY, GXQ/W XEINCKVPG NEWTG NE O QKURTGEJOR G** UWKJANAWIUGP VICKP FGINIGNGPVOXTQ &+\$,1(/(775(\$9(8,03\$7,(18) **CEWAN, GUOW CKG t VOW NG O OPFG** SWK UNORNISMG FOPUNG (% WPG GZ

4 CPPIGFK 7 4 9 286 5 0 (5 & 956 0 (17 \$92.51857 (73285926 \* (17/60276)  $(50 (77) = 02, ' (51321' 5) = 48(748)$ 3216\$% (  $\sqrt{456}$  85 685 /\$ 8289 5785 0 \$.6 - ( / \$, 48\$1' 0 J0 ( 98 ( \* 5 F8 ( \$8 . CKXIONEO GPV XTOLO GPV GLOX NATG / (87785 \$/ 48.0 \$ (1924 81 0 \$ / (7)  $-$ \$, 71 / 9(561 81 &255\*1685/(6.7( C352326 ' ( /\$58% 548 (  $\frac{1}{2}$  (a) \$/  $+$ (85(86(0) (17 /\$ 75 + 6  $*$  5\$1' (0\$ -257) 5. 6(  $6/5$ '  $\frac{1}{2}$  6( 50  $\frac{1}{2}$  ( 48( 67,216)  $9(1\$  17  $'$  (  $'$  .9(56) 6 62858 6 48. 1 8 6 8,6 38,648 ( / 6 / 87 856 1 \* 859 ( 173\$6  $-$ (1\$, 3/86 '\$57,8/(6 E 0 (775) '\$16/(6) & CPUNG (%) P WPO WIGNE LGAT 58% 548 (6 21 + 572, 5 (7 21 23, 1, 21  $(1$ \$55J7 $(3$ \$6  $'$  (1  $'$  (0 \$1  $'$  (5 0 \$.6 \$8881 \$57.8/(1 (0  $\neq$  67 - \$0 \$.66280 .6

> C 352326 ' ( 6280, 66, 216 @ 28, (7 28 926 23,1216 81 \$57,8 /(28 ' (8;  $6\,(35,71 * $/(0) (17) / (9/19) 18)$ 685.

(5& (1&25) (7-\$77(1' 69275) 352

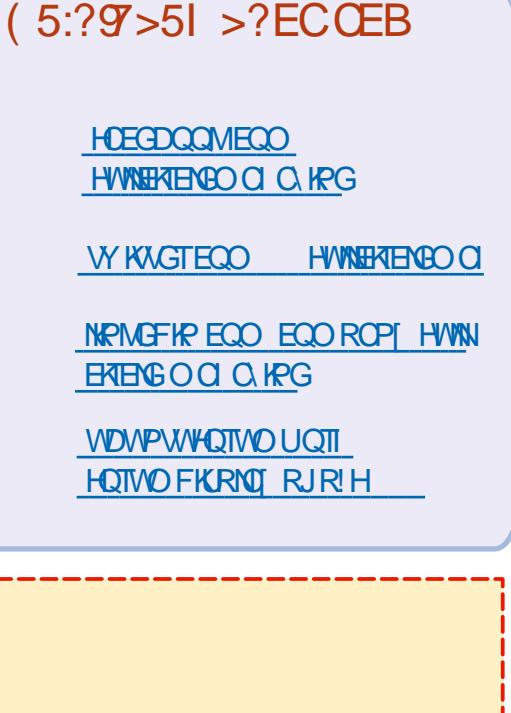

50 PUNGUEOPVIKOWKOPUFGUNGE VANTUNG OCLOBEG PG LGTOX SWWP €EJIGT2& (XFG SWKPIRV& **TGLGTOKROU TOPF OGPFG OGLGO** DNG VKN 0 QVV EJ GTEJ OPU VOVIOVITU FOUCTURINGU FOUETRA'SVOU PIOROTOG SWOK / VOGFGURGWAUVTWEUEGO OGFGUNGWTGUGWNGUxETOPUFGDW **TGOVOKGPVt TGO RINTICTGAVG** 

80 G NOTWERS# FOPUEG PVOXTO ROVT NTG POUFK **TGEV&GUFGDOLG** 

4G CIFG  $\mathcal{S}$ **FGPIO** ROTGSWENPWD XTO ROVTNEUFXVOKU **UNTO, GPXQ GTXQUEOPVIKOWKQPU** 

) 9 F?EC 1F51 45C AE5CLY>C CEB + 2E>LE 5>F?H51 5C 5> 1>74 C P AE5009>C E<3B3-5=17119-5?B7 5D B9 HB5@>4B1 41>CE> @B23819>  $E = SP$  ?>>51  $5 = 10 = 15.4$  SD 9C CEBF? DB5 082  $R = 5$ 

<span id="page-52-0"></span>CHAPXGPVG FG TGAQAT FOPUVP POW XQ x FOPUNG VGTIKGT FWNIRKP FG 9 KP UDXGNXRKIGFG FG 3 '6 4 & CPU FOYUGV FG / CE15 SWKPG XQWURGT **EGNGTVDTISVG POVUGLIO GTOPUFGTX** ROPFIG t XOU SWOL WOPU LWT 7 DWPWV #IIWTG XOVUFGIOVNGTNEUFXVOKUFGNC **XGIUGP FG XQVIG U UWOG FGZRIQKC** VIGP GV FG XQVIG O OXXTIGN, GLUDGIOK PQVURTXHXTQPU VQVU PQVIG RTQRTG HC FCPNEXGTFGXQUSVQUKQPU\QWQUEJCZ PG USWKROVITOKPV XOWU K CPV EGT RGT LOPPONGO CPV O OKJ KNYOVIV O KGVZ PG **ROUKPENNIGFGUEJOLGUEOOOGFGUPW** OXTOUFGUXTIG FOUT 7 & OWFOUCTION LAJ-2 5KXCVIGSVA UKP PORRCICZ/ROJ **VOWFGUWKG EGPGU/SWGRCTEGSW&N** GP CDGOVEOVR GVSVGIG NEUVIOXG UVT NCDOLGFGRIGO KGTXGPWRIGO KGTLGTXK

 $\mathbf{I}$ 

 $\star$ 

?= @ASSC@1B B9 D85+>B514H

**CK TX FCCO OF Y CPY PE W WPG RGT** . LOPPG EJOPVOPV WPG EJOPLOP FG EQTERNOT ".9\$/\$9.'S CXCEFGURCTONEU O ONEO O RTIKGU ki LGI G. O CTKKWTG na EGPOX VOX/ROUND LOWNG GITGAT O OKA , GNOKEQTIK XG LOPUVVIGO XEJOPV LVULG GP FIK OPVSWG NG JRCTONG JPX VOK PVROU **NBJDOPPGJ' NGO CTG CTFX FTOX/FOPU** NEUT GAZ GP O G FKLOPVSVKGNG NG LOCKY O OKU SWERNG NO RTXHYTOKY FG LC HOVOP *YGNC OG TORRGNIK NAMPG FGU FIKVITION* VICPU FOF TEJ, KPVZ FC THE FW SOKU SWK ECO RTKU 3 VICPF XOVUCXG VP U UVAOG **KOKOK/VP VOUFO/WTGUCXOE MORRVKUVT** WPDQWQPECTMEUEUOPIQQGPVUxVOKPV **VOWIECLO XVISVA J %GACO CGPLVKGGP** 

OG NAPYROUXIOLOGEY FG RGILOPPONKLET **XOVIG OTFIROLANT LOKEK OPV RGTLOPPON** 1 WWW. CFGUOG GPUOGKUKHOWWEJCP I GTFG JEEJ KGTU GJE 60 VVECO RVGHOK VOP FGHORG NEUELOLAU GV O ON TX NG I TOPF FX LIKTEG JHD THEOP VJFGPO W WPK HOTO KIGT POWUVTOVKOPU WPG HOVOP FG POWJEKWARI WGTI XOWJXOWJLIOWKOPO FGU 2% DGK GU RWKU FGU 2% PORTU! #XG XQVULCO OKURGKPVNG X VTG! 5QVU . KEVYZ XOVIU ROVIXG VOVIOVITU TOPFTG **XOVIG OTFIROLANT GZOELGO GEV ECO O G** XOVUNG XOVIKG SWORU SWG LOKEPV LOLI ECOROLOPYU, G XGVZ FRIG SWG XOVU ROW'S TXEWRXTGTFGUKE PGU FGUVUW O GUFGIG WOPPORG FG HOPVVTGU FGU RORIGIU ROKPUJ GV FOLJ RONIGOJ GV FOLJ DOWLOPU GV FGU GORNDEGOGPVU ROVT RGILOPPONIGT XOVIG OIFIRO GAT FG DW **TGOVOVYOVIG ROTVODIG %GIC FIKRCTCA/ OWLIK, CKXWFGVZ FKVJIKD SVKPG RGT** O GUICKY ROU XTOIO OPV EGNC GV RVIKUNG **VGTIKGT FWNORKR LIGLY CRRTCHOPFKG CE** WANNED GPV VOW NG O OPFG XKG FGU U UWO GUFGDG GUOUS WAJ 7 DWP WI FG DOLG KOO VODNG GUVEG SWG. KPWZ LGTC OWLIKVIKUG SWG / CE15 GP XOWU RGIO GUOPVEGPGO OF KEGT SWGNGHOPF

FOXOR EOPEOEV FOUNE POURONT VPG EG SVG IG FXO CTG NC 8/ RVKU GNG FKUTTEDVIKEP OP O COO VILOPVVIPOCZ'UV CTTy VGFGTXROPFTG 3 VIGHOKUIGFGO OV EG SVG EG RYCKAT XC POWU Y VIG DKOPY V XOKU! / GU RCICO WVIGU LOPV TGAREX CAVILIK! 3 VKEP ROPUG XOAVU! & K XXU **VAJNGPOVVJUVTI** 

OKE' HWARRENARDO Q IRGOTT

7P QPENG OCC FORPA WP LGTXGAT  $\bullet$ **5VRGIO KEIO GV IG XOVKOKJ HORG VP** FONDINGCO OT OI CIT DVPVWGV9 KPFOYU GRGVZ KRUCNGT7DVPWUCPURTQ DNOG OOK SWOPVt 9 KPFOYU KNONO SWG RWKJTGFXOCTIG GXGLIOX FK X **TCPVAUIOCI GUFG9 IRFOYUGVFKSVAU** GVILOKOVOGOKU7DVPVWUVTVP OVVTG FKSVG #WFXRCTV ICKHOX/NGTGVTFdRU **VONGT 7 DWPVWGP RTGOIGT OOKJOOR VEPOPY IG LOKI SWIKIHOW NURLIONET CP** FGW KOG "GRGPFOPV tRTxLGPV 9 KP **FOYULGO DIGECU 1** 

1 1 VK NG RTODNIOG TO JG UVT NEU **4**xROWNLIFG9 IRFOYU9 IRFOYU PGLGEJCTI GIOO OKJUVTFWO OA TKAN GT XGNT EGNCPCTKGPt XCKTCXGE7 DVPWV

**2** i GUWUWP EQVIUUNT 7 FGOT SWK **XGAW SWG LICKG WPG OCEJIRG XIT** 

FOXETCPI! 3 WG FKODYGIG OG LOUVWGPU JIRGTB GV VOUW LG ROLLG DKP LWLSWL CPNG

> 1 % CTI G NC 8/ . WDWPW FOPU **T**8 KTW0NDOZ 5KGNGHQPEVKOPPGNING RTODNIOG UG VTOWIG CXOE JI RGTB GV **XOVUFGXG ROLGTIC SVG UKOP LIVTIGATU HOTWOLI**

> 3, NWAKEST DVPWWEIXET GVIE XOKU U LOPUEGLIG C# HOLOGETOTJOLDGOP FORGENGE DI VUG. CXC 4VPVKOG ' PXK TOPO GPVe 7 PG GTTGATHOLONG C x Vx Fx VEEWGRCTNG.4' . NWAKKG7DVPWV 7 DVPWV WOVPWV & GXTOKJIG WURKIGT NO XGTUKOP, CXC Q **EKANG: NCRNOEG!**

> 1 AI CXOXVIP DQ VG FOPU EQUG **EXGILIOP N** 5KXQVUOGWA tLIQVT **XQVIGRIQDNO GFGXIOXVVIG XGTUNC I CNNKCPPx**

**O i . CKVP VTWUNDPI O QV FG ROUG** SVGIGYDGLOR FGXOR / OP ENOXIGT **PIGLY ROU VIWU DOP GV HOPEVIOPPG FG** WANGLOWU. WOWPWW. GNOEJCTIGFOPU HOVOP ON OGARG. GRTODNOG GUYSWG

FOPUNGYGTO IRON #6' NGO CA/FGROUG PGUC EJGROU %000 GPVNCEWSGT UNN

**XOVURNOW!** 

**AHOW CIQWGT Ki RY HGGFDCEMIn t** AXAXIG ELIKST UVFOGIU 8 OKKVP WV VOTIGNU ORO JWRU OHEONOJOP DNO GPODNGRY HGGFDOEMOPF **UJOY CUGTKINUHOTROLLY OTF KPRVW** Y J GP WURI UNFQ

3 VCPF IG FXOCTIG WPG TX VPKQP UNT) QQ NG/ GGV OCEOOXTCPGLV ROUFXVEEWG GCHOPEWGPPOWFOPUNG VGORU O OKJO OKRYPOPY EGNOPGHOPE **VIOPPG RIVIU. G PG LOKU ROU ECO O GPV** TXUQUIFTGNGRTQDNIOG, ONWAKIG: VIDVP **WV CPNGXX** 

*YGNC EOPEGIPG XOVIG POAK OJGNT* 4 LOKGWIGOYOGRTQDNOG, GPG RGAZ ROUXOANJFRIG SMOK GZOELGO GEV OCKEGUEODOGVC, GUOVRVQPGSVGN SWG I TO OP OW RCTOO WJTG FG EOP€ FOPVIONEX FGOOP EI V OOKUNO CUVH € FGTXEVIRXTGTVIP GZGO RNORGPOVXGOV 4# & GVEGNOFGXTOK/ONGT FGSTOXGGVF¢EQNGTNGNGPGVEGNC **HOPEVIOPPX ROVITO OK %GUVIC LG/WGTOK** LOP ROVIT NOSWEAKE IG LOKJFG SWOKXOWU RCTING ) GO ING OLOG DKP XOVIU RKUGT GV UK XOWU GZXEWKA FOLU DNOSWEWTU FGORTGRAGEKKOGGANFGEOPGYCLIGLE **XOVU ROVITIG FGXOR NEU FXURULONGT** NEVP CRTWU NEW YOG LIVES WE FOG SING NO **FOXTCHOPFWOPPG** 

O i , CKIRULONN 2TOZOOZ 8' UVT VP **XIGIYE LGTXGIVT SVIKHOK VOVIPGT** FKSWEUFG 6QFOPUFWO CA TKGN4#-& **6QVV LG ROLLG DKPI LARULONG 7 DVPWV** GVNC EOPEI WIG EOO OG IG XGAZ 2 VWKJ NG NGPFGO OKP IG EQPULOUG SWG FAMPG HONOP ON FAMPG ONVIG GING C RNOPV A OC O CVINKEG 4# & GV SWG VOW J VARU I KU VID EGO PGLUSW: LGGTt NCROWDGNG, GPGLOKU JOWPFVPFCT ECFIRIULLGO ROUGZOENGO GEVEGSWALGROUGSWOPF **IGNGNOKLGONMOX VOWGNOPVW OOKU UK** IGNGHOKU EGNCETCUJG. ONWIKKGNCXGTUKOP I TOWAKGFG2TOZOOZ GVNCXGTUKOP RTIR **EROGE FOR DVPWV, CEXIOGO CPVGLICIX** - VIDVIPWVOOKUCXGE NGU OVOGU TXUWN **VOLU** 

5KIGOGLQVXKGPUDKGP 2TQZOQZ **HUGUGTV FG < (5 GV < (5 XGVV I XTGT) VOWUNGUARGEVUFG XOUFKSWEU EGNO** PG UCHEOIFG ROUDIGP CXCE EGIVORGU ECTVOLFWOCVATTGN4#-& %GNCPCTTGPt **XORT CXCE 7 DWPWV AULO KYUKO RNBO GPV** FWEJCTI GOGPVFGEGTIORGUOGEJIRGU FOLUWU & OPPXOU 0 GOGAG 2#5 XOU FKLSWEU FG FOPPX GU FOPUNG O O & TKGN

2, CKVPOXKKC **VKGVICKO GTOKI OP XO TIMMUDIG GO OPKGATUU** *VAO GIRVAL TX PGLGO DIGROUCXOFTEGALG* HOPENGP GROWZ NG XOXT FOPUNG I GU **VKOPPORGFGUVUEJGUSVIOPFIGFXOCTIG** UNT9 KREOYU SWGHOW WAKRULONGTE VK **7 DVP WV ROVIT XOFT SWARSWA EIGHT FG** 

## CXCF7 DVPVW

*A* i 7 PG FQUEJQUAUSWKOG RNOKOPV **HEOPEGIPOPV7DVPVWGU/SWGXQVU** CXG NG EJGYZ 8 QVURQVXG VWAKIGT VP OGPKG/TU UWOGFK xTGPV, GUW I WTG

**OCPKOTIRI EGPVGT** 

**O** i / QP 7 DVPW/RTGPOK/FGUJG/VTGU  $\mathbf{U}_t$  FxOCTIGT GV LCKFOPE GZXEVW U UGO F CPON G DNIOG NG RTODNAOG UGO DNG V VTG NEU FKROUKKHU FG DOW BNGFQPVKNHOWYt EJOENP **U ROVTFX** OCTIGT YOO OPV LOCAR EGAZ FOPV IN **LICI KI** 

1 & GU 5 PORU LOPU FOWG & x UPU **4 YONG OP ONCPVSVGROUKINGGVTG CIFG EGSVKLGROUG** 

 $\overline{Q}$ 7 DVPWOGTGPF VTwURGTRNGZGGV **IGPGLOKICO OKISWENRCSWEV VKN** EJCTI GTROVISWKKHOPEKOPPG\OWUO RNBO GPV #WUKIGNBUTXEVRWTGVQWUGV IG NEU HRUUCING NUVP CRTWUND VVTG IV VISVAL EG SWG NWP HOPENGPPG G PG ECO RTGPFURCUEG SWIKIHOW WWAKIGT %00 OGPVLOXORT! %COOGEGEK GPNGAX

1 7 PG TW NG GO RATISMG UKXQAU **HOG WEGO CEURGt DKI HPI 10N** 

UO KARRG!, GUWKJQP FO ANDOSCO QTACIG NG Z i UKAQATGO OEJ KPGGU/t  $DKI$ **IRUONETZ 5KXQVUCXG VP OTFIROGIVT** FGDVIGOVOWVPROTVODNG#/&  $AY$ EG SWG XOWU FGXG TO EUGTEUGT 2 OVT i CANXTG WP VGTO KPON vVTGU-Tt GAARG i FRM RTKRVCTEJKGEWTG 4G CIFG i JWRU YKWFGDKOP QT 5WR **ROT/GF#TEJKGEWTGU** 

> 2 i 2CTFOKULOPOELOR FONKAKGTVPJ VG **IRAGIO X FIGAG ROVI LUJ XGIU SWEN** SVGUOVVIGUO ŒURGUSVKRGVKGPVVVIG FGUEOPAPGATUQARQU%QOOGPALCAGT **UNIOPWPG-2 GZVGIPGOWROU!**

1 8 QVU ROVIG GULT GT FOEXEW  $H_{\text{Aff}}$ 

 $?F$  7 H Q = G F ? D; I

t RCTVAT FG EGAVG O CEJIRG QWEG EQP **VPG/T** 

3 2 QUISVICKO OP POKK CLONT LOUVE 7DWPWVC EJG ki: &\$ 12' 0in **SWOPF LGLOGFGVKNEJCT GTNG€EJKGT VOTIGPV F VPG LCXG/T For DVPV/V! %GNC OGRCTCLAUWRGEV** 

**YGNCUK PIEGSW7 DVPWQUQUG HARVGNK GPVROVT LGTGPFTGEOORVG** SWG XOVW XOVWG WARKIGT VP VOTTGPV GV **XC QVIXTR XQVTG ENGPV VOTTGPV t XQVTG** RNOEG +NP& C TKP FG UVURGEV KNHOW

LOO ONTG @

**INVIGEICKIKTGENGPVCRRTCRTK ECOOG** FIKED US ANG OWEG SWG XO AN UWAKKEN JOCKWANKROCPV

 $\mathbf{I}$ 

 $\star$ 

 $A$ i AUV VFORULONGT \* 2 NR 4G CT **THE G KEKROVITVIPGGZRIKEOJKOPI JWRU WOWPWWOPFDOOMOTI KPFGZRJR SWEMEZ JR RTKPVGTVVDVPVW** 

**O** i , WWAKIG 7 DWPW CXCE WP FOEM & GNNP & 625 UNTO CP & GNN 5KIG FXOCTIGO OP OTFIROVANT NOTIL SWG NG FORM GLIV DTOPEJX CXCE NG EQ SWG 75\$ GVNC EN FWENCANGT FOPUNG FOEM **VOW HOPEVOPPG VTWU DKP 5KIG FX** EOPPOELG RWKJ TO EOPPOELG NG FO EM IKN PG XQX/PKNG EQUISIVG PKNC EN 75\$ G TG CIFGFOPUFOGU OCKUKAP& CTKGP . CLANGLOWIKOP GUVVP TO FXOCTIO G

**YGNIROVITOKYVIGFGPOODTG/VGU HEJGLEU OCKJIGECO O GPEGICKJRCT WPGOKGt LOWTFW€TOYCTGFWFOEM** LCKXXTIEX GVIKI CVPGOKGtLQVTTX FORLOC OVEL KSMG EVWETO Y CIG EG XOVIG ROTUDNG 5KFONCPGHOPFUKOPPGROUGU LOG CXGEVP%& . KXGROVTXORUK7DVP **WAVE EDNG SONJRONTIG CXOADG** LORE FAMP OTFIRO CANTLOWIS IREOY UROUT OGNIGNBEIOYCIGEWECHW IONT

 $\mathbf{R}$ ,  $\mathbb{C}$ KWPG/ **NUGTIGV RTO EQV** NAVIEG \* 2 SVKTGHWG FOORTIOGT CXCF 7 DWPWW ANK OKY FWO CEWNG FG TGO RNOEGO GPV ROVT EGNWKSWG LCXOKU SWKHOPENCPPOK/LOPURTODNOGUPKRK **NOVALLY OPPOPUTKP PGOCIELG, CK** CPVCPFWFACG SWG BARLIPGE VRNWILLIAR **ROTWil** 

B9 VICXOKNG FOPUNKHQTO CVISIVG FORVIKU RINNUFG OPU ACXVMCVGEJPONOJ KGONNET GVXPF & GNCTxRCTCMCP FGFKSWAJFVTU FG NO VOKNG F VIPG O CEURG t NOXGT CXGE O VWWO WTGU GV QUENNQUEGRGU GP ROLLOPV RCT NC ROLG FG EUDNEU LWLSWOW FIOGP UIGPPGOGPVFG\QVIIU) KINCH0KV

?C8 5B35<GUV WP OCTK VP RWTG VP RIGHBUGNTFGOOUXOOUSWEU VPLOVENT FG LGAZE FG VOONG WP VGEJPORJKNG GV WP I GGM J VARU VY KNGTEGO J GTVGNU

&' 4' 61 74 .' / 1 5 241 % # 0

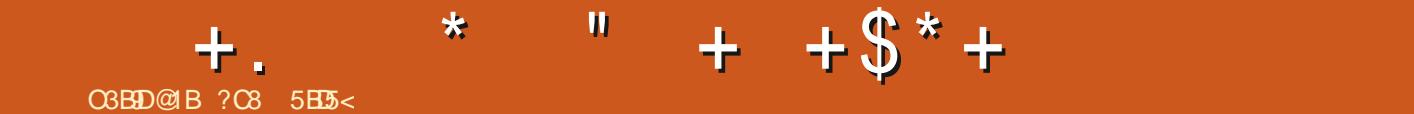

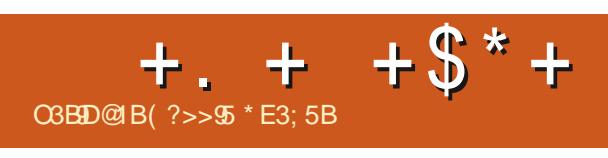

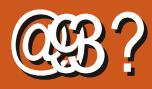

<span id="page-56-0"></span>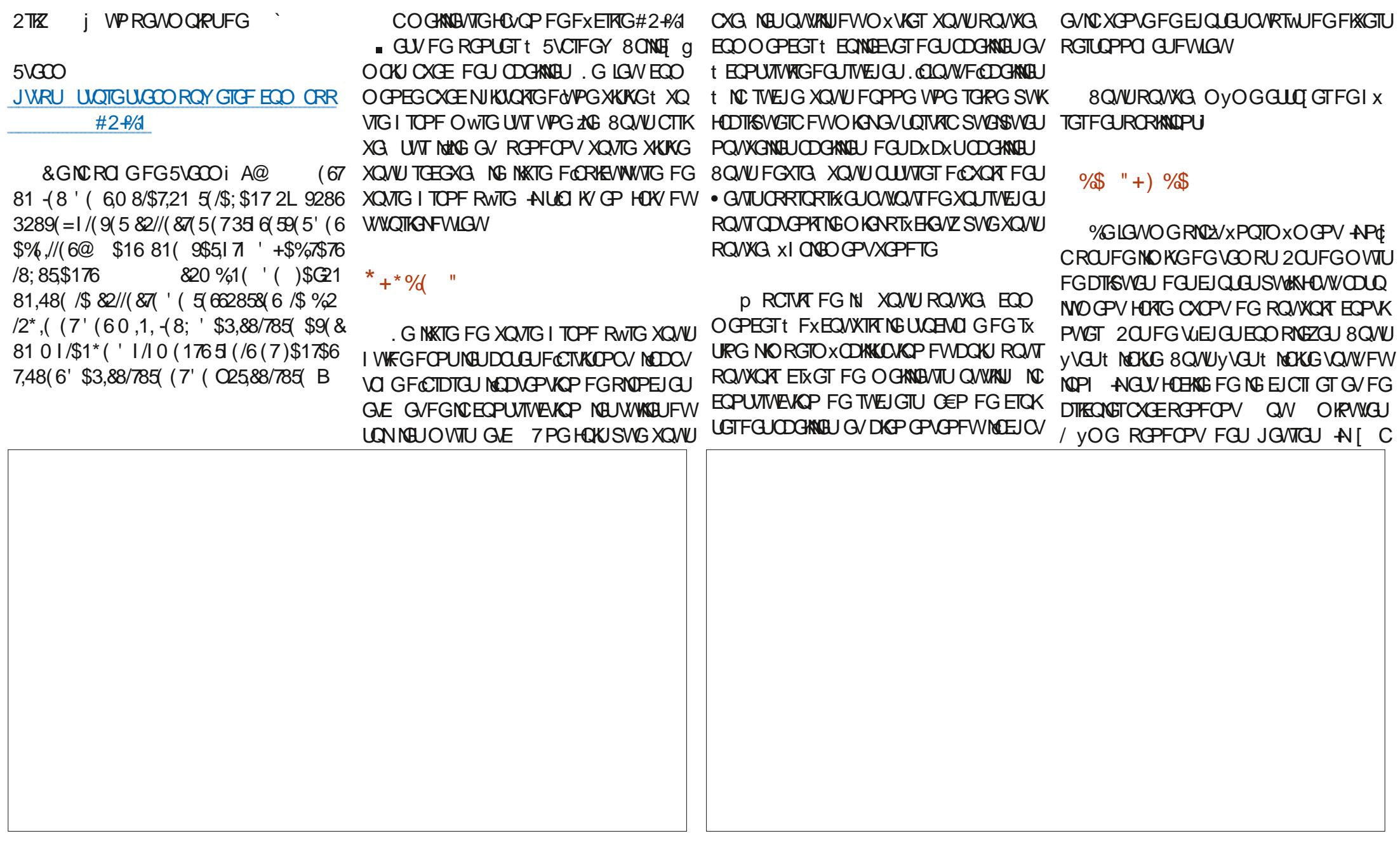

 $+$ .  $+$   $+$   $\mathbb{S}^{*}$  +

**VONIONTUSWG\$WGEJQLGt HORG, G€PKJ** RCTROUGTVPGDOPPGJGVTGOVFGVZt ExtRCTNGTFGURORKNOPU **HORGNGVONTFGOGUTVEJGU t EONDENGT** FW OKEN t CIQUIGT FOLJ CDGKWELJ CVZ TWEIGU GEP FOODGPKT RINNUFG OKSN t SWG EGTVORGUFGUVLEJGULOPVOONFX RIGPFIGNBUTG GPUFCPUNBUTWEJGTU t ETKGUQWGZRINSWKGU #EWWGNABOGPV LG I CLOVINGT FOLJODOKNIELJ VOWNYCP XXTKEOPV PLOTTIKKG ROKPVI KPERKGT SVABSIVALJODOKNIELJ NEVITUUOKUKSVAUROVTGUO GTFGHORG tUGETOKGT, GPGUOKUROUKGNEUXNUXG OKGAZ RAWCJt TXEARXTGTEGSMAKNIC OCNGPONNOPVFG# \$RNW VSMGFG\$ FOPUNCUTO OPU t O GWTGFGPQ/WGO/VZ # i! / OKJEGPGLVS/W/PGRNOJRVG/TWU TO GPUFOPUNGUTWEJGTUA XOWUXQIG, VTWUO KPGAVTG tRTORQUFGEGLGAVOROK FGSWAIGXAVZ FRIG

AI C DGOVEON'R FG EJOLGUI HORG FOPUEGIGNSVKLGODNGUORNG APT C ROUS WG NormSCO G FOLLODGANGELLO O CAU HAL **HOW OVILIKINEL CO XINDIGT ROVIT OP VAGT** RIVILITG TX UVVICIU 2VKU KNJ CIVEU · GVTU **YEAU NO OVOG KEXG AHOW CXOR NEU** DOPPGJ. GVIJUROVINGUODGKNEUGVXOVU ROVIKG EICKGTFGU GVITUOVILIK

(?>> 55 GUNGHOPFOGANTFG (VANY ATENGOV F VPGO CPKNTGOWF VPGOVVTG KEOPVRVG FXFKGTEGUKG + RGKPV FOLUKPGGVUEVNRVG NGDOKJRGPFOPVLOP VGO RUNIOTG

' VIGPOYO GROUGHOTGEOO OP

. GFOKUNWOPNGYGTVPGXVOKNGRCTEG

 $10PV$ 

HWNERTENGOOD Q KPGPI

 $#PF[ ) COQ$ *SKNSGTPKPI JOVLOP*  $$CD\%$ **STKPSQFCP**  $%$  KR/ 8 & CTIGP & GPPKY CEM & GAMP/ E2J GTUQP & Q W \$ TWEG 'NICOGN - , CLORU 'THE/ GFFNGAQP ) CIT %CORDGNN ) GOTT G5OKU \* GPT & / KNW \* W Q5VW GIMOPF  $CDM$ .  $.$  CHM\*  $000$  $,00P8/$   $QU$ , QQQ%OPVRJQ. QRGU .QJP#PFTGYU  $QPP/OP$ , QIP2TKIG , GPOUCP2KGPCCT , QUERJ) VWKKC  $, 6$  $\triangle$ *THPC*  $-GMP1$  STK $CP$  $GG#N$ 

 $\frac{9}{6}$  # \$) + ")

#NGZ%TODVTGG

#NEZ2GRGLEW

 $#O$  NS

 $(MF50KU)$  $4KICIF#MDGFC$ ) CARR 6JOO RUCP 40 OQPF/ EECTVJ / KEJOGN TWGN  $RFC2$ **THPLOP**  $6JQOQH$ . CYGNN 4 CPONF. GSNOPE

### $%$

 $RFC2$ / CTM5JWWWGYQTW / **QUISINKLU** 00 TO OP 2 J KNARU 1 LECT4KKGIC 20 W# PFGTLOP 20 WH GOFO WR 4 **IRO4 CIVETY** 4 CD ( KX I GTONF 4 CDKP 9 CCFDWTP  $4Q / MPT$ 5ECW/CEM 5QPI 8CTI JGLG **60 NOT%OPTO** 600 SGNN 6QPI 8 KREGPV, CDCTF 8 CINGTS TO FING  $9$  KNKCO XOP \* O GP

നാന്ദ്രിക

4 CPONF' KIG  $-$  CPPG  $/$  / CTVIR . CPEG, CEOD 4 CDGTVQ/ CEJOTTQ/ GIKC

. GUKG CEWGNEW (WWW. XTENG / CIC HPG HW **FIXX I THRGt**  $/$  CPI KANT **%COOOPF %OPSWGT SWKUGLVCXCSWK t** NCTCEOPU7MENCPGPVKrTGFVUKGG/FGULETRWJ **RCTVATEG\ x TO ROPEOPVIOR INDIKITIL** 

CRO G207GOP / XEWPOUG2KNGROVTOKGTt RO GT NEU HTCKU FWF CO ORG GV FG NJ X DGT I GO GPV . QDIGEVIKI OPPVGNHW TORIFGO GPV CWGKPV I TUEG t EGWZ FOPV NG POO € IWTG UNTEGANGEROLG, CTIOPVEOPVIKOWS OWN KN NCPOWYGNIGNOUGFGFK WUKOP SWGLOKETXX

2 CIFG SVG RNVIGVILIRGILOPPG IOPVEGO OPEX VPG QRVIQP 20 20 NRQVIT VP FOP ROPEWIGN LOKOLOWIK WP DOWICP UNTING EI VK FTO KFW  $IKG9$  GD

& GVTwUUREWTGUTGOGTEKGOGPVUt VQVUEGWZ SWKOPVWAKK 2076GP GVNGDOWGP 2020N

. GVIIU FOPUO OKCPVs014/ s/ '06

**JWRU YYY ROVIGOP ECO HVINERTENBOCI C IRG** 

**JWRU RO RONO G TOPPIGWENGT** 

JWRU FOPOTDOZOTI TGEWTIKPI O OPVJIN FOPOKOP

LOO ONTG @

<span id="page-59-0"></span>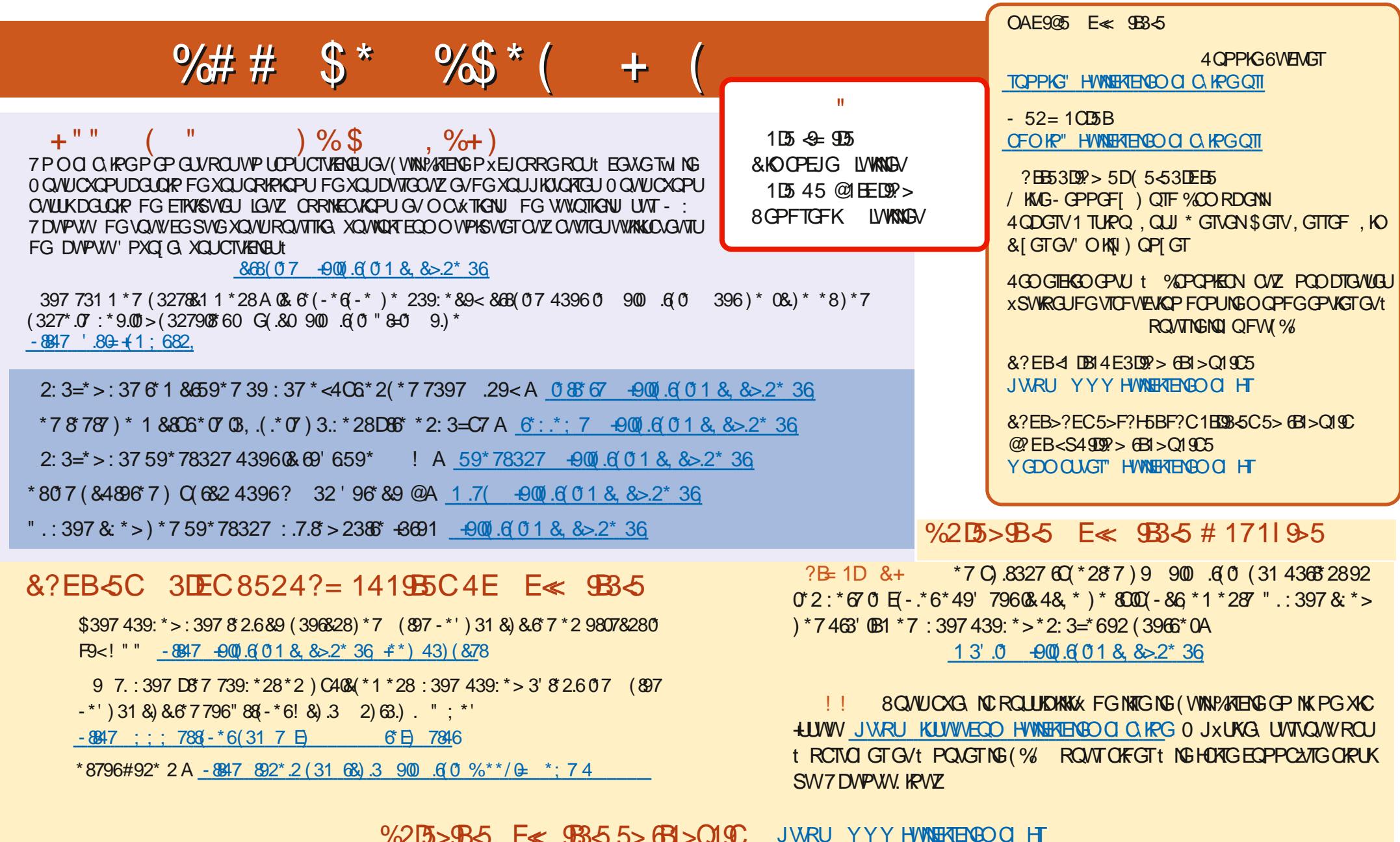

# O N\$ ) # -8847 ; ; ; 4886 32 (31 +900 6 0 1 8, 8> 2<sup>\*</sup>